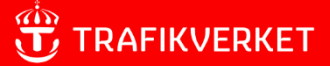

# **Indata och kodningsprinciper för Sampers/Samkalk 4**

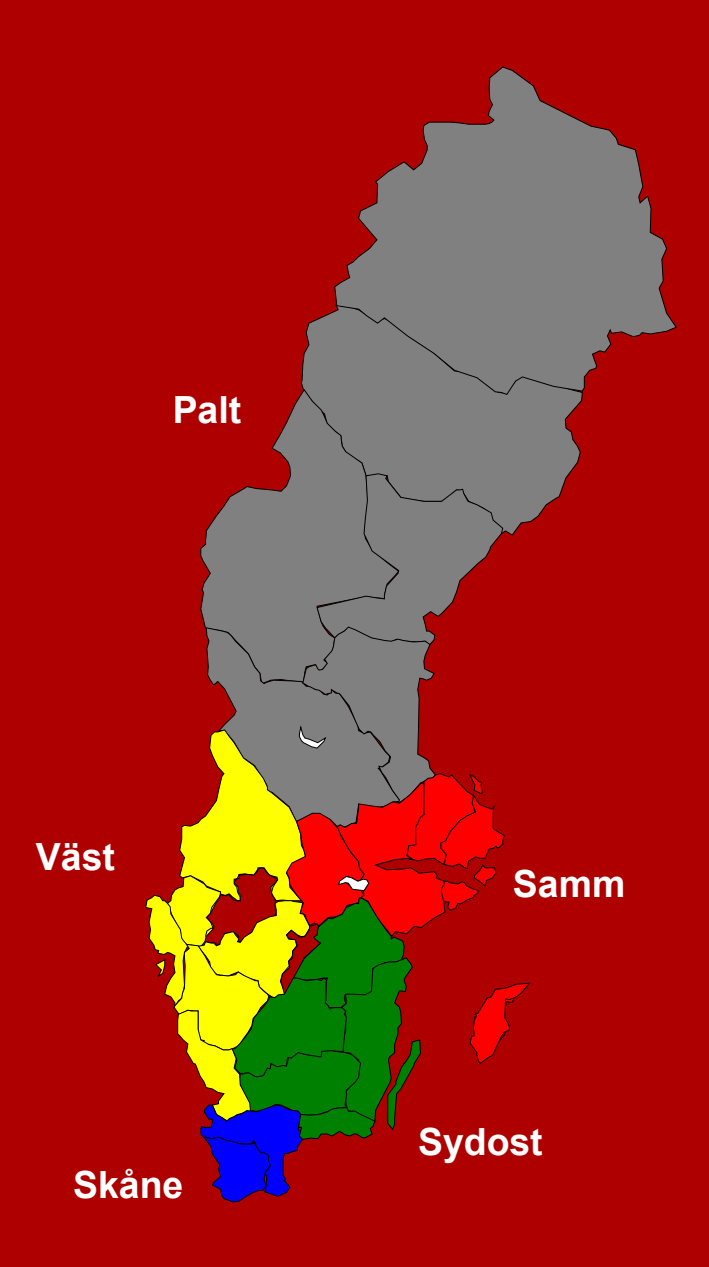

#### **Trafikverket**

Postadress: Röda vägen 1, 781 89 Borlänge

E-post: [trafikverket@trafikverket.se](mailto:trafikverket@trafikverket.se) Telefon: 0771-921 921, Texttelefon: 010-123 50 00

Konfidentialitetsnivå: Ej känslig Dokumenttitel: Indata och kodningsprinciper för Sampers/Samkalk 4 Författare: Engelson Leonid, PLep, Ljunggren Fredrik, Plep Dokumentdatum: 2024-04-02 Kontaktperson: Ljunggren Fredrik, Plep

## **Ändringslogg**

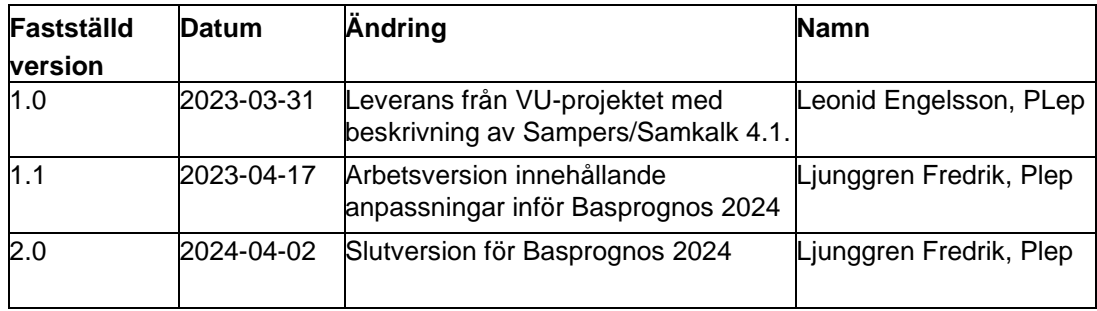

## Innehåll

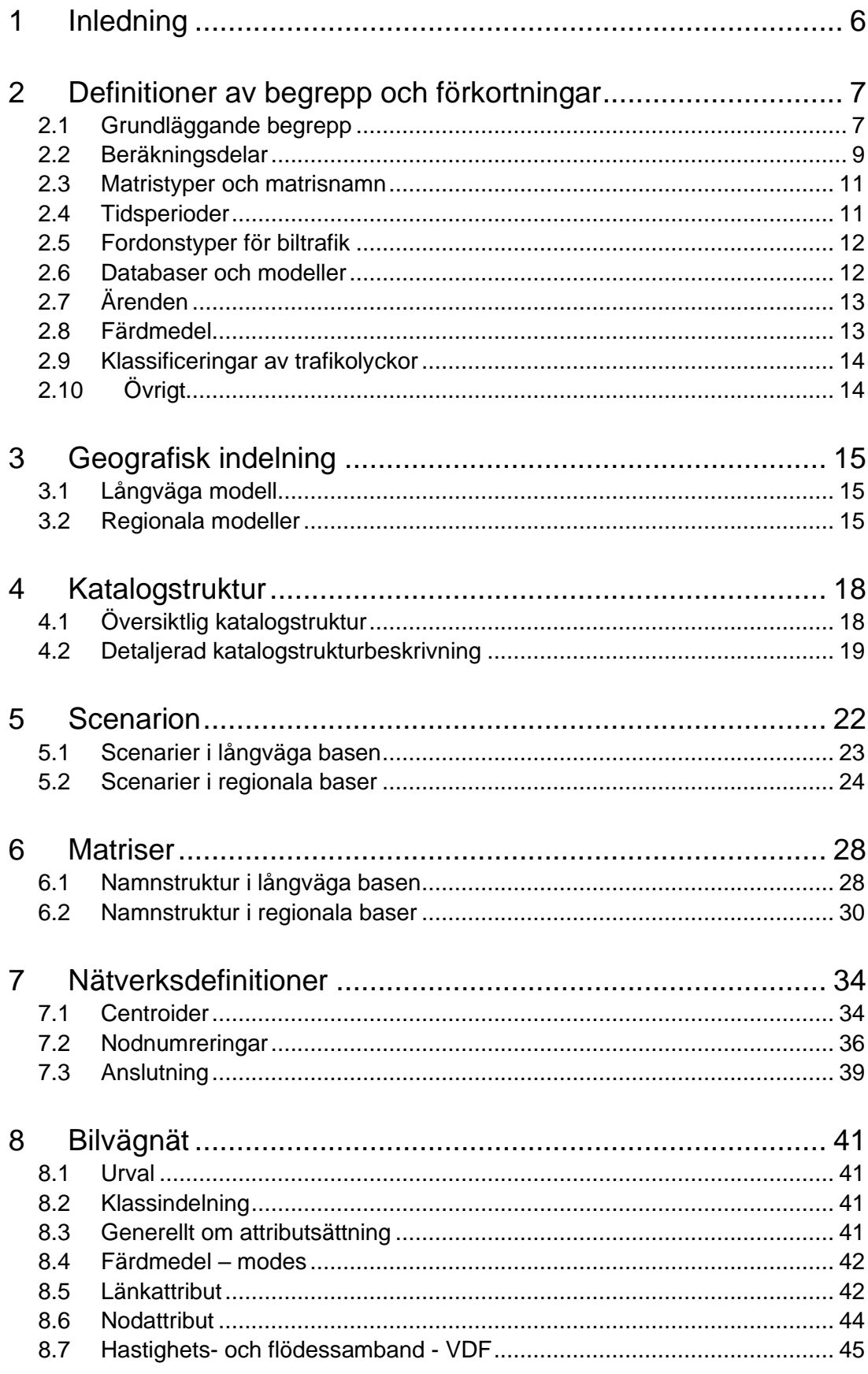

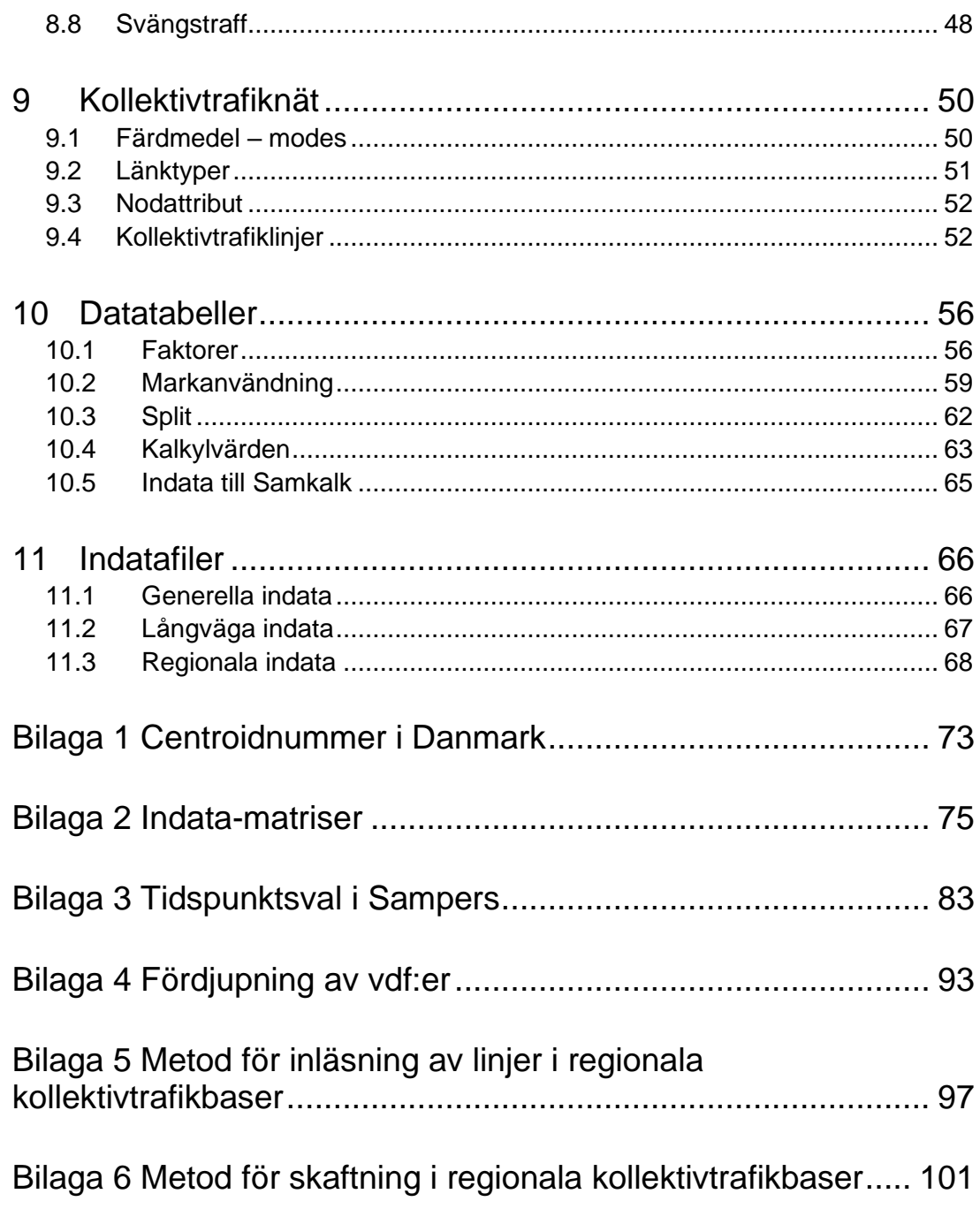

## <span id="page-5-0"></span>**1 Inledning**

Syftet med rapporten är att skapa förutsättningar för att kunna upprätthålla en gemensam standard för kodningar i de Emmedatabaser som är kopplade till långväga och regionala Sampers/Samkalk-tillämpningar. Detta för att de geografiska och färdmedelsuppdelade delmodellerna i Sampers ska kunna hanteras gemensamt både i beräkningar och i resultatsammanställningar. Flexibiliteten i användningen av systemet kan därigenom bibehållas.

I denna rapport ligger fokus på att beskriva indata i form av nätverk i Emme (noder, länkar och kollektivtrafiklinjer samt dess attribut), matriser, datatabeller och indatafiler som behövs för att genomföra en Sampers/Samkalk-körning. På all indata beräknas checksummor<sup>1</sup> för att kontrollera avvikelseler från Trafikverkets standarduppsättning av Sampersprojektet, det vill säga Basprognosen.

I rapporten beskrivs också katalogstrukturen samt strukturen för namnsättning av matriser och scenarion. Rapporten är inte tänkt att läsas från början till slut, utan är mer tänkt som ett uppslagsverk för användaren av Sampers/Samkalk. I rapporten ges inga djupare förklaringar till de begrepp som förekommer, förutom för specifika definitioner i kapitel [2.](#page-6-0) Det förutsätts att läsaren är bekant med den nomenklatur som används inom Emmesystemet. Här ligger fokus snarare på de värdeförråd som gäller för olika typer av data.

För information kring hur man faktiskt kör Sampers/Samkalk, beskrivningar av resultat och beräkningsgången hänvisas användaren till rapporten *Användarhandledning och riggningsbeskrivning - Sampers/Samkalk 4.* För användningen av Tidtabellsapplikationen för beräkning av kapacitetsutnyttjande i järnvägsnätet och tidstillägg för persontåg hänvisas användaren till rapporten *Tidtabellsapplikationen – användarhandledning.* Användaren hänvisas också till Trafikverkets hemsida för mer information: Sampers - [Bransch \(trafikverket.se\).](https://bransch.trafikverket.se/tjanster/system-och-verktyg/Prognos--och-analysverktyg/Sampers/)

<sup>1</sup> Mer information om hur/var denna checksummekontroll sker finns i *Användarhandledning och riggningsbeskrivning - Sampers/Samkalk 4*.

## <span id="page-6-0"></span>**2 Definitioner av begrepp och förkortningar**

I rapporten förekommer ett stort antal begrepp och förkortningar kopplade till Sampers/Samkalk som användaren bör ha koll på. Här beskrivs och definieras de utifrån hur de används i Sampers/Samkalk. Uppdelningen av termer är tematisk.

## <span id="page-6-1"></span>**2.1 Grundläggande begrepp**

- <span id="page-6-8"></span>• **BP** - **Basprognos** - Trafikverkets begrepp för vilken version av indata och förutsättningar som gäller. Nu gällande Basprognos är Basprognos 2024 (BP24).
- **Basår Nulägesår** Året som ska representera nuläget. Modellresultat från detta år används för att validera modellen. För Basprognos 2024 är basåret 2019.
- <span id="page-6-6"></span>• **Prognosår -** Året för vilken prognosen beräknas. Kan både vara tidigare än basåret, basåret eller ett framtida år. För Basprognos 2024 är prognosåren 2019 och 2045.
- <span id="page-6-7"></span>• **Penningvärdesår** - Anger vilket års penningvärde som priser och kostnader uttrycks i. I Sampers förutsätts alla kostnader i både regionala och långväga modellen anges enligt basårets penningvärde. För Basprognos 2024 är penningvärdesåret 2019.
- <span id="page-6-2"></span>• **Sampersprojekt** - Avser hela katalogstrukturen som krävs för att köra Sampers, inklusive alla indata. Varje Sampersprojekt utvecklas för ett specifikt objekt eller utredning. I samband med BP tillhandahåller Trafikverket Sampersprojekt för ett basår och ett eller två prognosår. Som standard namnsätts Trafikverkets Sampersprojekt enligt *Person{Prognosår, XXXX}\_{Datum, XXXXXX}\_v{versionsnummer, XX}*.
- <span id="page-6-5"></span>• **Riggning** - Avser beräkningssekvensen som är implementerad i Emme Flow. Trafikverket tillhandahåller en generell riggning som kan användas för körning av flera olika Sampersprojekt (prognosår).
- **Primär region -** Den eller de regionala modeller som påverkas direkt av den infrastrukturåtgärd som ska analyseras. För primära regioner beräknas ny efterfråga.
- **Sekundär region -** Den eller de regionala modeller som enbart påverkas indirekt av den åtgärd som analyseras. För dessa beräknas ingen ny efterfråga i UA.
- <span id="page-6-4"></span><span id="page-6-3"></span>• **JA** - Jämförelsealternativ/scenario, ett alternativ som innebär att analyserad investering eller objekt uteblir (inte byggs).
- <span id="page-7-0"></span>• **UA** - Utredningsalternativ/scenario, ett alternativ som innebär att analyserad investering eller objekt genomförs.
- **Emmeprojekt** Avser själva emp-filen. Det finns ett Emmeprojekt för varje databas (regionala och långväga databaser) samt ett Emmeprojekt (*S4\_Emme\_Project*) som sammanfogar alla databaser.
- <span id="page-7-1"></span>• **Emmebank** - Databas för Emme med nätverksscenarion, restidsfunktioner, zongrupperingar och matriser (exklusive tvådimensionella matriser, mf).
- **Datatabell - Data Table** = Datatabeller i Emme (sparas i *data\_tables.db*)
- **Verktygslåda - Modeller Toolbox**  Ett eller flera verktyg (tools) samlade i en verktygslåda i Emme Modeller. Kan både vara Emme standard verktygslådor eller egenutvecklade verktygslådor. Dessa kan både vara konsoliderade (pythonkod för underliggande verktyg är dold) eller inte (öppna). Namnet på olika toolboxes markeras i texten med *kursivt och fetstil*.
- **Verktyg - Modeller Tool -** Enskilda verktyg i Emme Modeller. Kan både vara Emme standard verktyg eller egenutvecklade verktyg. Namnet på olika verktygen markeras i texten med *kursivt och fetstil*.
- **GUI - Grafiskt användargränssnitt** I denna rapport syftar det till användargränssnittet som Trafikverket har utvecklat för att styra körningen av Sampers/Samkalk.
- **Modul Emme Flow** Objekt i Emme Flow, en sekvens av instruktioner som kan omfatta anrop av Modeller Tools och andra moduler, variabelberäkningar, iterationer, if- och while-satser och dokumenttexter. Namnet på olika moduler markeras i texten med *kursivt och fetstil*.
- **Emme Agent**  Systemtillägg i Emme för agentbaserade trafikmodeller.
- **Demografiskt scenario Demographic scenario** Data i Emme Agent som består av en eller flera syntetiska befolkningar och zonsystem.
- **Modellpaket - Model package -** Den del i Emme Agent som specificerar de regionala efterfrågemodellerna.
- **Travel scenario -** Den del i Emme Agent som sparar resultat från de regionala efterfrågemodellerna.
- **Checksummor** En kontrollsumma som beräknas på två eller fler uppsättningar av data, till exempel matriser, med en i förväg specificerad algoritm som är anpassad för att hitta så många

skillnader som möjligt. Ifall checksummorna är olika ger det en signal att indata är olika. Om checksummorna är lika så är det mycket liten sannolikhet att indata skiljer sig.

- **SK-fil -** Excel-fil med sammanställning av samhällsekonomisk kalkyl från Samkalk med underliggande indata/resultat.
- **R-fil -** Excel-fil med sammanställning av samhällsekonomisk kalkyl från Samkalk med underliggande indata och resultat för en specifik regional modell.

## <span id="page-8-1"></span><span id="page-8-0"></span>**2.2 Beräkningsdelar**

- **Globala iterationer** Repetitiva beräkningar av reseefterfrågan och utbud för bilresor. Efterfrågan för bilresor påverkar trängsel och därmed restider för resor med bil, som i sin tur påverkar efterfrågan för alla färdmedel. Beräkningarna upprepas med syftet att approximera ett globalt jämviktsläge, det vill säga att skillnaden är försumbar mellan bilresekostnader (restid, avstånd och tull) som resulterar från nätverksutläggning och bilresekostnader som användes för beräkning av efterfrågan som var indata till utläggningen.
- **Gap** Ett mått på konvergens mellan iterationer. Mäter avstånd mellan resultat av beräkningen (matriser eller länkflöden) och den ideala jämvikten som är målet för det iterativa förfarandet. Gap är ett generellt begrepp men i Sampers finns det en modul som heter *GAP*, som beräknar konvergensmått för de globala iterationerna.
- **MSA** Method of Successive Averages en metod för att säkra konvergens av iterativa beräkningar. I Sampers tillämpas MSA på kostnadsmatriser för bilresor som är input till regionala efterfrågemodellen. I "naiva" iterationer används resultat av bilutläggningen (restids-, tull- och avståndmatriser) direkt som input till nästa körning av efterfrågemodellen. En sådan process behöver inte konvergera utan kan "stå och slå". MSA stabiliserar oscillationer i efterfrågan och generaliserade kostnader som kan uppstå vid globala iterationer. I MSA viktas utbudsmatris från utläggningen ihop med matriser som använts som input till efterfrågemodellen vid föregående iteration. Viktningen sker med faktorerna  $a_n$ , respektive  $(1 - a_n)$ , där *n* är iteraionsnummer. För att garantera konvergensen av globala iterationer måste sekvensen  $a_n$  uppfylla vissa villkor. Exempel på en sekvens som uppfyller villkoren är  $a_n = n^{\lambda}$  där  $\lambda$  (Lambda) är en parameter för MSA (ett fixt tal),  $-1 \le \lambda < -0.5$ . Till exempel vid  $\lambda = -1$  blir resultat av viktningen ett medelvärde av utbudsmatriser från nätverksutläggningar i alla genomförda globala iterationer.
- **LCM** Linjära kombinationer av matriser, en beräkning som görs vid omvandlingar mellan olika typer av matriser (OD och PA) och

olika dimensioner (till exempel tidsperioder, tidsvärdeklasser och reseärenden). Input är en faktortabell och en uppsättning av matriser motsvarande rader i tabellen. Resultat är en annan uppsättning av matriser som motsvarar kolumner i tabellen. Beräkningen innebär att varje input-matris multipliceras med var sin faktor från motsvarande rad i datatabellen. Produkterna adderas sedan ihop längs kolumnerna i tabellen för att få resultatmatriser. Exempel på detta finns i rapporten *Användarhandledning och riggningsbeskrivning - Sampers/Samkalk 4*, *Bilaga 1.*

- **LongDist Long Distance - LV - Nat** Långväga modellen som beräknar utbud och efterfrågan för resor inom Sverige men över 100 km långa (räknat i Sampers 4 som euklidiskt avstånd, d.v.s. fågelvägsavstånd, mellan centroider i det långväga vägnätverket). I Samkalk (tekniska dokumentationen och rapportfiler) benämns denna del av modellsystemet "nationellt resande".
- **TTA** Tidtabellsapplikationen för järnväg som används för beräkning av kapacitet och restider för järnvägslinjer. Applikationen är implementerad som en verktygslåda (*TRV\_TTA*) och kan även köras från modulen *Railway\_TTA*.
- **ItS - Input to Samkalk Indata till Samkalk** Två moduler (en för långväga resor och en för regionala resor) som beräknar kostnadsmatriser, resematriser, intäktsmatriser, trafikflöden och passagerarflöden under ÅMD för ett alternativ (JA eller UA). Resultat av beräkningarna för JA och UA jämförs i Samkalk.
- <span id="page-9-0"></span>• **RA** - **Regional Analysis** - **Regional Analys** - En modul som beräknar resematriser, trafikflöden och passagerarflöden under VVMD för region Samm eller Väst.
- **Matrisprogram -** Den del i Samkalk där effekterna beräknas med indata i form av matriser från Sampers för ett prognosår.
- **Linjeanalys -** Den del i Samkalk där effekterna beräknas för prognosåret per kollektivtrafiklinje med indata från Sampers.
- **Effektmodell**  Den del i Samkalk där effekterna beräknas för prognosåret med indata i form av nodattribut och länkattribut från Sampers.
- **TS - Trafiksäkerhet** En del av effektmodellen.
- **Ekonomiprogram** Den del i Samkalk där effekterna beräknas för alla år i kalkylperioden och sammanställs sedan. Beräkningarna sker utifrån de resultat som beräknats fram av matrisprogrammet, linjeanalysen och effektmodellerna.

## <span id="page-10-0"></span>**2.3 Matristyper och matrisnamn**

I Sampers finns matriser i två olika format/enheter. För att särskilja mellan dessa används betäckningarna "OD" och "PA". I detta avsnitt beskrivs kortfattat skillnaderna mellan dessa två. Mer detaljerad beskrivning finns i dokumentet *Användarhandledning och riggningsbeskrivning – Sampers/Samkalk 4*. Anledningen till att dessa två olika format behövs är att efterfrågemodellen använder och resulterar i PA-matriser och nätverksutläggningarna använder och resulterar i OD-matriser.

- **OD-matris - O**rigin -> **D**estination matris ("transponerad") där antalet fysiska rörelser (enkelresor) eller kostnad för en enkelresa under en viss tidsperiod från A till B anges i cellen (A, B).
- **PA-matris - P**roduktion -> **A**ttraktion matris ("otransponerad") där resandet uttrycks i antalet rundresor för personer som har resans bas i en produktionszon (A), gör ett ärende till en attraktionszon (B) och kommer tillbaka till produktionszonen. PAmatriser med resekostnad (restid, tull, avstånd eller biljettpris) innehåller varje cell kostnaden för en hela rundresan, från produktionszonen till attraktionszonen och tillbaka.
- **Långa matrisnamn** Matrisnamn där alla dimensioner (alternativ, iterationsnummer, matristyp, ärende, färdmedel, period, m.m.) för matrisen anges. Systemet för långa matrisnamn i Sampers/Samkalk beskrivs i kapitel [1.](#page-55-2)
- <span id="page-10-8"></span>• **Korta matrisnamn** - Namn för temporära matriser som är direkt indata till efterfrågemodellen i Emme Agent eller resultat från utläggning (innan MSA).

## <span id="page-10-1"></span>**2.4 Tidsperioder**

- <span id="page-10-7"></span>• **FM (HT)** - Förmiddagens högtrafik, resor som startar klockan 7-9 (2 timmar).
- <span id="page-10-4"></span>• **EM** - Eftermiddagens högtrafik, resor som startar klockan 15-18 (3 timmar).
- <span id="page-10-5"></span>• **NT** - Nattrafik (avgiftsfri period), resor som startar klockan 20-6 (10 timmar).
- <span id="page-10-3"></span>• **LT** - Lågtrafik, resor som startar klockan 6-7, 9-15 eller 18-20 (9 timmar).
- <span id="page-10-6"></span> $\bullet$  **DY** - Dygn (24 timmar).
- <span id="page-10-2"></span>• **ÅMD** - Årsmedeldygn. Reseefterfrågan, trafik- och passagerarflöden under ÅMD ligger till grund för samhällsekonomiska beräkningar i Samkalk.
- <span id="page-11-3"></span>• **VMD** - Vardagsmedeldygn. Resekostnader under förmiddagens högtrafik och lågtrafik för VMD ligger till grund för samhällsekonomiska beräkningar i Samkalk. Reseefterfrågan för VMD används för att ta fram resekostnaderna.
- <span id="page-11-2"></span>• **VVMD** - Vintervardagsmedeldygn<sup>2</sup> . Används bland annat för dimensionering och rapportering av Stockholm stad och Göteborg stad. Trafik- och passagerarflöden för VVMD valideras med hjälp av mätningar som görs på tisdagar i oktober.

#### • **Hantering av tidsperioder**:

- o Efterfrågan för resor till och från för varje ärende, per dygn, multipliceras i Sampers 4 med respektive andel för varje period och delas med antalet timmar i respektive period. Datatabeller med faktorer ska finnas i Emmeprojektet.
- o Alla utläggningar förutom för dygn görs bara för en timme, som får representera hela tidsperioden.
- o I Samm och Väst görs efter utläggning av bilar och lastbilar en sammanräkning av de periodspecifika länkflödena upp till dygn enligt formeln: *Dygnsflöde = 2\*FM + 3\*EM + 10\*NT + 9\*LT*
- o Turtäthet (headway) i kollektivtrafik för utläggning för dygn beräknas som 960 minuter (16 timmar) delat med antalet avgångar mellan 6:00 och 22:00. För HT beräknas turtätheten som 120 minuter (2 timmar) delat med antalet avgångar 6:30 till 8:30.

## <span id="page-11-0"></span>**2.5 Fordonstyper för biltrafik**

- **Pb** Personbil exklusive yrkestrafik
- **Pby** Personbil i yrkestrafik
- **Lb** Last Lastbil (lastbilar utan och med släp)
- **Lbu** lastbilar utan släp
- **Lbs** lastbilar med släp
- **Yrkesresor**  Samlingsbegrepp för Lbu, Lbs, och Pby

## <span id="page-11-1"></span>**2.6 Databaser och modeller**

<span id="page-11-4"></span>I Sampers finns fem regionala modeller och en modell för långväga resor. Se kapite[l 3](#page-14-0) för en mer genomgående beskrivning av dessa. Till varje modell

<sup>2</sup> Definieras enligt viktning i RVU 2005/2006 som vardagsdygn under period från september till maj. Finns även andra definitioner. Faktorer för omräkning från VMD till VVMD hämtades från Sampers 3.

hör en databas. För att skilja de olika modellerna och databaserna åt används följande beteckningar:

- **Region** en regional modell, eller långväga modellen
- **Pa** Palt
- **Sa** Samm
- **Sk** Skane Skåne
- **Sy** Sydost
- **Va** Vast Väst
- **Nat LV** Nationella modellen, för långväga resor

## <span id="page-12-0"></span>**2.7 Ärenden**

<span id="page-12-2"></span>I Sampers sker aggregeringar av ärenden till olika ärendegrupper inför nätutläggningar av olika tidsperioder. Dessa specialfall beskrivs mer i detalj inom relevant avsnitt i rapporten. Nedan listas "rena" ärenden, d.v.s. ej grupperade/aggregerade ärendena, som efterfrågemodellen använder.

- **Arb** Regionala arbetsresor
- **Bes** Regionala besöksresor
- **ID** Regionala resor för dagligvaruinköp
- **IS** Regionala resor för sällanvaruinköp
- **Rek** Regionala rekreationsresor
- **Ser** Regionala serviceresor
- **Skj** Regionala skjutsa-resor
- **Sko1** Regionala resor till grundskola
- **Sko2** Regionala resor till gymnasium
- **Sko3** Regionala resor till vuxenutbildning
- **Ovr**  Regionala övriga privata resor
- **TB** Regionala bostadsbaserade tjänsteresor
- **TA** Regionala arbetsbaserade tjänsteresor
- <span id="page-12-3"></span>• **LVA** - Långväga arbetsresor
- <span id="page-12-4"></span>• **LVT** - Långväga tjänsteresor
- <span id="page-12-5"></span>• **LVP** - Långväga privatresor

### <span id="page-12-1"></span>**2.8 Färdmedel**

- **B** Bil som förare
- **P** Bil som passagerare
- **K** Kollektivtrafik
- **C** Cykel
- **G** Gång
- **GC** Gång och cykel

### <span id="page-13-0"></span>**2.9 Klassificeringar av trafikolyckor**

- **Döda -** Antal döda
- **MAS** Mycket allvarligt skadade
- **AS -** Allvarligt skadade
- **AS-MAS** Allvarligt skadade exklusive mycket allvarligt skadade
- **EAS** Ej allvarligt skadade
- **Egendom**  Fordonskador
- **MF-MF**  Olyckor med endast motorfordon inblandade, inkluderar även singelolyckor
- **MF-C/M**  Olyckor mellan motorfordon och cykel/moped
- **MF-F**  Olyckor mellan motorfordon och fotgängare

## <span id="page-13-1"></span>**2.10 Övrigt**

- **VDF** Volume-delay function vd-funktioner hastighetsflödessamband anger bilrestid på en väglänk som funktion av trafikflödes intensitet, d.v.s. antalet fordon som passerar länken per tidsperiod av en specifik längd.
- **TTF** Travel time function = Ft-funktionerna = restidsfunktioner för kollektivtrafik.
- **Per** Periodkort för kollektivtrafik.
- **Enk** Enkelbiljett för kollektivtrafik.
- **Hdw** Headway turtäthet för kollektivtrafik.
- **KKF** En områdesvariabel i varje region som har värdet 1 för Sampersområden som ligger i regionens kärna, 2 för områden som ligger i kransen (d.v.s. överlappar med en annan regions kärnområde eller med Danmark), och 3 för fjärrområden.
- **Impedans** Sammanvägd resemotstånd. I Sampers används impedans i efterfrågemodellen för kollektivtrafikens resemotstånd, där restidskomponenter vägs samman till ett uttryck.
- **Partition Ensemble** Gruppindelning av zoner i Emme.

## <span id="page-14-0"></span>**3 Geografisk indelning**

Samperssystemet består av sex olika delmodeller: en långväga modell för resor längre än 100 km euklidiskt avstånd och fem regionala modeller för resor upp till 100 km euklidiskt avstånd.

## <span id="page-14-1"></span>**3.1 Långväga modell**

Den långväga modellen omfattar hela Sverige och består av 682 prognosområden. Eftersom modellen enbart beräknar resor längre än 100 km har denna upplösning ansetts vara tillräcklig.

## <span id="page-14-2"></span>**3.2 Regionala modeller**

De regionala modellerna är mer detaljerade och består sammanlagt av drygt 11 000 prognosområden i hela Sverige. För att tillgodose Emmes begränsningar och för att hålla nere beräkningstiderna för prognoskörningar har behov funnits att dela in dessa i fem geografiska delar.

Respektive regional modell består av ett kärnområde med detaljerad indelning för prognosområden samt väg- och kollektivtrafikkodningar, ett kransområde som oftast utgörs av de län som angränsar till kärnområdet och som har lite mindre detaljerade kodningar, samt fjärrområden som representerar resten av Sveriges yta och där kodningen är ganska grov. Kransområden för alla regionala modeller förutom för Skåne-modellen ligger inom Sverige. Kransområdet för Skåne omfattar även Själland i Danmark.

I [Tabell 1](#page-15-0) nedan anges de län som ingår i kärnområdet till vänster, och län som ingår i kransområdet till höger, för respektive regional modell.

| Regional<br>modell | Län inom kärnområde     |                      | Län inom kransområde |                                       |
|--------------------|-------------------------|----------------------|----------------------|---------------------------------------|
| Palt               | 20                      | Dalarnas län         | $\overline{1}$       | Stockholms län                        |
|                    | 21                      | Gävleborgs län       | 3                    | Uppsala län                           |
|                    | 22                      | Västernorrlands län  | 17                   | Värmlands län                         |
|                    | 23                      | Jämtlands län        | 18                   | Örebro län                            |
|                    | 24                      | Västerbottens län    | 19                   | Västmanlands län                      |
|                    | 25                      | Norrbottens län      |                      |                                       |
| Samm               | $\overline{1}$          | Stockholms län       | 5                    | Östergötlands län                     |
|                    | 3                       | Uppsala län          | 14                   | Västra Götalands län<br>(östra delen) |
|                    | $\overline{\mathbf{4}}$ | Södermanlands län    |                      |                                       |
|                    | 9                       | Gotlands län         | 17                   | Värmlands län                         |
|                    | 18                      | Örebro län           | 20                   | Dalarnas län                          |
|                    | 19                      | Västmanlands län     | 21                   | Gävleborgs län                        |
| <b>Skåne</b>       | 12                      | Skåne län            | $\overline{7}$       | Kronobergs län                        |
|                    |                         |                      | 10                   | <b>Blekinge län</b>                   |
|                    |                         |                      | 13                   | <b>Hallands län</b>                   |
|                    |                         |                      |                      | Själland                              |
| <b>Sydost</b>      | 5                       | Östergötlands län    | $\overline{1}$       | Stockholms län                        |
|                    | 6                       | Jönköpings län       | $\overline{4}$       | Södermanlands län                     |
|                    | $\overline{7}$          | Kronobergs län       | 12                   | Skåne län                             |
|                    | 8                       | Kalmar län           | 13                   | Hallands län                          |
|                    | 10                      | <b>Blekinge län</b>  | 14                   | Västra Götalands län                  |
|                    |                         |                      | 18                   | Örebro län                            |
| Väst               | 13                      | Hallands län         | $\overline{7}$       | Kronobergs län                        |
|                    | 14                      | Västra Götalands län | 6                    | Jönköpings län                        |
|                    | 17                      | Värmlands län        | 12                   | Skåne län                             |
|                    |                         |                      | 18                   | Örebro län                            |
|                    |                         |                      | 20                   | Dalarnas län                          |

<span id="page-15-0"></span>Tabell 1. Länstillhörighet (för kärna och krans) i regionala Sampers-modeller.

En geografisk visualisering motsvarande [Tabell 1](#page-15-0) kan ses i [Figur 1.](#page-16-0)

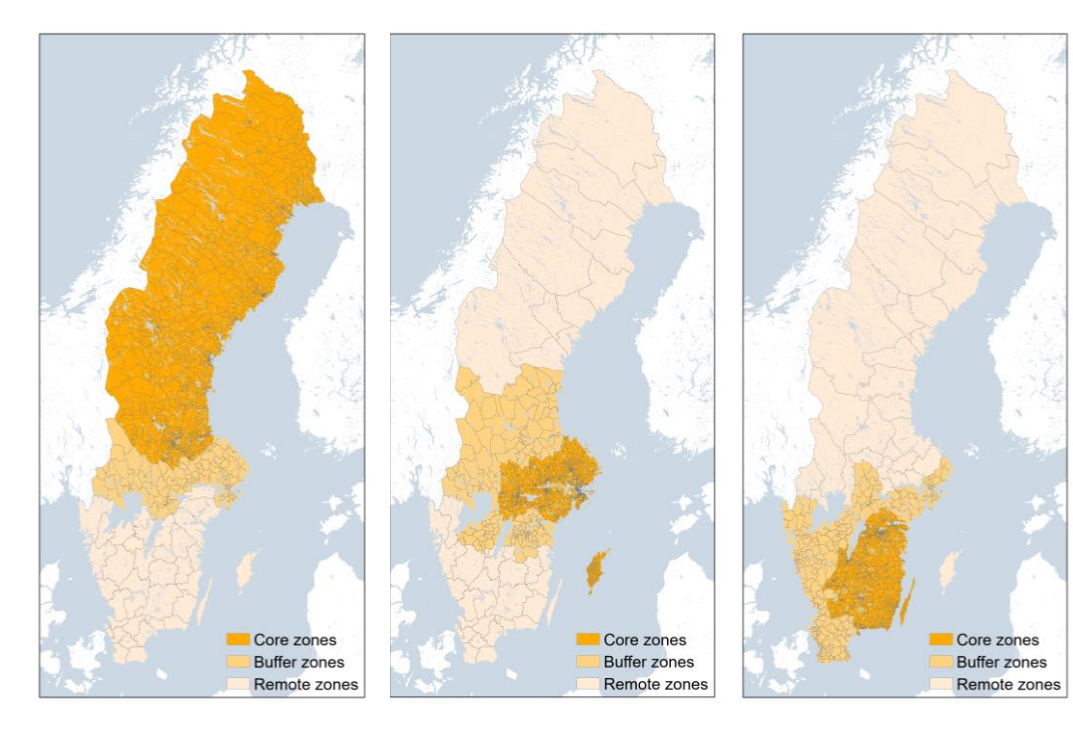

Regional modell Palt. Regional modell Samm. Regional modell Sydost.

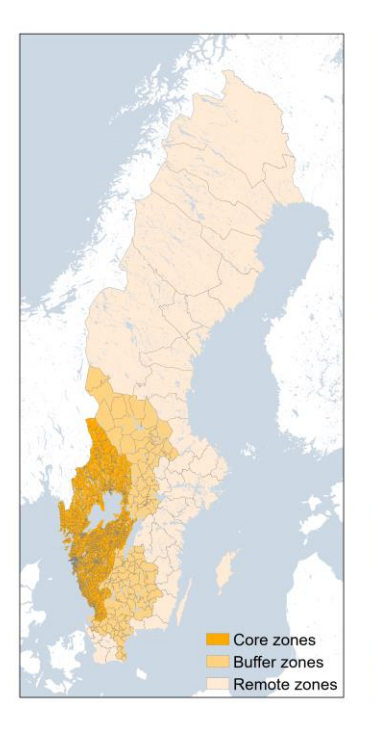

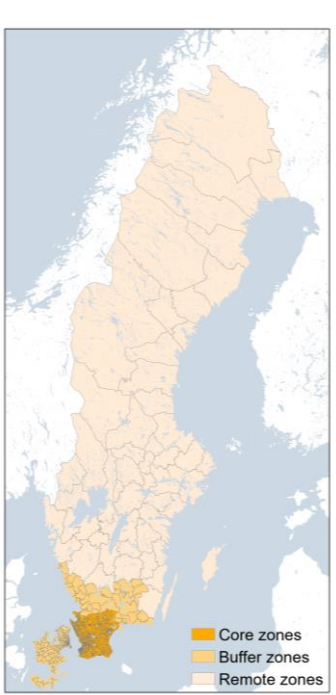

Regional modell Väst. Regional modell Skåne.

<span id="page-16-0"></span>Figur 1. Visualisering av områdesgränser mellan kärn-, krans- och fjärrområden för Sampers fem regionala delmodeller.

## <span id="page-17-0"></span>**4 Katalogstruktur**

I detta kapitel beskrivs vilka kataloger som utgör Sampersprojektets katalogstruktur samt vilken data/information som finns i respektive katalog.

## <span id="page-17-1"></span>**4.1 Översiktlig katalogstruktur**

En gemensam katalogstruktur, som även kallas [Sampersprojekt,](#page-6-2) har skapats för att underlätta arbetet med Sampersmodellen och för att enklare underlätta utbyten av Sampersprojekt med riggningar och data mellan användare. Strukturen möjliggör även att jämförelser mellan [JA](#page-6-3) och [UA](#page-7-0) lätt kan genomföras eftersom att [alternativ](#page-6-4) och färdmedelsspecifika modellresultat finns i samma [emmebank,](#page-7-1) i olika scenarier. Inför jämförelseanalyser mellan JA och UA finns ett script som automatiskt kopierar/skapar samtliga nödvändiga förutsättningar för att köra UA baserat på JA. Notebook som gör detta finns i Scripts-mappen.

Den översta nivån i katalogstrukturen är ett namn för ett enskilt Sampersprojekt, till exempel *Person2045\_240401\_v1*. Namnet på denna katalog sätts från fall till fall så att dess innehåll/syfte är tydligt. Exempelvis kan det utgöras av ett huvudscenario i en objektanalys eller för de olika känslighetsanalyser som kan förekomma kopplat till en objektanalys.

Hela katalogstrukturen svarar mot det Sampersprojekt som tas fram för Trafikverkets Basprognoser och som oftast utgör underlag för enskilda objektanalyser inom Trafikverkets planeringsverksamhet. Denna struktur bör inte ändras för att säkerställa att Sampers/Samkalk ska fungera.

För att hålla ihop flera Sampersprojekt inom en utredning kan en övergripande katalog skapas över projektnivån. Denna kan då ges ett utredningsspecifikt namn.

Vid namnsättning av kataloger som ska användas för Sampers/Samkalk och Emme får inga katalognamn innehålla å, ä, ö eller mellanslag. Även andra specialtecken kan skapa problem.

I Sampersprojekt-katalogen finns följande standard-underkataloger vars innehåll beskrivs ytterligare i efterkommande avsnitt:

- *Databases*
- *Input*
- *Model*
- *Results*

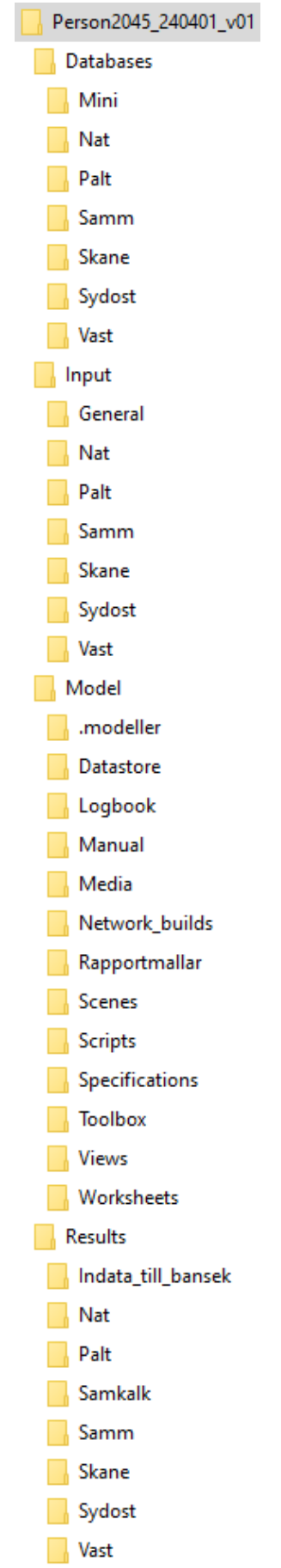

## <span id="page-18-0"></span>**4.2 Detaljerad katalogstrukturbeskrivning**

Katalogstrukturen har fyra standard-underkataloger som beskrivs i detta avsnitt.

### <span id="page-18-1"></span>**4.2.1 Katalog Databases**

I katalogen *Databases* ska underkataloger för vardera långväga (*Nat*), mini (Mini) och regionala Emme databaser finnas för alla [regioner](#page-14-2) som inkluderas i körningen. Underkatalogerna *Nat* och *Mini*<sup>3</sup> ska alltid vara med i projektet. Av de regionala underkatalogerna *Palt*, *Samm*, *Skane*, *Sydost* och *Vast* behöver bara de regioner som inkluderas i körningen finnas. I varje regional katalog ligger en databas (filen *[emmebank](#page-7-1)*). Notera att nätverksscenario för alla färdmedel, och både JA och UA ligger i samma databas, vilket både gäller för långväga och regionala databaser. Även matriser för JA och UA, för en region styrs från denna databas. I katalogen *Nat* ska skriptet *GetMatrixProperties.py* finnas som är nödvändig för att köra långväga efterfrågemodellen.

I katalogerna för respektive regional databas finns även en linjeföringsfil som gäller för aktuell vägnätskodning. Linjeföringsfilerna har namnstrukturen *'scenarionr'.db*, exempelvis *11200.db*. Vid nykodning av länkar kan linjeföringen vara påslagen för aktuellt scenario. Om länkar kodas med kurvatur sparas då linjeföringen i filen *'scenarionr'.db* för aktuellt scenario.

### **4.2.2 Katalog Input**

I katalogen *Input* finns textfiler som läses in/används av Sampers [riggning.](#page-6-5) Dessa filer är organiserade i 7 underkataloger: *General*, *Nat* samt de 5 regionala katalogerna *Palt, Samm, Skane, Sydost* och *Vast*. Katalogen *General* innehåller gemensamma indata för alla regioner, till exempel definitioner av restidsfunktioner (VDF).

I katalogen *Nat* finns textfiler (styrfiler, nycklar, markanvändningstabeller) och exekverbara programmet som behövs för den långväga efterfrågemodellen<sup>5</sup> . De regionala katalogerna innehåller indata för respektive region (definition av zoner med parkeringsmotstånd, trängselskatt/avgifter på väglänkar, snittdefinitioner och områdesindelningar). Mer detaljerad beskrivning av indatafiler finns i kapitel [11.](#page-65-0)

<sup>3</sup> Databasen *Mini* används för exekvering av långväga efterfrågemodellen. Makrot som startar långväga efterfrågemodellen kan inte köras från *Nat* då det blir krasch med avseende till locki-fil, därför anropas den från *Mini*-basen istället.

<sup>5</sup> Långväga efterfrågemodellen har inte uppdaterats till Sampers 4, därav behövs filer för att köra den finnas på samma sätt som i Sampers 3 d.v.s. med tillhörande kompilerad fortranprogram, styrfil, makrot, skriptet *GetMatrixProperties.py* och textfiler med markanvändningsdata.

Katalogen *Nat/TTA* innehåller indata till tidtabellsapplikationen för järnväg.

### **4.2.3 Katalog Model**

I katalogen *Model* finns projektfilen *S4\_Emme\_Project.emp*, som körs för att starta Emme, och databasen *data\_tables.db* som innehåller alla Emme datatabeller i projektet. Projektet ska omfatta långväga (*Nat*), *Mini*, och de relevanta regionala databaserna (se avsnitt [4.2.1\)](#page-18-1). Där finns också en konfigurationsfil för beräkning av checksummor *ChecksumConfig\_ default.json*.

Dessutom finns underkatalogerna:

- Katalogen *Logbook* med alla loggböcker (Emme standard och Sampers/Samkalk egna loggfiler).
- Katalogen *Toolbox* med alla Sampers/Samkalk-specifika verktygslådor.
- Katalogen *Rapportmallar* med filer för att bygga Samkalk rapporter.
- Katalogen *Manual* med HTML-filer för Trafikverkets verktyg, som även kan öppnas från hjälpmeny i Modeller.
- Katalogen *Datastore* som innehåller alla demografiska scenarier (inklusive zonsystem och syntetisk befolkning), moduler (flows/beräkningssteg), modellpaketet (specifikation av efterfrågemodellen) och Travel scenarios (resultat av efterfrågemodellen på agentnivå och på OD-nivå). Dessa data finns tillgängliga via Emme.
- Katalogen *Worksheets* med förinställda hjälp-sheets för att underlätta och standardisera valideringsunderlag samt för att redovisa resultat och studera indata/utdata.
- Katalogen *Scripts* innehåller egenutvecklade verktyg i Notebookformat. Dessa är inte officiella och ingår inte i Riggningen, utan finns som hjälpmedel som används på eget ansvar. Till exempel finns notebooks för att enklare rensa databasen på matriser, skapa förutsättningar för att köra UA, samt ett för att köra Emme Flows från API.
- Katalogen *Views* kan användas för att spara vyer i modellen med specifika geografiska positioner och zoominställningar.
- Katalogen *Media* med bakgrundskartor samt egna shape-filer som t.ex. läns/kommungränser eller prognosområdespolygoner.

#### **4.2.4 Katalog Results**

Katalogen *Results* innehåller 8 underkataloger motsvarande långväga modellen, de fem regionala modellerna, Samkalk och Indata till Bansek. I katalogerna hamnar alla resultatsammanställningar från körningar av prognosmodellen i respektive region. I samma katalog hamnar sammanställningar av regionala reseefterfrågan och sammanställningar över iterationer och konvergens som produceras när man kör någon regional modell med flera globala iterationer eller en nätverksutläggning bil för region Väst.

Resultat från Samkalk (SK, linjeanalys, R-fil) hamnar i katalogen *Samkalk*, resultat från tidtabellsapplikationen hamnar i katalogen *Nat/TTA* samt resultat till Bansek hamnar i katalogen *Indata\_till\_bansek.*

## <span id="page-21-0"></span>**5 Scenarion**

En ny struktur har tagits fram för numrering av scenarier till Sampers 4, både för de regionala baserna och för den långväga basen. Huvudanledningen till den nya strukturen är att båda alternativen (JA/UA) och att båda färdmedlen (Bil/Koll) finns i samma databas. Detta möjliggör att jämförelser mellan scenarier enklare kan utföras. En annan fördel i Sampers 4 är att fler resultat sparas i olika scenarion vid en standardkörning av [riggningen.](#page-6-5) Till exempel sparas nätutläggningsresultat i separata scenarier för flera globala iterationer. För regionerna Samm och Väst sparas dessutom resultat från [Regional Analys-](#page-9-0)modulen till egna [VVMD-](#page-11-2)scenarier.

I Emme kan scenarion ha markeringar som avgör vilka sorters modifieringar som kan göras för scenariot eller som visar om nätverksutläggning har gjorts för scenariot. Följande relevanta scenariomarkeringar kan förekomma på scenarion:

- Markering  $\mathbb{D}^n$  = Deletion flag / borttagningsflagga. Om ett scenario har markeringen "D" kan scenariot inte tas bort.
- Markering " $M$ " = Modification flag / justeringsflagga. Om ett scenario har markeringen "M" kan inga justeringar göras i scenariots nätverk.
- Markering "A" = Nätutläggningsstatus. De två sista positionerna för respektive scenario är informativa flaggor som visar om nätutläggningar är gjorda för bil respektive kollektivtrafik.

I leveransen från Trafikverket är samtliga basscenarion markerade med "D" för att de inte kan tas bort lika enkelt som övriga scenarion. Om ändå basscenarion önskas tas bort, till exempel för att kopiera JA-basscenario till UA-basscenario, kan detta göras genom Emme Modeller. Öppna Emme Modellerverktyget *Change scenario properties* för att ändra scenariomarkeringar. Men Trafikverket rekommenderar att använda sig av *Network builds* (som kan sparas från *Network Editor*) som kan läsas in i olika scenarion. Vi rekommenderar också att inte använda "M" markeringen då det kan göra att riggningen inte går att köra. Till exempel låser "M"-markeringen attributet headway *(Hdw)* för kollektivtrafiken så att det inte kan justeras, vilket görs i riggningen.

I detta kapitel presenteras den scenarionummerstruktur som används i Sampers, och samtliga basscenarier som behöver finnas inför en Samperskörning. All kodning ska ske i basscenarion, då det i riggningen sker kopieringen från basscenarion till övriga scenarion.

## <span id="page-22-0"></span>**5.1 Scenarier i långväga basen**

I detta avsnitt redovisas scenarionummerstrukturen i den långväga databasen, samt att samtliga långväga bas-scenarion listas.

#### **5.1.1 Nummerstruktur**

Den långväga basen har fyra positioner i sin scenarionummersättning:

- **Första positionen** visar på vilket *[Alternativ](#page-6-4)* scenariot motsvarar. Om denna position i scenarionumret sätts till ett (1) motsvarar det ett JA-scenario, två (2) motsvarar ett UA-scenario, samt att värdena tre till sex också visar om innehållet är för en känslighetsanalys. Följande värdemängder kan första positionen ha:
	- o Värde 1: JA scenario
	- o Värde 2: UA scenario
	- o Värde 3: Känslighetsanalys högtrafikscenario, JA
	- o Värde 4: Känslighetsanalys högtrafikscenario, UA
	- o Värde 5: Känslighetsanalys lågtrafikscenario, JA
	- o Värde 6: Känslighetsanalys lågtrafikscenario, UA
- **Position två och tre** har alltid värdet noll på samma sätt som i den tidigare strukturen i Sampers 3.
- Den sista positionen (**position fyra**) varierar mellan färdmedel där
	- o Värde 1: Långväga bil
	- o Värde 2: Långväga buss för höst-tisdag
	- o Värde 3: Långväga buss för höst-söndag
	- o Värde 4: Långväga flyg
	- o Värde 5: Långväga tåg

Långväga scenarion för buss tar, likt Sampers 3, beslag på två scenarionummer. Den enda skillnaden mellan "Långväga buss höst-tisdag" och "söndag" är utbudet i nätverket, där "tisdag" representerar en vardag och "söndag" representerar en helgdag.

#### **5.1.2 Basscenarier**

I [Tabell 2](#page-23-1) finns samtliga basscenarier som behöver finnas i långväga basen inför en Sampers-körning.

<span id="page-23-1"></span>Tabell 2. Basscenarion i långväga basen.

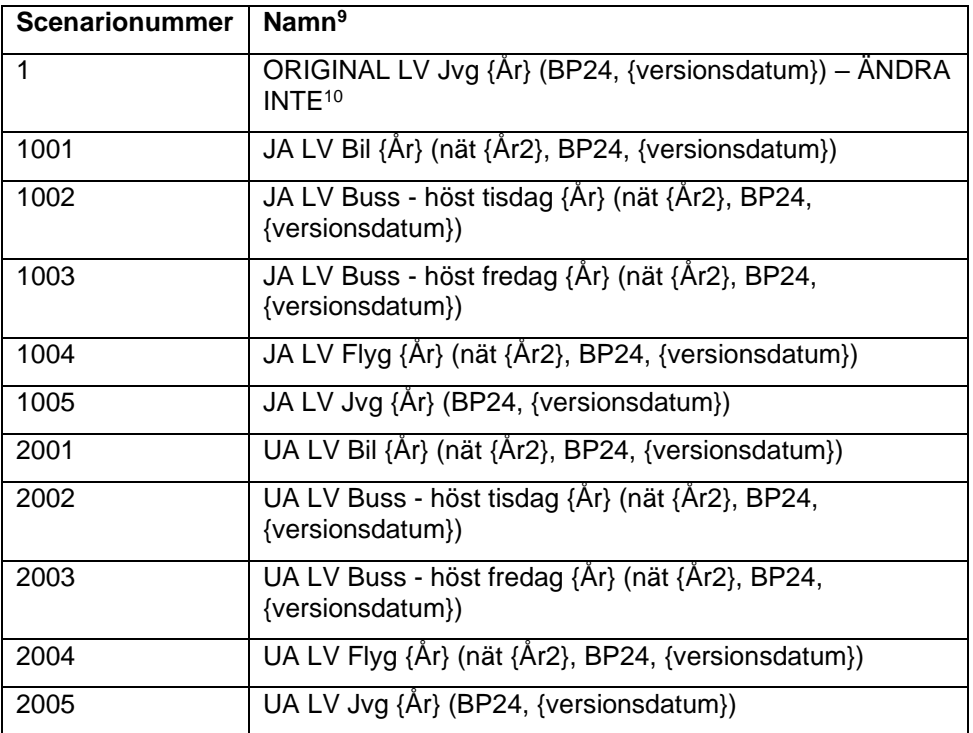

### <span id="page-23-0"></span>**5.2 Scenarier i regionala baser**

I detta avsnitt redovisas scenarionummerstrukturen i de regionala baserna, och samtliga basscenarion som behöver finnas inför en Sampers-körning listas.

#### **5.2.1 Nummerstruktur**

Strukturen av scenarionummersättning i regionala baser inkluderar fem dimensioner. Ett scenarionummer kan exempelvis se ut som följande: 13110, där respektive siffra motsvaras av en "dimension" som är döpt enligt följande:

#### {**Alternativ**}{**Färdmedel**}{**Dagtyp**}{**Tidsperiod**}{**Iteration**}.

De fem siffer-positionerna/dimensionerna har följande betydelse:

#### **Dimension 1 - Alternativ:**

Denna position kan endast inneha värden mellan ett (1) och sex (6). Betydelsen av att denna dimension finns är att både jämförelsealternativet (JA), utredningsalternativet (UA) och dess känslighetsanalysscenarier kan finnas tillgängliga i samma Emme-databas, vilket underlättar jämförelser däremellan.

<sup>9</sup> {År} står för året som Sampers-körningen ska köras för (prognosår), men i långväga basen uppdateras inte alltid nätverket utan kan vara för ett tidigare år {År2}.

<sup>10</sup> Scenariot används för att enklare kunna jämföra förändringar som görs med TTA i JA och UA jämfört mot Basprognosen.

- Värde 1: [JA](#page-6-3)
- Värde 2: [UA](#page-7-0)
- Värde 3: Känslighetsanalys högtrafikscenario JA
- Värde 4: Känslighetsanalys högtrafikscenario UA
- Värde 5: Känslighetsanalys lågtrafikscenario JA
- Värde 6: Känslighetsanalys lågtrafikscenario UA

#### **Dimension 2 - Färdmedel**:

Denna position kan endast inneha värdet ett (1) eller tre (3). Värdet visar på vilket färdmedel som modelleras i scenariot. Denna dimension innebär att både bil och kollektivtrafikscenarion modelleras och finns tillgängligt i samma Emme-databas. Värdet är samma som i efterfrågemodellen i Emme Agent.

- Värde 1: Biltrafik (Bil)
- Värde 3: Kollektivtrafik (Koll)

#### **Dimension 3 - Dagtyp**:

Denna position kan inneha värdena ett (1), två (2) eller tre (3). Värdet visar vilken flödesenhet som modelleras med avseende på vilken typ av medelsnittsdag. Till exempel modelleras flöden som VMD i utbudsberäkningen, ÅMD för indata till Samkalk, och VVMD som valmöjlighet för de regionala modellerna Samm och Väst. Basscenarion (se avsnitt [5.2.3\)](#page-25-0) markeras som typen VMD (värde 2) och kopieras till övriga scenarion i riggningen. Värdet är samma som i efterfrågemodellen i Emme Agent.

- Värde 1: Årsmedeldygn [\(ÅMD/AMD\)](#page-10-2)
- Värde 2: Vardagsmedeldygn [\(VMD\)](#page-11-3)
- Värde 3: Vintervardagsmedeldygn [\(VVMD\)](#page-11-2)

#### **Dimension 4 - Tidsperiod:**

Denna position kan inneha värden mellan noll (0) och fem (5). Värdet för denna position visar vilken enhet som scenariots flöden är i med avseende på tidsperiod.

Värdet noll används endast för basscenariot då värdet på dimension fem också är noll. Flöden i scenarion med tidsperiodmarkering HT/LT/EM/NT är flöden under en genomsnittstimme under den specifika tidsperioden.

- Värde 0: Bas
- Värde 1: Dygn
- Värde 2: Högtrafik förmiddag (HT/FM)
- Värde 3: Lågtrafik [\(LT\)](#page-10-3)
- Värde 4: Högtrafik eftermiddag [\(EM\)](#page-10-4)

• Värde 5: Nattrafik [\(NT\)](#page-10-5)

#### **Dimension 5 - Iteration**:

Denna position kan inneha värden mellan noll (0) och nio (9). Denna position används i biltrafikscenarion för att differentiera mellan globala iterationer. I kollektivtrafikscenarion används värdet noll på denna position. Värdet noll används också i biltrafikscenariot då startmatriser läggs ut för att få fram första utbudet inför de globala iterationerna. Slutligen används värdet noll också för alla basscenarion.

#### **5.2.2 Namnstruktur**

Regionala scenarionamn innehåller liknande komponenter/dimensioner som används för att förklara regionala scenarionummer. Nedan visas den regionala scenarionamnstrukturen:

*{Alternativ} {Region} {Färdmedel} {Dagtyp} {Tidperiod} iter {Iterationsnummer} {År}, {Datum}*

Dimensionen *[Alternativ](#page-6-4)* kan anta textinnehållet *[JA](#page-6-3)*, *[UA](#page-7-0)*, JAKAH, UAKAH, JAKAL, UAKAL, där "KA" innebär att det är ett känslighetsanalysscenario, och "H"/"L" visar om det är hög eller lågtrafikscenario.

Dimensionen *[Region](#page-14-2)* kan anta textinnehållet *Palt*, *Samm*, *Skane*, *Sydost* eller *Vast* beroende på vilken regional delmodell som avses.

Dimensionen *[Färdmedel](#page-12-2)* kan anta textinnehållet *Bil* eller *Koll*.

Dimensionen *Dagtyp* kan anta textinnehållet *[VMD](#page-11-3)*, *[AMD](#page-10-2)* eller *[VVMD](#page-11-2)* som visar om scenariot redovisar resande för vardagsmedeldygn, årsmedeldygn eller vintervardagsmedeldygn.

Dimensionen *Tidsperiod* kan anta textinnehållet *[Dygn](#page-10-6)*, *[LT](#page-10-3)*, *[HT](#page-10-7)*, *[NT](#page-10-5)* eller *[EM](#page-10-4)* beroende på om scenariot innehåller resande för hela dygnet eller på timmesmedelvärde för respektive tidsperiod.

Dimensionen *Iterationsnummer* kan anta värden mellan 0 och 9 beroende på vilken iteration bland de [globala iterationerna](#page-8-1) som avses i scenariot.

Dimensionen *[År](#page-6-6)* antar årtalet för prognosåret.

Dimensionen *Datum* innehåller datumstämpeln för när scenariot skapades.

Vissa namndimensioner kan utebli i scenarionamnet om dimensionen inte har något mervärde. Exempelvis exempelscenarionamnet nedan inte iterationsdimensionen eftersom att scenariot avser ett dygnsscenario.

Scen. 11210(--- A-): JA Palt Bil VMD Dygn 2019, 2023-08-08

Figur 2. Exempelscenarionamn.

#### <span id="page-25-0"></span>**5.2.3 Basscenarier**

I [Tabell 3](#page-26-0) listas samtliga scenarier som behöver finnas i de regionala baserna inför en Sampers-körning.

| Scenarionummer | <b>Namn</b>                           |
|----------------|---------------------------------------|
| 11200          | JA {Region} Bil VMD Dygn {År} {Datum} |
| 13210          | JA {Region} Koll DY {År} {Datum}      |
| 13220          | JA {Region} Koll HT {År} {Datum}      |
| 21200          | UA {Region} Bil VMD Dygn {År} {Datum} |
| 23210          | UA {Region} Koll DY {År} {Datum}      |
| 23220          | UA {Region} Koll HT {År} {Datum}      |

<span id="page-26-0"></span>Tabell 3. Basscenarion i regionala baser.

Observera att kodningsförändringar i regionala bilvägnätet inför en modellkörning ska göras i scenario 11200/21200 (JA/UA). Övriga bilscenarier i de regionala baserna är kopior av dessa och skapas i riggningen vid exekvering. Samtliga scenarion förutom 11200/21200 för biltrafik skapas alltså om på nytt i riggningsprocessen.

Kodningsförändringar för kollektivtrafik måste i de regionala baserna göras både i dygnsscenariot och i högtrafikscenariot (scenarionummer 13210/23210 respektive 13220/23220).

## <span id="page-27-0"></span>**6 Matriser**

I detta kapitel beskrivs hur matriser namnges i Sampers. En lista på alla indatamatriser ses i Bilaga 2.

I Sampers 4 finns en matrisnamnstruktur med ett visst antal dimensioner. I regionala baserna har namnstrukturen tio dimensioner, och i långväga basen har namnstrukturen fem dimensioner. Det finns dock undantag till namnstrukturen eftersom att efterfrågemodellen (Emme Agent) inte kan ta emot variabla matrisnamn som input. Därför skrivs de inputmatriser som Emme Agent behöver över till [korta matrisnamn](#page-10-8) som inte följer den generella matrisnamnstrukturen.

## <span id="page-27-1"></span>**6.1 Namnstruktur i långväga basen**

Den långväga matrisnamnstrukturen har normalt följande fem dimensioner:

#### *{Alternativ}\_{Matristyp}\_{Ärende}\_{Färdmedel}\_{Innehåll}*

Långväga taxematriser har ett undantag genom att de har en sjätte dimension i dess matrisnamn för [penningsvärdesår.](#page-6-7)

En specifik matris har ibland dimensioner som inte är relevanta, i dessa fall sätts ett "X" för dessa dimensioner. En skillnad här från matriser i regionala namnsättningen är att ett stort X används för långväga matriser. Ett exempel på en långväga matris är:

#### *JA\_PA\_LVA\_B\_CarTrips*

Ovanstående matris använder samtliga dimensioner, så inget X finns här. Ett undantag i detta namn är dock att sista dimensionen för innehåll skiljer från standardinnehållet där. Istället för endast "Trips" står det "CarTrips". Anledningen till detta är att utöver "CarTrips" finns även "PersonTrips" (antal bilar respektive antal resor med bil), vilket motiverar att frångå standardinnehållet för denna dimension.

I Emme Flow används ibland parametrar vid namnsättning eller referering av matrisdimensioner. Ett exempel på detta är dimensionen *Alternativ*. Dimensionen *Alternativ* sätts från modulen *S4\_MainFlow* för Sampers 4 som en parameter med namnet just *Alternativ*. Denna parametrisering sker dock inte alltid konsekvent för samtliga dimensioner utan ovan dimensioner finns här mest för att vara beskrivande av dess innehåll.

Nedan följer en mer detaljerad beskrivning om specifika dimensioner:

#### **Alternativ**

- [JA](#page-6-3) • [UA](#page-7-0)
- JAKAH
- 
- UAKAH
- JAKAL
- UAKAL

Dimensionen *Alternativ* kan bestå av sex innehåll, texten JA eller UA, samt kombinationer för känslighetsanalysscenarier för hög/lågtrafik.

#### **Matristyp**

- PA
- OD

Dimensionen *Matristyp* visar på vilken enhet matrisen innehåller med avseende på matristyp.

#### **[Ärende](#page-11-4)**

- LVA = Långväga arbete
- LVT = Långväga tjänste
- LVP = Långväga privat/övrigt

Dimensionen *Ärende* skiljer från de regionala ärendena. I långväga modellerna är ärendena aggregerade i tre ärendegrupper.

#### **Färdmedel**

- $\bullet$  B = Bil
- $\bullet$  Tr = Train
- $\bullet$  Bu = Buss
- $Fl = Flyg$

Dimensionen *Färdmedel* skiljer något från de regionala baserna med avseende på kollektivtrafikfärdmedlet. I långväga basen delas kollektivtrafiken upp i tre färdmedel: tåg, buss och flyg. I den långväga basen finns även ett ytterligare färdmedel som inte finns listat ovan. Detta färdmedel är tänkt för höghastighetståg men används i nuläget inte i Sampers 4. Detta färdmedel heter "HSR" och står för "High speed rail".

#### **Innehåll**

- $\bullet$  Time = Bilrestid
- Fare = Kollektivtrafikkostnad
- Inv = Åktid i fordonet för kollektivtrafik (Invehicle time)
- Fwt = Första väntetid för kollektivtrafik (First wait time)
- Twt = Totat väntetid för kollektivtrafik (Total wait time)
- AuxKm = Anslutningsavstånd till kollektivtrafik (Auxiliary)
- NBoard = Antal ombordstigningar för kollektivtrafik (Number of boardings)
- Dist = Bilavstånd (Distance)
- Trips = Antal resor (Number of trips)

• EuklAvst = Euklidiskt avstånd

Dimensionen *Innehåll* används för att särskilja mellan olika innehållstyper. En skillnad från de regionala modellerna är att matriserna med anslutning (*AuxKm*) är i enheten kilometer i långväga basen, istället för i enheten minuter som i regionala.

## <span id="page-29-0"></span>**6.2 Namnstruktur i regionala baser**

Den regionala matrisnamnstrukturen har följande tio dimensioner: *{Alternativ}\_{Iteration}\_{Matristyp}\_{Ärende}\_{Färdmedel}\_ {Innehåll}\_{Färdbevis}\_{Dagtyp}\_{Tidsperiod}\_{Klass/År}* 

En specifik matris har oftast vissa dimensioner som inte är relevanta, i dessa fall sätts ett "x" för dessa dimensioner. Till exempel beräknas utbudet för kollektivtrafiken endast en gång i regionala modellen, till skillnad för bilutbudet där det sker en gång för varje global iteration. Därför är dimensionen "Iteration" inte relevanta för dessa kollektivtrafikmatriser. Namnet på en utbudsmatris för kollektivtrafiken kan till exempel se ut som följande:

*JA\_x\_OD\_x\_K\_Aux\_x\_VMD\_DY\_x*

Medan namnet på utbudsmatris för biltrafik kan se ut så här: *JA\_5\_OD\_x\_B\_Time\_x\_VMD\_LT\_x*

I Emm[e Flow](#page-6-8) används ibland parametrar vid namnsättning eller referering av matrisdimensioner. Ett exempel på detta är dimensionen *Alternativ*. Dimensionen *Alternativ* sätts från *S4\_MainFlow* för Sampers 4 som en parameter med namnet just Alternativ. Denna parametrisering sker dock inte alltid konsekvent för samtliga dimensioner utan ovan dimensioner finns här mest för att vara beskrivande av dess innehåll.

I de regionala modellerna förekommer även några matriser som är disaggregerade från den långväga modellen. Dessa matriser har en annan matrisnamnstruktur (endast 5-6 dimensioner) som finns beskriven i detalj i [Kapitel 9.1.](#page-55-2)

Nedan följer en mer detaljerad beskrivning om specifika dimensioner:

#### **Alternativ**

- [JA](#page-6-3)
- $\bullet$  [UA](#page-7-0)
- JAKAH
- UAKAH
- JAKAL
- UAKAL

Dimensionen *Alternativ* kan bestå av sex innehåll, texten JA eller UA, samt kombinationer för känslighetsanalysscenarier för hög/lågtrafik.

#### **Iteration**

Dimensionen *Iteration* består av en siffra som motsvarar vilken global iteration som är aktuell för matrisen. Det kan vara x (om iteration är irrelevant) eller värde 0-9.

#### **Matristyp**

- PA
- OD

Dimensionen *Matristyp* visar på vilken enhet matrisen innehåller med avseende på matristyp.

#### **[Ärende](#page-11-4)**

- $\bullet$  Arb = Arbete
- $\bullet$  Bes = Besök
- ID = Dagligvaruinköp
- IS = Sällanvaruinköp
- $\bullet$  Ovr = Övrigt
- Rek = Rekreation
- $\quad$  Ser = Service
- Skj = Skjutsa
- $Sk01 = Grundskola$
- $Sko2 = Gymnasium$
- Sko $3$  = Vuxenutbildning
- TB = Bostadsbaserad tjänsteresa
- TA = Arbetsbaserad tjänsteresa
- Lbu = Lastbil utan släp
- $\bullet$  Lbs = Lastbil med släp
- Pby = Personbil i yrkestrafik

Totalt finns det 13 definierade regionala ärenden för privata och tjänsteresor i Sampers 4. Utöver dessa 13 regionala ärenden disaggregeras även tre långväga ärendegrupper för bil- och tågresor till den regionala modellen. Dessa har beteckningar "[LVA](#page-12-3)", "[LVT](#page-12-4)" och "[LVP](#page-12-5)" för arbete, tjänste och privat/övrigt i dimensionen *Innehåll*. I riggningen inför nätutläggningar för olika tidsperioder förekommer aggregerade ärendegrupper. Mer om dessa grupperingar kan läsas om i rapporten *Användarhandledning och riggningsbeskrivning - Sampers/Samkalk 4*.

#### **Färdmedel**

- $\bullet$  B = Bil som förare
- $\bullet$  P = Bil som passagerare
- $\bullet$  K = Kollektivtrafik
- $\bullet$  G = Gång
- $\bullet$  C = Cykel

Dimensionen *Färdmedel* används för att särskilja mellan ovan nämnda färdmedel. Som nämnts ovan disaggregeras även bil och tågresematriser från långväga modellen. Dessa matriser innehar färdmedelskomponenterna "B" för bil och "Tr" för tåg i dess matrisnamn.

#### **Innehåll**

- Time = Bilrestid
- Fare = Kollektivtrafikkostnad
- $\bullet$  Imp = Kollektivtrafikimpedans
- Inv = Åktid i fordonet för kollektivtrafik (invehicle time)
- Aux = Anslutningstid till kollektivtrafikfärdmedlet (auxiliary)
- Fwt = Första väntetid för kollektivtrafik (first wait time)
- Twt = Total väntetid för kollektivtrafik (total wait time)
- NBoard = Antal ombordstigningar för kollektivtrafik (Number of boardings)
- Dist = Avstånd (Distance)
- $\bullet$  Toll = Tullkostnader bil
- Rev = Kollektivtrafikintäkter (Revenue)
- Trips = Antal resor (Number of trips)
- Eukl $A$ vst = Euklidiskt avstånd

Dimensionen *Innehåll* används för att särskilja mellan olika innehållstyper.

#### **Färdbevis**

- $\bullet$  Enk = Enkelbiljett för kollektivtrafik
- Per = Periodkort för kollektivtrafik

Dimensionen *Färdbevis* används för att särskilja kollektivtrafikmatriser med avseende på betalningsmetod mellan enkelbiljett och periodkort.

#### **Dagtyp**

- [AMD](#page-10-2)
- [VMD](#page-11-3)
- [VVMD](#page-11-2)

Dimensionen *Dagtyp* används för att särskilja mellan olika enheter med avseende på typ av representativ dag.

#### **Tidsperiod**

- $FM/HT = Högtrafik förmiddag$  $FM/HT = Högtrafik förmiddag$  $FM/HT = Högtrafik förmiddag$ </u>
- $LT = L\hat{a}$  $LT = L\hat{a}$ gtrafik
- [EM](#page-10-4) = Högtrafik eftermiddag
- $NT = Nattrafik$  $NT = Nattrafik$
- $\bullet$  [DY](#page-10-6) = Dygn

Dimensionen *Tidsperiod* används för att specificera att en matris avser en specifik tidsperiod.

#### **Klass/År**

Den sista dimensionen i den regionala matrisnamnstrukturen har två syften för olika sorters matriser. Det ena syftet är att specificera att en matris avser en specifik klass. I globala iterationerna för regionala modellen Samm delas efterfrågan upp i olika klasser. I utläggningen för att skapa utbudet används 5 klasser och i utläggningen för att skapa indata till Samkalk används 11 klasser. Mer information om detta finns i dokumentet *Användarhandledning och riggningsbeskrivning – Sampers/Samkalk 4*.

Det andra syftet med denna dimension är att specificera årtal för penningvärde för en kostnadsmatris. Denna dimension i form av år används i namnsättning av matriser som innehåller kollektivtrafiktaxa. Ett exempel på detta kan ses i Bilaga 2 [Indata-matriser.](#page-74-0)

## <span id="page-33-0"></span>**7 Nätverksdefinitioner**

I detta kapitel behandlas gemensamma definitioner vid nätverkskodningar i Samperssystemet.

## <span id="page-33-1"></span>**7.1 Centroider**

Numreringen av centroider är från början uppbyggd kring SCB:s definitioner av läns- och kommunkoder. De definitioner som ursprungligen användes härstammar från början av 1990-talet.

Definitionerna har sedan dess ändrats i flera omgångar, bland annat vid länssammanslagningar i Skåne och Västra Götalands län då både läns- och kommunnumreringar har ändrats. Enstaka kommunförändringar har också skett, bland annat vid bildandet av Nykvarns och Knivsta kommun, samt vid ändrad länstillhörighet för befintliga kommuner, såsom Habo, Mullsjö och Heby. Gamla centroidnumreringar har i de flesta fall behållits för att behålla konsistens bakåt för modelltillämpningarna. Nu gällande läns- och kommunkoder kan därför inte alltid läsas ut från centroidnumret.

I nedan beskrivs de nummerserier som gäller för olika delar av Samperssystemet samt de ursprungliga principerna för numreringen.

| <b>Centroidnummer</b> | <b>Beskrivning</b>                                                                                                    |
|-----------------------|----------------------------------------------------------------------------------------------------|
| 1 - 999               | Utrikescentroider i långväga nät. Används<br>endast i långväga modellen för koppling av<br>vissa tilläggsmatriser som går över<br>landsgränserna mot Danmark, Norge och<br>Finland. |
| $10000 - 10999$       | Centroider i Danmark, ingår i regional<br>Skånemodell. Inom nummerserien tillämpas<br>delnummerserier för olika kommuner i Danmark<br>enligt tabell i Bilaga 1.                     |
| 700000 - 709999       | Centroider i regionala nät, representerar A-<br>områden och ingår som fjärrområden i vissa<br>regionala modeller.                                                                   |
| 710000 - 959999       | Centroider i regionala nät. utgör kärnområden i<br>de regionala modellerna <sup>11</sup>                                                                                            |
| 971000 - 995999       | Centroider i långväga nät, utgör huvudområden<br>i långväga modellen, ingår även som krans- och<br>fjärrområden i de regionala modellerna                                           |

Tabell 4. Centroidnummerserier i regionala och långväga nätverk.

#### **Centroider mellan 700001 och 709999**

<sup>&</sup>lt;sup>11</sup> Ett undantag från reglerna i tabellen finns i den regionala Samm-modellen, där Östergötlands län utgör kransområde men med centroiderna numrerade som i kärnområde.

Tabell 5. Centroidnummerstruktur i regionala modeller utanför Kärnområdet.

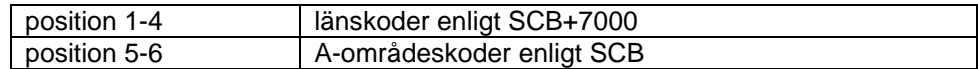

#### **Centroider mellan 710000 och 959999**

Tabell 6. Centroidnummerstruktur i regionala modeller i Kärnområdet.

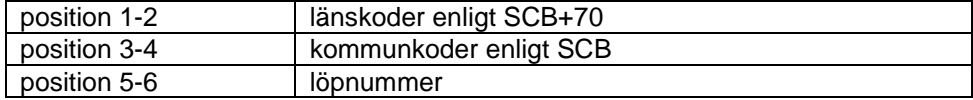

När antalet centroider är fler än 99 i en kommun har de lediga kommunkoderna 70-79 använts som extra nummerserier.

I Västra Götalands län har kommunnumreringen gjorts om i samband med sammanslagningen vilket har lett till att kommunnummer 70-79 är upptagna. I stället har områdena i Göteborgs kommun fått centroider i nummerserien 850001-850999.

Efter implementeringen av basområden i Stockholms län har områdena i Stockholms stad fått följande nummer:

Tabell 7. Centroidnummerserier i Stockholms stad.

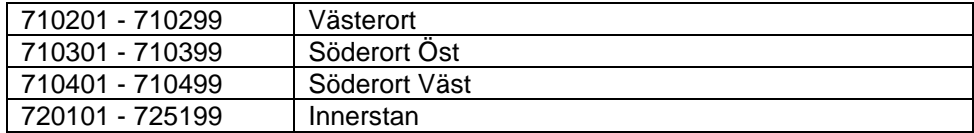

#### **Centroider mellan 971000 och 995999**

Tabell 8. Centroidnummerstruktur i långväga modellen.

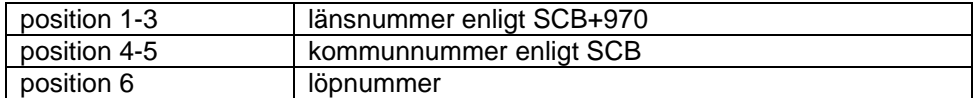

I den här indelningen är det endast Göteborgs kommun som har fler än 10 centroider. För dessa används kommunnummer 70-71.

## <span id="page-35-0"></span>**7.2 Nodnumreringar**

Ursprungligen fanns ett system för nodnumrering i de olika Emmebaserna, men vartefter åren har gått har så stora avsteg gjorts från de ursprungliga reglerna att någon generell definition inte kan beskrivas. Istället beskrivs nedan de nummerserier som idag används i de olika baserna i Trafikverkets standardtillämpningar.

#### **Långväga bilnät**

Tabell 9. Nodnummerserier i långväga bilbasen.

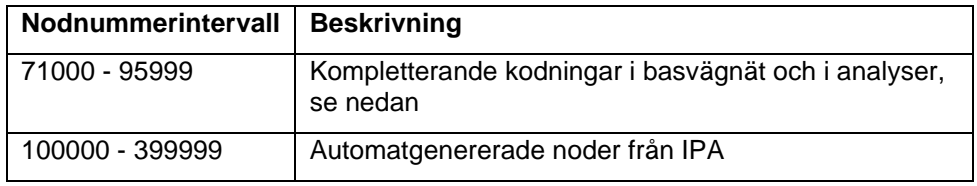

#### **Långväga buss**

Följande nodnummerserier används i det långväga bussnätet:

- 1000 9999 Järnvägsnät i Sverige
- $20000 250999 0$ vrigt vägnät
- 600000 699999 Pendeltågsnät i Stockholm

#### **Långväga flyg**

I den långväga flygbasen används nodnummerserieren 13000 – 441999 för vägnätet.

#### **Långväga järnväg**

I järnvägsbasen finns en nodnummerserie för järnvägsnoder i Sverige. Fler nodnummerserier har tidigare funnits för andra nodtyper, men som under åren har denna struktur inte alltid följts och därför nu blivit ogiltiga.

- 1000 9999 Järnvägsnät i Sverige
- 600000 699999 Pendeltågsnät i Stockholm
- 60000-60999 Järnvägsnät i Danmark

#### **Regional bil och koll**

Från Sampers 3 till Sampers 4 kodades regionala koll-nätverken om så att de har samma bas som motsvarande regionala bil-nätverk.

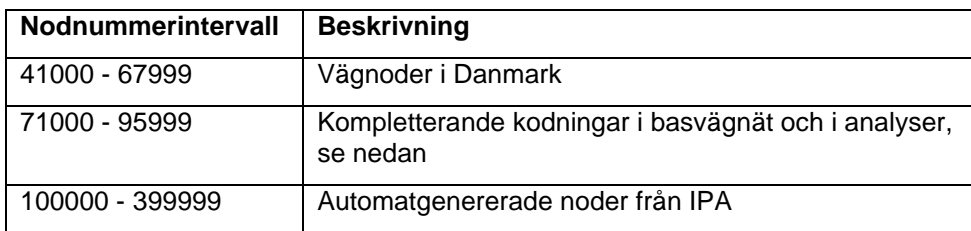

Tabell 10. Nodnummerserier i regionala bil- och kollbaser.
#### **Regional kollektivtrafik – tillägg och undantag**

För manuellt inlagda noder och länkar i respektive regionalt bussvägnät gäller nodnummerserierna enligt tabellen nedan. Undantag från finns även här.

| <b>Nodnummerintervall</b> | <b>Beskrivning</b>                                          |
|---------------------------|-------------------------------------------------------------|
| 1100 - 9999               | Noder i järnvägsnätet                                       |
| 67000 - 67999             | Nytt tillkomna noder i Danmark i BP20, i bilscenarion       |
| 400000 - 419999           | Nodnummer för tillägg i regionalt kollektivtrafiknät Palt   |
| 420000 - 439999           | Nodnummer för tillägg i regionalt kollektivtrafiknät Samm   |
| 440000 - 449999           | Nodnummer för tillägg i regionalt kollektivtrafiknät Väst   |
| 460000 - 469999           | Nodnummer för tillägg i regionalt kollektivtrafiknät Sydost |
| 470000 - 479999           | Nodnummer för tillägg i regionalt kollektivtrafiknät Skåne  |

Tabell 11. Nodnummerserier i regionala kollbaser.

Länkar som läggs till i de regionala bussnäten kodas med mode = bg.

För kodning av spårtrafiken (järnvägsnätet undantaget) ska de tre första positionerna i nodnumret ange kommuntillhörighet, position 4-6 är löpnummer.

Stockholms stad utgör ett undantag, där första tre siffrorna i nodnumret ska anges enligt nedan. Fritt att använda tillgängligt löpnummer.

- 601 för Innerstaden
- 602 för Västerort
- 603 för Östra Söderort
- 604 för Västra Söderort

#### **Nodnummer för inkodning av vägobjekt**

I de IPA-genererade vägnätskodningarna (från NVDB) har noderna i nätet tilldelats ett unikt ID. Detta är automatgenererat i löpande ordning i intervallet 100000-399999.

Vid översyn av näten och vid inkodning av nya investeringsobjekt i de regionala vägnätskodningarna behöver nya noder skapas. För detta ändamål har särskilda länsvisa nummerserier definierats enligt . Observera att ett nodnummer som används i ett nät (nuläges- eller prognosnät) inte får användas med annan definition (koordinater) i ett annat nät. Annars kan exempelvis transcriptfiler/network builds som ska läsas in i både nulägesnät och prognosnät ge helt felaktiga länkkodningar. Vid användning av nya nodnummer är det alltså viktigt att tänka på konsistensen mellan de olika näten.

| Län             |                 | Nodnummer     |
|-----------------|-----------------|---------------|
| 1               | Stockholm       | 71000 - 72999 |
| 3               | Uppsala         | 73000 - 73999 |
| $\overline{4}$  | Södermanland    | 74000 - 74999 |
| $\overline{5}$  | Östergötland    | 75000 - 75999 |
| 6               | Jönköping       | 76000 - 76999 |
| 7               | Kronoberg       | 77000 - 77999 |
| 8               | Kalmar          | 78000 - 78999 |
| 9               | Gotland         | 79000 - 79999 |
| $\overline{10}$ | Blekinge        | 80000 - 80999 |
| 12              | Skåne           | 81000 - 82999 |
| $\overline{13}$ | Halland         | 83000 - 83999 |
| $\overline{14}$ | Västra Götaland | 84000 - 86999 |
| 17              | Värmland        | 87000 - 87999 |
| 18              | Örebro          | 88000 - 88999 |
| 19              | Västmanland     | 89000 - 89999 |
| 20              | Dalarna         | 90000 - 90999 |
| 21              | Gävleborg       | 91000 - 91999 |
| 22              | Västernorrland  | 92000 - 92999 |
| 23              | Jämtland        | 93000 - 93999 |
| 24              | Västerbotten    | 94000 - 94999 |
| 25              | Norrbotten      | 95000 - 95999 |

Tabell 12. Länsvisa nodnummerserier i regionala modellerna.

# **7.3 Anslutning**

Med anslutning avses kopplingen mellan centroider (prognosområden eller start-/målpunkter) och det resterande vägnätet, vilket möjliggör resenärers förmåga att påbörja/avsluta sina resor. Anslutningen i Sampers modeller sker alltid helt eller delvis med hjälp av en skaft-länk. Ett skaft är en sorts länk i Emme som har direkt anslutning till centroider. I vägnät utgörs anslutningen helt av dessa skaft. I kollektivtrafiknät definieras anslutning som kopplingen mellan centroider och hållplatser/stationer, vilket kan utgöras både av skaft, och vanliga nätverkslänkar. I vägnät sker anslutningen med modellens huvudfärdmedel "c" till skillnad från vid kollektivtrafiknät där andra färdmedel utnyttjas för anslutning. Anslutningen är en viktig del av nätverkskodningarna som kan ha stora konsekvenser på ruttval därmed resenärsflöden. I Sampers används två olika metoder för denna anslutning för olika delmodeller. Den första metoden är att centroider skaftas direkt till hållplatser/stationer genom en automatskaftning (modul Create Connectors i Emme Modeller). Den andra metoden innebär att centroider skaftas till närmaste vägnätsnod, där resenärer sedan avslutar sin anslutning genom att färdas på vägnätslänkar till sin hållplats/station. En detaljerad processbeskrivning om skaftningsprocessen finns att läsa om i [Bilaga 6.](#page-100-0)

Följande "färdmedel"/modes används för anslutning i långväga scenarier.

| <b>Mode</b> | <b>Beskrivning</b>                                               | Hastighet (km/h) |
|-------------|------------------------------------------------------------------|------------------|
| b           | Busslinje som används i långväga<br>flygscenariot för anslutning | Linjespecifik    |
| е           | Anslutningsfärdmedel flygbuss i långväga<br>flygscenariot        | 30               |
| v           | Anslutningsfärdmedel i långväga<br>tågscenariot                  | 6                |
| g           | Anslutningsfärdmedel gång                                        | 6                |

Tabell 13. Anslutningsfärdmedel i långväga scenarier.

Följande färdmedel/modes används för anslutning i regionala modellerna.

Tabell 14. Anslutningsfärdmedel i regionala scenarier.

| Mode | <b>Beskrivning</b>        | Hastighet (km/h) |
|------|---------------------------|------------------|
|      | Anslutningsfärdmedel gång | 0                |
| е    | Kollektivtrafikskaft      | Längdberoende    |

Den längdberoende anslutningstiden med mode e i regionala kollektivtrafiknät innebär att gånghastighet 5 km per timme används vid skaftlängder < 2 km. För längre skaftlängder antas anslutning ske med andra färdsätt, t.ex. cykel eller bil, så att anslutningshastigheten ökar med ökande avstånd. Grafen nedan visar hur restiden utvecklas beroende på skaftlängd med mode e.

Att tänka på vid kodning av skaft:

- Ansätt rätt mode, länktyp och vdf
- Undvik att skafta direkt till korsningspunkter då det kan ge missvisande resultat
- Det är tillåtet att lägga in flera skaft från samma centroid
- Utbyggnadsområden kan kräva omskaftning om områdestyngdpunkt och/eller utfartsvägar förändras väsentligt.
- Ansätt ett lämpligt avstånd på skaftet

Skaften har en stor inverkan på kollektivtrafikresandet, och i vissa fall måste man ta hänsyn till att skaften påverkar en konkurrenssituation mellan t ex buss och järnväg.

För kollektivtrafiken är även gånglänkar (mode g) viktiga då t ex bussar inte stannar vid samma hållplats, men då hållplatserna ligger inom sådant gångavstånd att byten är rimliga.

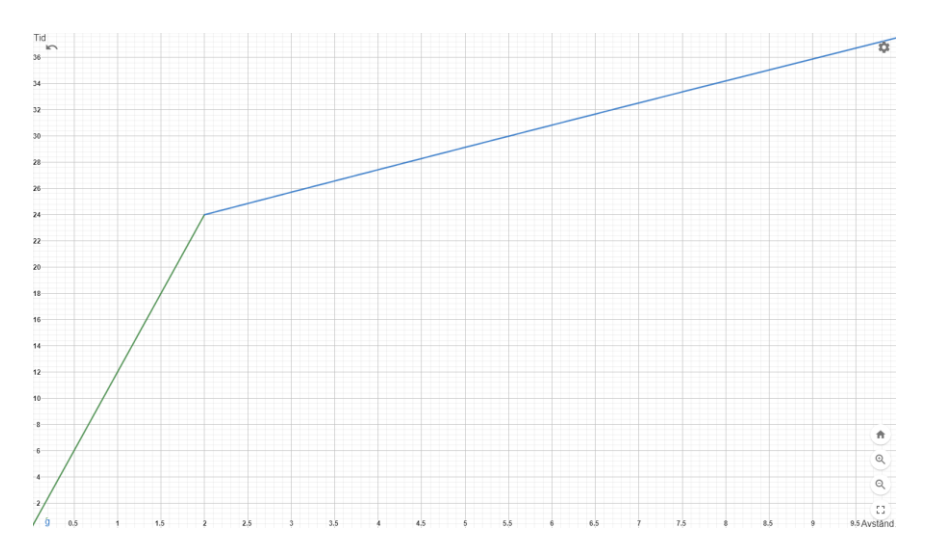

Figur 3. Förhållandet mellan avstånd (x-axel) och tidsåtgång (y-axel) med mode *e* på skaftlänkar.

# **8 Bilvägnät**

De nät för vägtrafik som används i Sampers/Samkalk är uppbyggda med en mängd indata såsom länkar, noder, skaft och attribut.

Noder i vägnätet representerar i de flesta fall en korsningspunkt. Dock kan en nod även representera att någon förändring sker i vägnätet, exempelvis att vägen byter karaktär via hastighet, vägbredd, sikt etc.

Länkarna i vägnätet representerar vägens fysiska infrastruktur och beskriver via olika indata vägens företeelser och standard.

I detta kapitel beskrivs metod för nätverkskodning av bilvägnät, samt att diverse attribut på vägnätets noder och länkar listas och beskrivs.

I Sampers riggning kontrolleras bilvägnätet med ett egenutvecklat verktyg som har skapats för att upptäcka vanliga felkodningar. Mer information om vilka kontroller som görs finns att läsa i rapporten *Användarhandledning och riggningsbeskrivning – Sampers/Samkalk 4*

## **8.1 Urval**

Med hjälp av det så kallade IPA-verktyget för generering av regionala Emmevägnät från NVDB har vägnätsuttag gjorts för hela statliga vägnätet plus alla kommunala gator med funktionell vägklass < 7. Kompletterande uttag har också gjorts för vissa kommunala gator med funktionell vägklass = 7, för att få bättre överensstämmelse med de manuella vägnätskodningar som tidigare har använts i Emme kopplat till Samperstillämpningar.

## **8.2 Klassindelning**

I samband med specifikationen av det så kallade IPA-verktyget för generering av Emmevägnät från NVDB har en klassindelning av vägnätet definierats. Den innebär att vägnätet delas in i homogena delsträckor med avseende på vägtyp, skyltad hastighet, antal körfält, vägbreddsklass och vägmiljö/vägfunktion.

Med dessa attribut har en indelning i 76 olika vägnätsklasser definierats. Kodningen av vägnätsklass på länkar i Emmenäten görs med attributet VDF. Definitionen för respektive vägnätsklass kan därför ses i tabellerna i avsnitt [8.7.](#page-44-0)

## **8.3 Generellt om attributsättning**

Nedanstående definitioner för länk- och nodattribut gäller för det svenska vägnätet. I det danska vägnätet i Skånemodellen förekommer andra definitioner.

Gråmarkerade attribut för länk- och noddata måste anges för att Samkalkberäkningar ska bli korrekta. Rekommendationen vid kodning är dock att även övriga attribut tilldelas rimliga värden.

Grundregeln för kodning av korsning är att de representeras av en nod i nätet. Isärkodning av vissa trafikplatser är möjlig, men ännu finns dock inga fastställda regler för hur isärkodning av trafikplats ska göras.

Inkommande länkar till cirkulationsplats får inte ha skyltad hastighet överstigande 80 km/tim.

## **8.4 Färdmedel – modes**

I Sampers kodas färdmedel in på länkar som möjliggör att olika sorters resor kan utnyttja dessa länkar i nätutläggningar. I nätutläggningsmoduler specificeras alltså vilka färdmedel som kan utnyttjas. I detta kapitel listas samtliga färdmedel som används i nätverken i bilvägtrafikscenarier och som specificeras i dess nätutläggningsmoduler.

| Mode | <b>Beskrivning</b>                                                                                         |
|------|----------------------------------------------------------------------------------------------------|
| C    | Bil                                                                                                    |
| d    | Personbilar som ej betalar vägavgift, används för hantering av<br>Backaundantaget (enbart i Väst-modellen) |
| e    | Personbilar som ej betalar vägavgift (enbart i Väst-modellen)                                              |

Tabell 15. Använda färdmedel (modes) i bilscenarier.

I nuvarande standardtillämpningar används bara mode c, d och e (som enbart används i regionala Västmodellen). Observera att enbart mode c kodas i bilvägnäten, övriga modes ansätts i riggningen.

# <span id="page-41-0"></span>**8.5 Länkattribut**

Nedan beskrivs de attribut som är relevanta att koda avseende länkar inför analys i Sampers/Samkalk. Grå markerande rader är attribut som används i Sampers/Samkalk och som behövs kontrolleras vid varje kodning.

Det är viktigt att kontrollera kodningen så att det inte skiftar mellan landsbygd och tätort mellan JA och UA. Landsbygd/tätort bestäms av @lbef så det bör vara konsistent mellan JA och UA (om @lbef= $\sigma \rightarrow$  landsbygd, om @lbef>0 → tätort).

| <b>Attribut</b>      | <b>Beskrivning</b>                  | Värdeförråd                                                                       |
|----------------------|-------------------------------------|-----------------------------------------------------------------------------------|
| length <sup>12</sup> | längd i km                          | $0.01 - 999.99$                                                                   |
| mode                 | mode, färdsätt                      | $c = \text{bil}$ (default)                                                        |
|                      |                                     | d, e = bil med olika egenskaper<br>avseende trängselavgifter i Väst <sup>13</sup> |
| type                 | typ av länk                         | $1 = v$ äglänk                                                                    |
|                      |                                     | $2 =$ färjelänk                                                                   |
|                      |                                     | $8 = v \ddot{a} g s k$ aft                                                        |
| vdf                  | volume/delay-funktion               | 1-76 = för vanlig bilväg                                                          |
|                      |                                     | 91 = färjelänk                                                                    |
|                      |                                     | 95 = vägskaft                                                                     |
|                      |                                     | 96-99 = parkeringsmotstånd <sup>14</sup>                                          |
| @hast                | skyltad hastighet                   | $5 - 120$                                                                         |
| @jukap               | kapacitetsjustering                 | Justeringsfaktor för länkkapacitet<br>(används främst för 8-fältsvägar)           |
|                      |                                     | Defaultvärde=1                                                                    |
| @juhas               | hastighetsjustering                 | Justeringsfaktor för hastighet,<br>Defaultvärde=1                                 |
| @komun               | kommunnummer                        | 114-2584 enl SCB:s definition                                                     |
| @llan                | länsnummer                          | 1-25 enl SCB:s definition                                                         |
| @lbef                | befolkning i tätort <sup>15</sup>   | 0-9999999                                                                         |
| @vkat                | vägkategori                         | $1 = europaväg$                                                                   |
|                      |                                     | $2 =$ riksväg                                                                     |
|                      |                                     | 3 = primär länsväg                                                                |
|                      |                                     | 4 = sekundär länsväg                                                              |
|                      |                                     | 5 = tertiär länsväg                                                               |
|                      |                                     | 6 = sekundär och tertiär länsväg, ospec                                           |
| @vstng               | viltstängsel i procent av länklängd | $0 - 100$                                                                         |
| lanes                | antal körfält, totalt i båda        | 2 = tvåfältiga vägar                                                              |
|                      | riktningar                          | $3 = 2 + 1 - \nu$ ägar                                                            |
|                      |                                     | 4 = 4-fältiga vägar                                                               |

Tabell 16. Viktigaste länkattributen i bilvägnäten.

<sup>12</sup> I kollbaser sätts länkattributet "length" för skaft till "Shape\_Length\*1.2" som standard, där Shape\_Length är det faktiska avståndet på länken. Anledningen till detta är att skaftlänkar kodas som euklidiska avståndet som inte tar hänsyn till t.ex. naturliga hinder som förlänger det verkliga avståndet.

<sup>13</sup> Mode e respektive d är inget som sätts av användaren vid kodning, utan de ansätts automatiskt när utbudsberäkningen för Väst körs.

<sup>14</sup> Vdf 96-99 sätts i riggningen baserat på indatafil för parkeringsmotstånd, se avsnitt [11.3.](#page-67-0)

<sup>15</sup> I Samkalk omvandlas detta attribut till en dummy-variabel för tätort där 0 motsvarar "ej tätort" och 1 motsvarar "tätort".

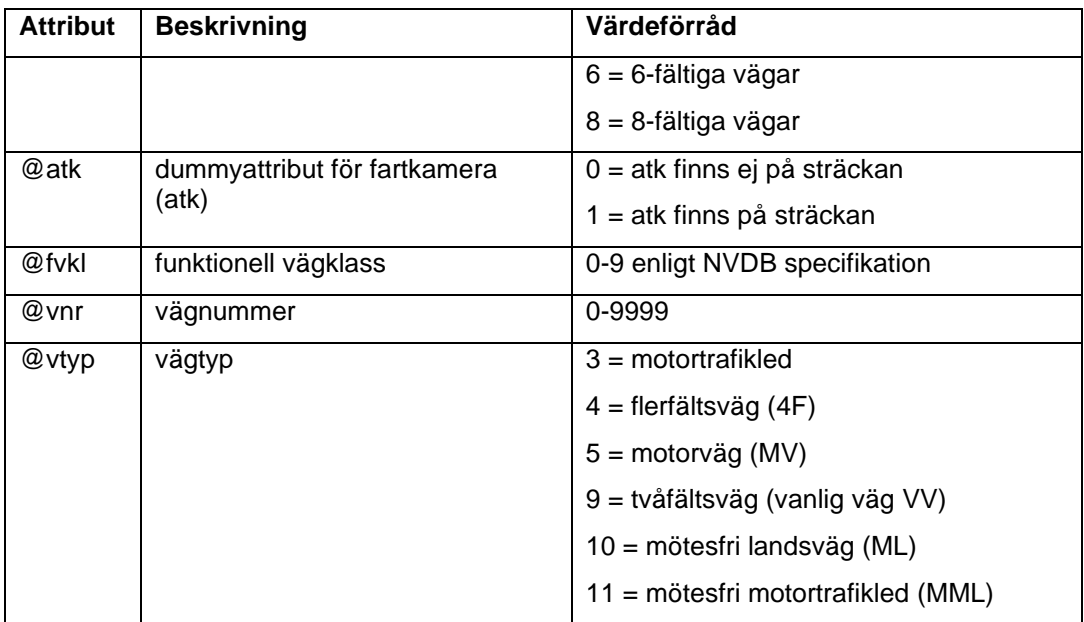

#### **8.6 Nodattribut**

Nedan beskrivs de attribut som är relevanta att koda med avseende till noder inför analys i Sampers/Samkalk.

En del attribut för nod sätts baserat på inkommande länkars attribut. Det kan då bli så att kombinationen av attribut på noden inte kan beräknas i Samkalk, även om alla de ingående länkarna kan beräknas. Om det händer behöver man se över de inkommande länkarnas vdf:er och se om de stämmer, om inte byt dessa. Är det så att länkarnas attribut stämmer kan man behöva skapa en kort länk innan noden (0 km) med en annan vdf. Det kan till exempel behövas en lägre hastighet på den inkommande länken med högst hastighet, om det är för hög hastighet in i en cirkulationsplats.

| <b>Attribut</b> | <b>Beskrivning</b> | Värdeförråd                                                                                                    |
|-----------------|--------------------|----------------------------------------------------------------------------------------------------|
| ui1-ui3         | userdata           | valfritt                                                                                                    |
| @ntyp           | nodtyp             | $1 =$ vanlig korsning (ABC)                                                                                              |
|                 |                    | $2 = cirkulation$ splats                                                                                                 |
|                 |                    | $3 =$ signalkorsning                                                                                                    |
|                 |                    | $5 =$ trafikplats                                                                                                    |
|                 |                    | $6$ = splittringsnod (stödnod), ändnod <sup>16</sup>                                                                     |
|                 |                    | 8= nod som inte ska ingå i Samkalkberäkning<br>då effektsamband saknas, t.ex.<br>rampanslutning i isärkodad trafikplats. |

Tabell 17. Viktiga nodattribut i bilvägnäten.

<sup>16</sup> Observera att noder med nodtyp=6 får ha maximalt två anslutande länkar, annars skippas noden i Samkalk.

#### <span id="page-44-0"></span>**8.7 Hastighets- och flödessamband - VDF**

Hastighets- och flödessamband används för att beräkna bilrestider på länkar beroende på trafikflöden. Ruttvalet för biltrafiken beror därmed starkt av detta samband, speciellt där det förekommer trängsel. På länkar i bilscenarion avgörs dessa bilrestider av ett attribut vid namn *vdf*. Innebörden av respektive vdf-attributvärde kan läsas från [Tabell 19](#page-45-0)[-Tabell](#page-46-0)  [21.](#page-46-0) Värdet på vdf-attributet beror på ett antal faktorer som finns som kolumner i tabellerna. En beskrivning av olika värden av *Vägtyper* finns att läsas i avsnitt [8.5](#page-41-0) (attribut *@vtyp*). Den skyltade hastigheten finns sparat i nätverken i attributet *@hast*. Antal körfält finns sparat i attributet *lanes*.

Kolumnen VM/VF står för vägmiljö och vägfunktion. Vägmiljön beskriver omgivningens karaktär längs vägen/gatan, primärt landsbygd och tätort. För tätort görs en vidare indelning i olika vägfunktioner: ytterområde, mellanområde och centrumområde. Dessa begrepp beskriver översiktligt väg- och gaturummets utformning och hur tätt mindre korsningar, anslutningar, busshållplatser o.d. ligger längs vägen eller gatan. Vägmiljöerna definieras av hastighetsgräns, vägtyp och antal körfält. För kommunal väg och gata skiljs dessutom på funktion (genomfart/infart/förbifart, tangent och city) och omgivningsmiljö (centrum, mellan och ytter). För statlig väg skiljs även på vägbredd. Se **Fel! Hittar inte referenskälla.** för tolkningshjälp för specifika VM/VFvärden.

| VMVF-värde    | <b>Beskrivning</b>                         |
|---------------|--------------------------------------------|
|               | Landsbygd                                  |
| $\mathcal{P}$ | Ytterområde + genomfart/infart/förbifart   |
| 3             | Mellanområde + genomfart/infart/förbifart  |
| 4             | Centrumområde + genomfart/infart/förbifart |
| 5             | Ytterområde + tangent                      |
| 6             | Mellanområde + tangent                     |
|               | Centrumområde + tangent                    |
| 8             | Mellanområde + city                        |
| 9             | Centrumområde + city                       |

Tabell 18. Beskrivning av vägmiljö/vägfunktion värden.

Valet av *vdf* kommer dessutom att styra ansättning av en mängd attribut som avgör vilka effektsamband som används i Samkalk. Det är **mycket viktigt** att rätt *vdf* anges på respektive länk i vägnätet och att valet redovisas och motiveras i ett arbets-PM. Kodningen av *vdf* påverkar både ruttval och lönsamhetsberäkningar, framförallt för effekter på trafiksäkerhet och restid.

En fördjupning av olika vdf:er som används vid timmeutläggningar (*VdfK\_pb\_tim\_v30.411*) finns att läsa om [i Bilaga 4 Fördjupning av vdf:er.](#page-92-0) Detta kan användas som stöd vid valet av *vdf*.

#### **Motorvägar och Flerfältsvägar**

För kodningsavvägning mellan motorväg och flerfältsväg kan en metod vara att titta på korsningstyperna. Om länkens angränsande korsningstyper är trafikplatser kan motorväg (vdf 1-11) vara mer lämplig. Om vägen har motorvägsstandard med trafikplatser, men att den inte är kodad som ren motorväg, kan det övervägas att koda om denna som motorväg.

|                         |                        |                         | <b>Skyltad</b> | <b>Antal</b>             |                         | Vägbredd |
|-------------------------|------------------------|-------------------------|----------------|--------------------------|-------------------------|----------|
| <b>VDF</b>              | <b>Benämning</b>       | Vägtyp                  | hastighet      | körfält                  | <b>VMVF</b>             | (m)      |
| 1                       | <b>MV H120</b>         | 5                       | 120            |                          | 1                       | 26       |
| $\overline{\mathbf{2}}$ | MV H110 6kf            | 5                       | 110            | $>= 6$                   | 1                       | 32       |
| 3                       | MV H110 4kf            | $\overline{5}$          | 110            | $\overline{\mathcal{L}}$ | 1                       | 26       |
| 4                       | MV H100 6kf            | 5                       | 100            | $>= 6$                   | 1                       | 32       |
| 5                       | MV H100 4kf            | 5                       | 100            | $\overline{4}$           | 1                       | 26       |
| 6                       | MV H90 6kf             | 5                       | 90             | $>= 6$                   | 1                       | 32       |
| $\overline{7}$          | MV H90 4kf             | 5                       | 90             | 4                        | $\overline{1}$          | 26       |
| 8                       | MV H80 6kf             | 5                       | 80             | $>= 6$                   | $\overline{2}$          | 30       |
| 9                       | MV H80 4kf             | 5                       | 80             | 4                        | $\overline{2}$          | 21       |
| 10                      | MV H70 6kf             | 5                       | $=70$          | $>= 6$                   | $\overline{2}$          | 30       |
| 11                      | MV H70 4kf             | 5                       | $=70$          | 4                        | $\overline{2}$          | 21       |
| 12                      | Flerfält_H110          | 4                       | $>=110$        |                          | 1                       | 18       |
| 13                      | Flerfält H100          | 4                       | 100            |                          | $\overline{1}$          | 18       |
| 14                      | Flerfält H90           | 4                       | 90             |                          | 1                       | 18       |
| 15                      | Flerfält H80 6kf       | 4                       | 80             | $>= 6$                   | $\overline{2}$          | 18       |
| 16                      | Flerfält H80 4kf       | 4                       | 80             | 4                        | $\overline{2}$          | 16       |
| 17                      | Flerfält_H70 6kf       | $\overline{\mathbf{4}}$ | 70             | $>= 6$                   | $\overline{2}$          | 18       |
| 18                      | Flerfält H70 4kf vmvf1 | $\overline{4}$          | 70             | 4                        | 1                       | 16       |
| 19                      | Flerfält H70 4kf vmvf2 | 4                       | 70             | $\overline{4}$           | $\overline{2}$          | 16       |
| 20                      | Flerfält H70 4kf vmvf5 | 4                       | 70             | 4                        | 5                       | 16       |
| 21                      | Flerfält H70 4kf vmvf6 | $\overline{\mathbf{4}}$ | 70             | $\overline{4}$           | 6                       | 16       |
| 22                      | Flerfält H60 6kf       | 4                       | 60             | $>= 6$                   | $\overline{2}$          | 18       |
| 23                      | Flerfält H60 4kf vmvf2 | 4                       | 60             | $\overline{\mathcal{L}}$ | $\overline{2}$          | 15       |
| 24                      | Flerfält H60 4kf vmvf5 | 4                       | 60             | 4                        | $\overline{5}$          | 15       |
| 25                      | Flerfält H60 4kf vmvf6 | $\overline{\mathbf{4}}$ | 60             | $\overline{4}$           | 6                       | 15       |
| 26                      | Flerfält H50 6kf       | 4                       | 50             | $>= 6$                   | $\overline{2}$          | 18       |
| 27                      | Flerfält H50 4kf vmvf2 | $\overline{\mathbf{4}}$ | 50             | $\overline{\mathcal{L}}$ | $\overline{2}$          | 15       |
| 28                      | Flerfält H50 4kf vmvf5 | 4                       | 50             | 4                        | 5                       | 15       |
| 29                      | Flerfält H50 4kf vmvf8 | $\overline{\mathbf{4}}$ | 50             | $\overline{\mathbf{4}}$  | 8                       | 15       |
| 30                      | Flerfält_H40_4kf_vmvf4 | 4                       | $=40$          | 4                        | $\overline{\mathbf{4}}$ | 15       |
| 31                      | Flerfält H40 4kf vmvf7 | 4                       | $=40$          | 4                        | $\overline{7}$          | 15       |
| 32                      | Flerfält H40 4kf vmvf8 | 4                       | $=40$          | 4                        | 8                       | 15       |

<span id="page-45-0"></span>Tabell 19. Beskrivning av specifika VDF-egenskaper för motorvägar och flerfältsvägar.

#### **Mötesfria vägar**

Det är värt att notera att mötesfria vägar med 2+2 kf har samma kapacitet än mötesfria vägar 2+1 kf. Dessa vdf:er (mötesfria vägar med 2+2 kf) ska enbart väljas för korta sektioner i direkt anslutning på 2+1 mötesfria vägar. Annars rekommenderas att välja en *vdf* för motorväg eller flerfältsväg.

Tabell 20. Beskrivning av specifika VDF-egenskaper för mötesfria vägar.

| <b>VDF</b> | <b>Benämning</b> | Vägtyp | <b>Skyltad</b><br>hastighet | Antal<br>körfält | <b>VM/VF</b> | Vägbredd<br>(m) |
|------------|------------------|--------|-----------------------------|------------------|--------------|-----------------|
| 33         | MML H110 2+2kf   | 11     | $>=110$                     | 4                |              | 16              |
| 34         | MML H110 2+1kf   | 11     | $>=110$                     | 3                |              | 13              |
| 35         | MML H100 2+2kf   | 11     | 100                         | 4                |              | 16              |

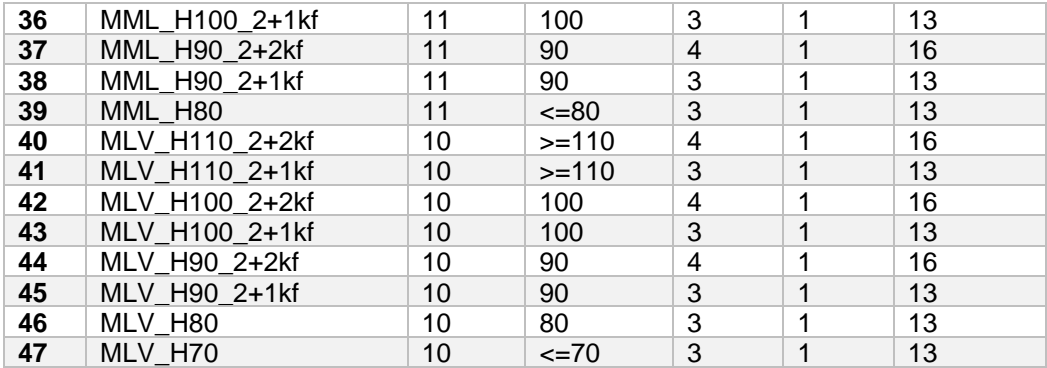

#### **Tvåfältsvägar**

<span id="page-46-0"></span>Tabell 21. Beskrivning av specifika VDF-egenskaper för tvåfältsvägar.

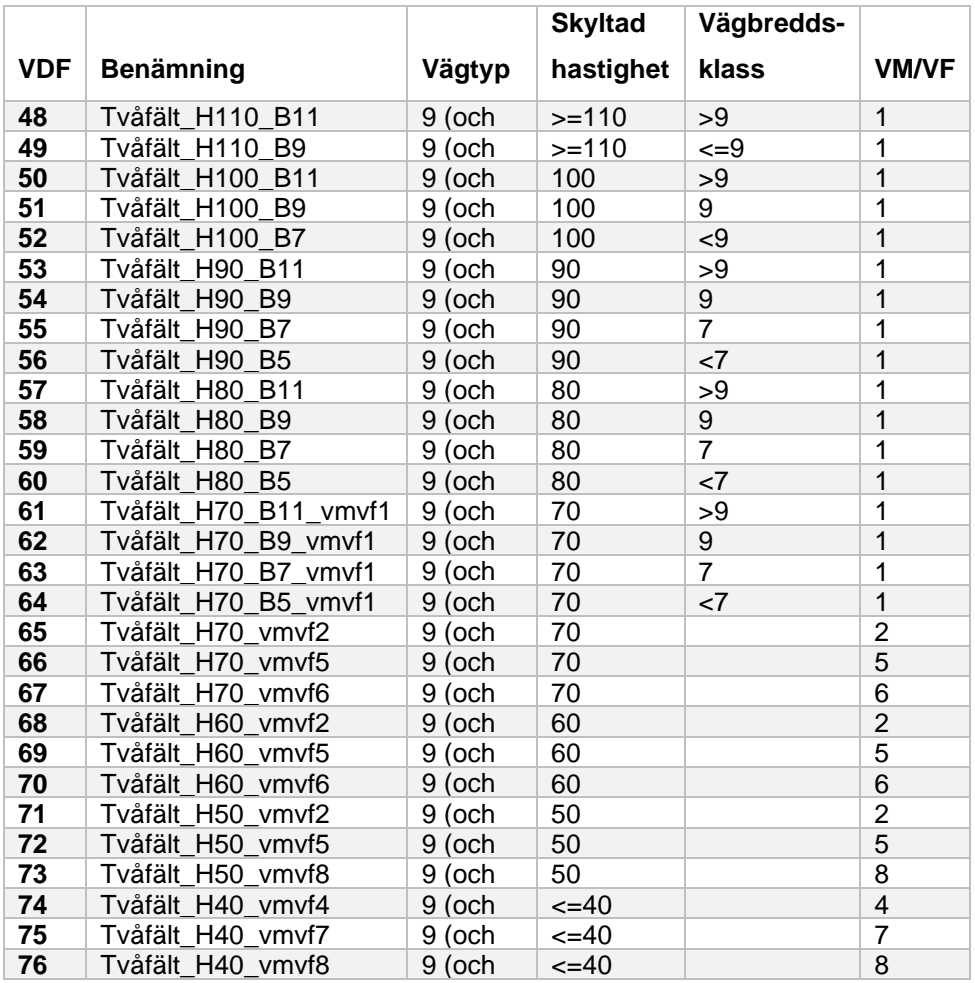

#### **8.7.1 Isärkodning av trafikplatser**

En del trafikplatser, speciellt i storstadsmiljö, krävs att de isär-kodas för att representera verkligheten rätt. Till exempel om ramper har olika längd eller antal körfält. Tyvärr finns inga V-Q samband för ramper i de tillgängliga vdf:erna i Sampers. Tillgängliga vdf:er för 50-70 km/h och ett körfält per riktning ger en låg kapacitet (ca 950-1200 fordon per timme) och skapar ostabilitet i trafikmodellen.

Trafikverket rekommenderar att kapaciteten på påfartsramper justeras med hjälp av extraattributet @jukap så att kapaciteten är ca 1500 fordon per timme oberoende av skyltad hastighet. Faktorer ses i [Figur 4.](#page-47-0)

Avfartsramper kodas enligt den vägmiljö som de ansluter till, utan justering av @jukap.

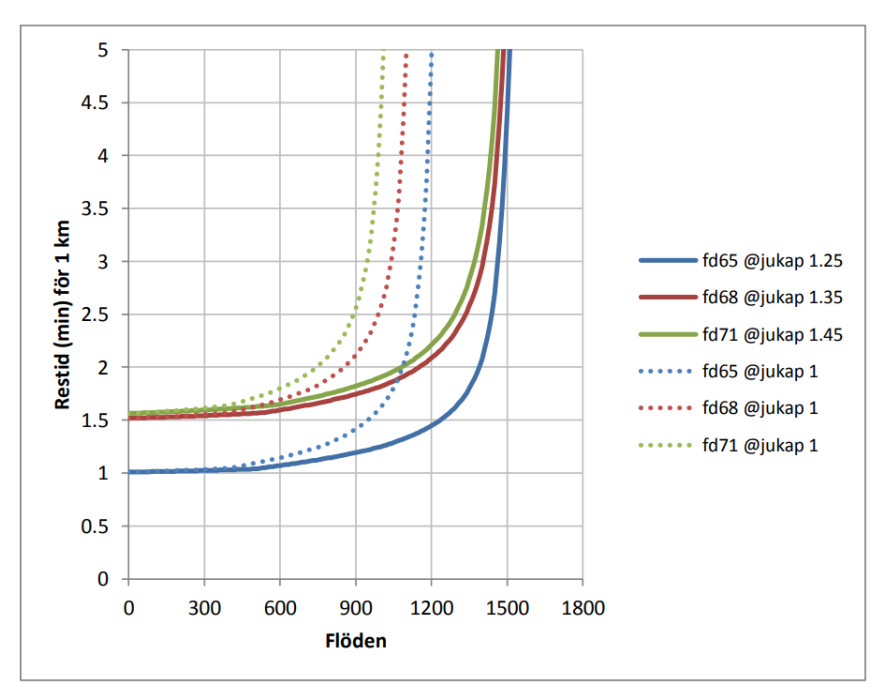

<span id="page-47-0"></span>Figur 4. Vdf för tvåfältsvägar med hastighet 50 km/h (fd71), 60 km/h (fd68) och 70 (fd65) km/h som kan användas i isärkodade trafikplatser.

# **8.8 Svängstraff**

Följande funktionsnummer är standardiserade som fasta tidstillägg för svängrörelser i korsning. I praktiken används dessa endast i undantagsfall (färjan) och som kalibreringsverktyg (till exempel i Malmö stad). I Emme kan funktionsvärdet ses i attributet *tpf*.

| <b>Funktionsnummer</b> | Fördröjning i tid | <b>Funktionsformel</b> |
|------------------------|-------------------|------------------------|
| -1                     | 0                 | Tillåten sväng         |
| 0                      | 0                 | Ej tillåten sväng      |
| 3                      | 3 sekunder        | $fp3 = 3/60$           |
| 5                      | 5 sekunder        | $fp5 = 5/60$           |
| 8                      | 8 sekunder        | $fp8 = 8/60$           |
| 10                     | 10 sekunder       | $fp10 = 10/60$         |
| 15                     | 15 sekunder       | $fp15 = 15/60$         |
| 20                     | 20 sekunder       | $fp20 = 20/60$         |
| 25                     | 25 sekunder       | $fp25 = 25/60$         |
| 30                     | 30 sekunder       | $fp30 = 30/60$         |

Tabell 22. Funktionsnummer för svängstraff i bilvägnäten.

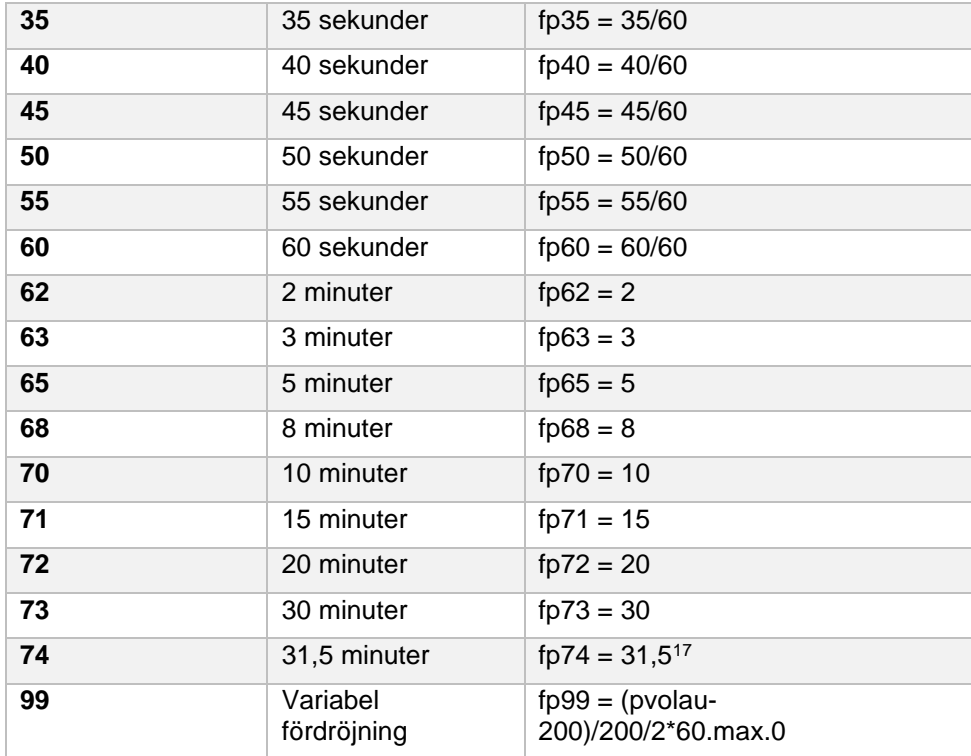

Används för färja i Helsingborg

# **9 Kollektivtrafiknät**

Kollektivtrafiknätet som används i Sampers/Samkalk är uppbyggda med en mängd indata såsom länkar, noder, skaft, linjer och segment

Noder och länkar i kollektivtrafikdatabaserna är i huvudsak hämtade från de som används för vägtrafik. Noder representerar brytpunkter i geografin som i sin tur kommer att innehålla information avseende exempelvis hållplatser.

Länkar i kollektivtrafiknäten representerar den fysiska infrastrukturen, dvs. rälsen för spårbunden trafik och vägen för busstrafik. För flyg och färja representerar de en fiktiv brygga mellan start- och slutstation.

Linjer avser i Sampers/Samkalk den fysiska linjetrafiken som trafikerar en specifik sträcka. Olika variationer på samma linje kan förekomma (gäller buss) så den geografiska sträckningen kan skilja vid exempelvis olika tidpunkter under ett dygn. I linjekodning anges bland annat vilket färdmedel och fordonstyp som linjer innehar samt antal avgångar i hög- och dygnstrafik.

Segmenten beskriver linjens restider på detaljnivå längs den fysiska infrastrukturen (länkarna). Olika linjer kan ha olika tider på olika delar av den fysiska infrastrukturen beroende på exempelvis vad linjen har för färdmedel och tidtabell.

I Sampers riggning kontrolleras kollektivtrafiknätskodning med ett egenutvecklat verktyg som har skapats för att upptäcka vanliga felkodningar. Mer information om vilka kontroller som detta verktyg gör finns att läsas om i rapporten *Användarhandledning och riggningsbeskrivning – Sampers/Samkalk 4*

#### **9.1 Färdmedel – modes**

I Sampers kodas färdmedel in på länkar som möjliggör att olika sorters resor kan utnyttja dessa länkar i nätutläggningar. I nätutläggningsmoduler specificeras alltså vilka färdmedel som kan utnyttjas. I detta kapitel listas samtliga färdmedel som används i nätverken i kollektivtrafikscenarier och som specificeras i dess nätutläggningsmoduler.

| <b>Mode</b> | <b>Beskrivning</b>                                                      |
|-------------|-------------------------------------------------------------------------|
| b           | Buss (standard för busstrafik)                                          |
| f           | Flyg                                                                    |
| i           | Pendeltåg i Stockholm och Göteborg <sup>18</sup> samt S-tåg i Köpenhamn |
| J           | Tåg (används normalt för järnvägstrafik)                                |
| k           | Snabbtåg med specialtaxa                                                |
| р           | Båt/färja                                                               |
| s           | Spårväg och övriga lokalbanor                                           |
| t           | Tunnelbana                                                              |
| F           | Godståg <sup>19</sup>                                                   |
| В           | Bandel för järnväg7                                                     |
| D           | Dimensionerande sträcka för järnväg <sup>7</sup>                        |
| L           | Linjedel för järnväg <sup>7</sup>                                       |
| S           | Stråk för järnväg <sup>7</sup>                                          |

Tabell 23. Använda färdmedel (modes) i kollektivtrafikscenarier.

Normalt betecknas järnvägstrafik med mode *j*. Snabbtåg betecknas med mode *k* i de fall då det råder hög servicenivå ombord på tåget samtidigt som man tillämpar en högre taxenivå. Anledningen till detta är att man vill urskilja snabbtågsavgångar från övriga avgångar när man genererar trafikutbud till den långväga modellen i Sampers. Vid nätutläggning i de regionala modellerna undantas snabbtåg eftersom dessa avgångar normalt inte är tillgängliga för regionala resenärer. Om man önskar att så skall vara fallet på hela eller delar av en snabbtågslinje får man koda en dubblett som ges mode *i*. Observera dock att Samkalk måste anpassas innan detta kan ske.

Pendeltåg i Stockholm och Göteborg samt S-tåg i Köpenhamn betecknas med mode i för att kunna undanta dessa vid nätutläggning i de långväga baserna. Främsta skälet för detta är att tidsmatrisen med första väntetid används för att simulera dold väntetid i den långväga modellen. Om pendeltågen i Stockholm fanns med vid nätutläggning skulle deras turtäthet påverka förstaväntetids-matrisen på ett icke önskvärt sätt.

#### **9.2 Länktyper**

Kodning av länktyper för kollektivtrafiknätet påverkar inte resultaten i Sampers eller Samkalk, men är ett smidigt sätt att sortera och göra urval av vissa länktyper. Nedan listas de länktyper som finns använda i nätverken för kollektivtrafik.

<sup>18</sup> I basprognos 2024 är pendeltåg i Göteborg felkodade som mode "j" istället.

<sup>19</sup> Finns i scenarion för långväga järnväg och används i tidtabellsapplikationen.

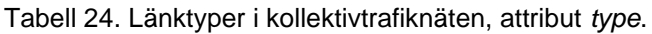

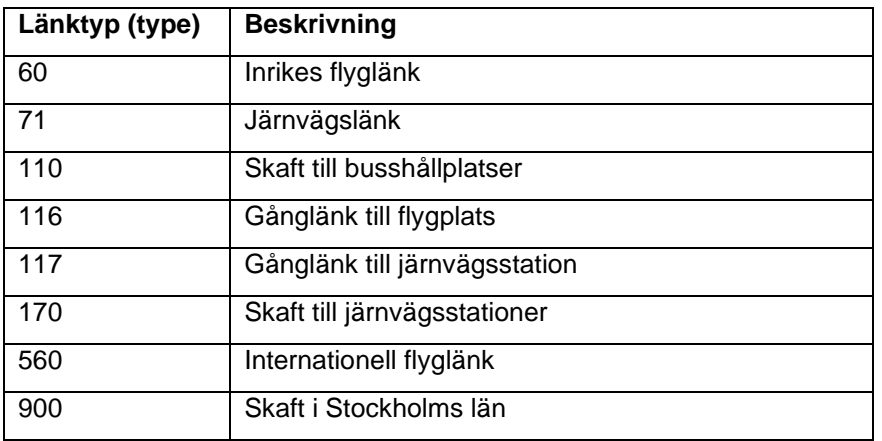

För skaft i Stockholms län kan *länktyp = 900* användas som ett komplement till övriga länktyper för skaft. Samtliga skaft ska kodas med *mode = e*.

#### **9.3 Nodattribut**

I kodningen av noder i kollektivtrafiknätet används attributet @nlan för att ange länstillhörighet på nodnivå. Detta attribut har ingen betydelse i någon beräkning, men används i verktyget **Sampers – Resultatsammanställning** för att sammanställa transportarbete för kollektivtrafik uppdelat per län.

## **9.4 Kollektivtrafiklinjer**

I detta avsnitt finns information som relaterar kollektivtrafiklinjer, både på kollektivtrafiksegment- och linjenivå. Framtagningsprocessen för regionala kollektivtrafiklinjer (ej järnväg) finns att läsa om i [Bilaga 5.](#page-96-0)

#### **9.4.1 Fordonstyper - vehicle types**

Ett färdsätt (mode) kan bestå av flera olika fordonstyper (vehicle types). På så sätt kan olika kapaciteter (både sittplats och total kapacitet) och andra förutsättningar<sup>20</sup> definierat på samma färdsätt men för olika typer. Detta är dock inget som påverkar efterfrågan eller ruttvalet, men kan bland annat användas för att visa beläggning på kollektivtrafiklinjer.

De olika fordonstyper som används i Sampers/Samkalk ses i [Tabell 25.](#page-52-0) I kolumnen "Samkalk" redovisas hur fordonstyperna i Emme-baserna aggregeras i Samkalk. I Samkalk finns tretton färdsätt för kollektivtrafik. I datatabellen *Kalkylvarden\_fordon\_parameter\_JA* listas koppling mellan Samkalk färdsätt och Emme fordonstyper samt dess parametrar. Exempelvis är det listat att kalkylvärden i fliken "Övrigt spår" ska användas för fordonstyperna 60, 61, 62, 67 och 68, vilka alla behandlas lika i Samkalk.

<sup>20</sup> Se Emmes standardworksheet "*Table of vehicles*" under *General/Network (dessa används inte i Samkalk, se datatabellen istället)*.

Användare som vill definiera egna fordonstyper i Emme ska alltså inte använda de nummer som finns upptagna i [Tabell 25.](#page-52-0) Om man definierar egna fordonstyper i kodningarna måste man också skapa en ny rad i datatabellen *Kalkylvarden\_fordon\_parameter\_JA* för att de ska komma med i Samkalk-beräkningarna.

| <b>Nummer</b> | <b>Mode</b>  | <b>Samkalk</b>        | <b>Beskrivning</b>                                                                                                    |
|---------------|--------------|-----------------------|----------------------------------------------------------------------------------------------------|
| $\mathbf{1}$  | j            | Interregional         | Interregionaltåg                                                                                                    |
| $\mathbf 2$   | k            | Snabbtåg              | Snabbtåg                                                                                                    |
| 3             | k            | Höghastighetståg      | Höghastighetståg                                                                                                    |
| 4             | j            | Snabba<br>regionaltåg | Snabba regionaltåg                                                                                                    |
| 5             | k            | Snabbtåg              | Snabbtåg på stambanor (används<br>endast för att särskilja på tågtyperna<br>med olika tidstillägg i TTA, i Samkalk<br>har fordonstyp 2 och 5 samma värden) |
| 8             | р            | Båt                   | Båt/Färja                                                                                                    |
| 9             | $\mathsf{f}$ | Flyg                  | Flygplan                                                                                                    |
| 10            | b            | <b>Buss</b>           | <b>Buss</b>                                                                                                    |
| 11            | $\mathbf b$  | <b>Buss</b>           | Buss på landsbygd                                                                                                    |
| 12            | b            | <b>Buss</b>           | Expressbuss                                                                                                    |
| 13            | $\mathbf b$  | <b>Buss</b>           | Buss i tätort                                                                                                    |
| 14            | a            | <b>Buss</b>           | Stadsbuss (utgått)                                                                                                    |
| 15            | j            | Pendeltåg             | Pendeltåg (ej Stockholm, Göteborg <sup>21</sup><br>och Köpenhamn)                                                                                          |
| 16            | j            | Nattåg                | Nattåg                                                                                                    |
| 17            | j            | Bimodalatåg           | Bimodala tåg                                                                                                    |
| 18            | Ť            | <b>Tätort Pendel</b>  | Pendeltåg i Stockholm, Göteborg <sup>21</sup> och<br>Köpenhamn                                                                                             |
| 19            | F            |                       | Godståg (endast för TTA)                                                                                                    |
| 20            | x            | <b>Buss</b>           | buss_kmedj (utgått)                                                                                                    |
| 21            | L            |                       | Linjedel (endast för TTA)                                                                                                    |
| 22            | D            |                       | Dimensionerande sträcka (endast för<br>TTA)                                                                                                    |
| 26            | $\mathbf t$  | Tbana                 | Tunnelbana                                                                                                    |
| 30            | b            | <b>Buss</b>           | Buss i Samm                                                                                                    |
| 31            | b            | <b>Buss</b>           | Ledbuss i Samm                                                                                                    |
| 32            | b            | <b>Buss</b>           | Regionalbuss i Samm                                                                                                    |
| 60            | S            | Övrigt spår           | Spårvagn                                                                                                    |

<span id="page-52-0"></span>Tabell 25. Fordonstyper som används i Sampers/Samkalk.

<span id="page-52-1"></span>Pendeltåg i Göteborg är felkodade i BP24 som mode "j".

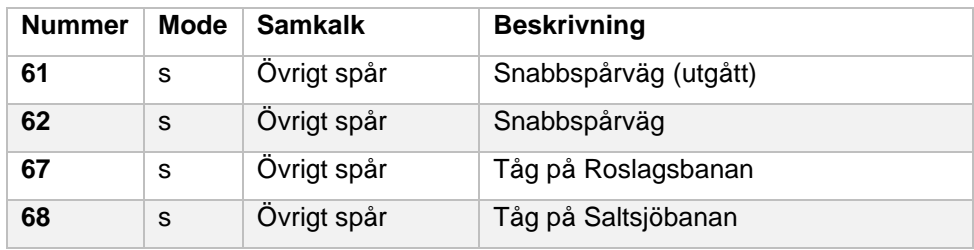

#### **9.4.2 Funktioner för körtid per segment**

Dessa funktioner läses in i aktuell databas inför kollektivtrafiknätutläggningar. Inläsningen sker från textfil med Emme standardverktyget "*Process function transaction*", vilket sker i riggningen. Funktionerna har namnet "*ftX*", där X står för funktionsnumret. Textfilen som läses in finns lagrad i katalogstrukturen under *Indata->General->FunctionsKollFt.txt*. Attributet *us2* används för tillfället inte. Som standard används ft funktionen 91, som specificeras i standardattributet *ttf* (transit time function). Attributet *ttf* är ett transit segment attribut.

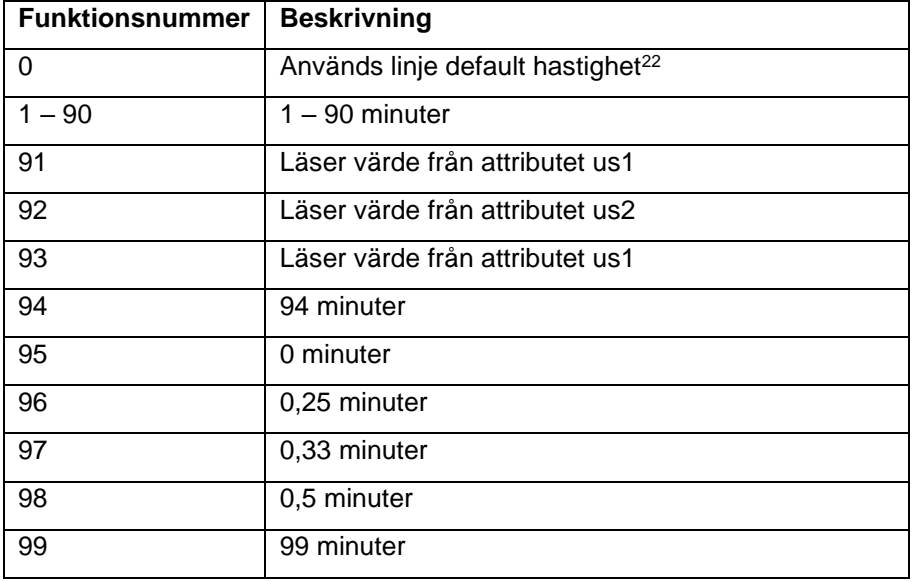

Tabell 26. Funktionsnummer för körtid per segment i kollektivtrafiknät.

<sup>22</sup> Funktion 0 behöver inte definieras i funktionsfilen. Numret 0 ska dock kodas på segment för att använda default hastighet enligt linjeattributet *speed*.

#### **9.4.3 Linjedata**

I regionala kollektivtrafikscenarier sparas antal turer per dygn attributet *ut2*, medan i motsvarande förmiddagsscenario sparas antal turer i *ut3*. I de långväga buss-, flyg-, och järnvägsscenarierna används bara *ut2*, för att spara antalet turer per dygn.

Tabell 27. Attributnamn med antal turer för olika tidsperioder.

| <b>Attributnamn   Beskrivning</b> |                                            |
|-----------------------------------|--------------------------------------------|
| ut <sub>2</sub>                   | antal turer vardagsdygn (06:00-21:59)      |
| ut3                               | antal turer vardag högtrafik (06.30-08.29) |

#### **9.4.4 Segmentdata**

I de långväga järnvägs-, buss och flygdatabaser samt regionala kollektivtrafikdatabaser sparas körtid per segment som standard i attributet *us1*.

Tabell 28. Attributnamn med körtid per segment.

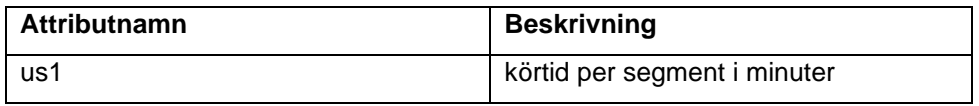

# **10 Datatabeller**

Emmes datatabeller (Data Tables) används flitigt i Sampers/Samkalk 4 systemet. Datatabeller är helt enkelt tabeller där både siffror och text kan placeras i tabeller. Dessa datatabeller används dels som indata till vissa Emme Modeller standardverktyg, och till vissa egenutvecklade verktyg (script/tools).

### **10.1 Faktorer**

Datatabeller med faktorer används för diverse matrisomräkningar. Totalt sker fyra olika sorters omräkningar med hjälp av dessa datatabeller med faktorvärden. Följande fyra kategorier av omräkningstyper med faktorvärden förekommer med datatabeller i riggningen:

- 1. Omräkning av efterfrågematriser från PA till PA
- 2. Omräkning av efterfrågematriser från PA till OD
- 3. Omräkning av efterfrågematriser från OD till OD
- 4. Omräkning av kostnadsmatriser från OD till PA

Nedan finns en tabell per omräkningskategori med en komplett uppsättning av de datatabeller som används i riggningen. Datatabellen "faktorer\_noll" används i LCM-verktyget som datatabell för transponerade (hemresor) då det inte är relevant med sådana eller om inga hemresor önskas inkluderas.

[Tabell 29](#page-55-0) innehåller samtliga datatabeller som används i Sampers vid omräkning av efterfrågematriser från PA till PA.

| <b>Namn</b>                      | <b>Beskrivning</b>                     |
|----------------------------------|----------------------------------------|
| faktorer_VMD_till_AMD            | Används för att göra en ärendevis      |
| och.                             | omräkning av efterfrågan från VMD      |
| faktorer_noll                    | till AMD.                              |
| faktorer_VMD_Till_VVMD_Bil       | Används för att göra en ärendevis      |
| och.                             | omräkning av bilefterfrågan från VMD   |
| faktorer noll                    | till VVMD.                             |
| faktorer VMD Till VVMD Koll Samm | Används för att göra en ärendevis      |
| och                              | omräkning av kollefterfrågan, i region |
| faktorer noll                    | Samm, från VMD till VVMD.              |
| faktorer_VMD_Till_VVMD_Koll_Vast | Används för att göra en ärendevis      |
| och.                             | omräkning av kollefterfrågan, i region |
| faktorer noll                    | Väst, från VMD till VVMD.              |

<span id="page-55-0"></span>Tabell 29. Omräkning av efterfrågematriser från PA->PA.

[Tabell 30](#page-56-0) innehåller samtliga datatabeller som används i Sampers vid omräkning av efterfrågematriser från PA till OD. Faktorerna har tagits fram baserat på uttag från RVU 2011-2016 med en process som finns beskrivet i Bilaga 3.

<span id="page-56-1"></span>**Namn Beskrivning** faktorer\_utresor\_bil\_VMD\_Pa\_Sk\_Sy och faktorer\_hemresor\_bil\_VMD\_Pa\_Sk\_Sy Används för framtagning av tidsperiodspecifika efterfrågematriser på OD-nivå inför nätutläggning för regionerna Palt, Skåne och Sydost för VMD. 23 faktorer\_utresor\_bil\_VMD\_Samm och faktorer\_hemresor\_bil\_VMD\_Samm Används i steg 1 av 2 i processen att ta fram tidsperiod-, och tidsvärdesspecifika efterfrågematriser i regionen Samm på ODnivå för VMD. Steg 1 delar upp efterfrågematriserna i fyra ärendegrupper, samt per tidsperiod<sup>[23](#page-56-1)</sup>. Steg 2 sker från OD till OD, se tabellen nedan. faktorer\_utresor\_bil\_VMD\_Va och faktorer\_hemresor\_bil\_VMD\_Va Används för att ta fram efterfrågematriser inför nätutläggning i Västmodellen på OD-nivå för VMD. De resulterande matriserna är per tidsperiod och uppdelade i fem ärendegrupper<sup>[23](#page-56-1)</sup>. faktorer\_utresor\_bil\_AMD\_Pa\_Sk\_Sy och faktorer\_hemresor\_bil\_AMD\_Pa\_Sk\_Sy Används för att omvandla efterfrågematriser PA till OD, inför AMD nätutläggning i regionerna Palt, Skåne och Sydost<sup>[23](#page-56-1)</sup>. faktorer\_utresor\_bil\_AMD\_Sa och faktorer\_hemresor\_bil\_AMD\_Sa Används i steg 1 av 2 i processen att ta fram tidsperiod-, och tidsvärdesspecifika efterfrågematriser i regionen Samm på ODnivå för AMD. Steg 1 delar

<span id="page-56-0"></span>Tabell 30. Omräkning av efterfrågematriser från PA->OD.

<sup>23</sup> Faktorerna har tagits fram baserat på uttag från RVU 2011-2016 med en process som finns beskrivet i Bilaga 4.

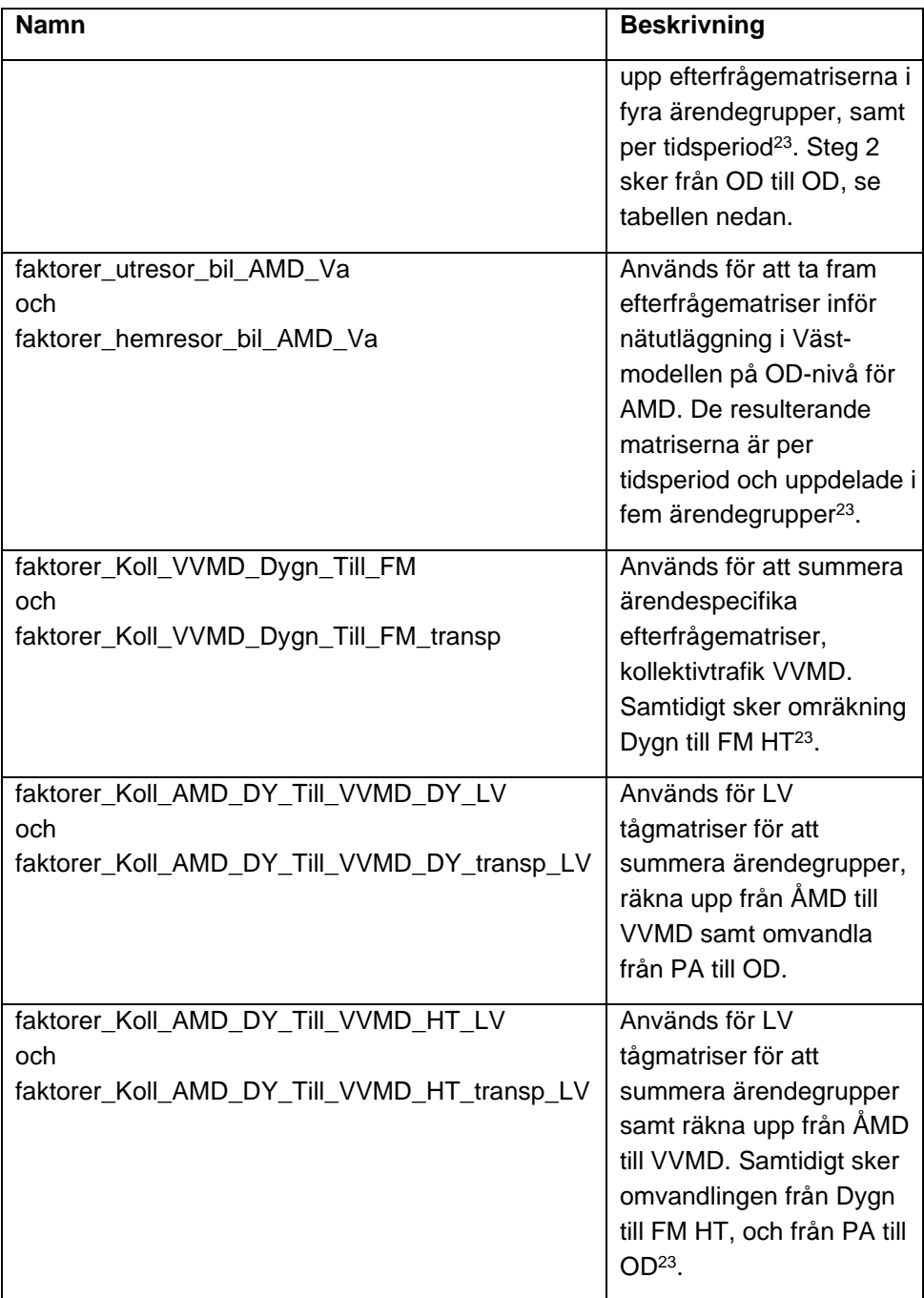

[Tabell 31](#page-57-0) innehåller samtliga datatabeller som används i Sampers vid omräkning av efterfrågematriser från OD till OD.

| <b>Namn</b>   | <b>Beskrivning</b>                                                           |
|---------------|------------------------------------------------------------------------------|
|               | faktorer_utresor_bil_VMD_Klass_Sa   Används i steg 2 (sista) i processen att |
| och           | ta fram tidsperiod-, och                                                     |
| faktorer noll | tidsvärdesklasspecifika                                                      |
|               | efterfrågematriser i regionen Samm för                                       |
|               | VMD. Steg 2 delar upp                                                        |

<span id="page-57-0"></span>Tabell 31. Omräkning av efterfrågematriser från OD->OD.

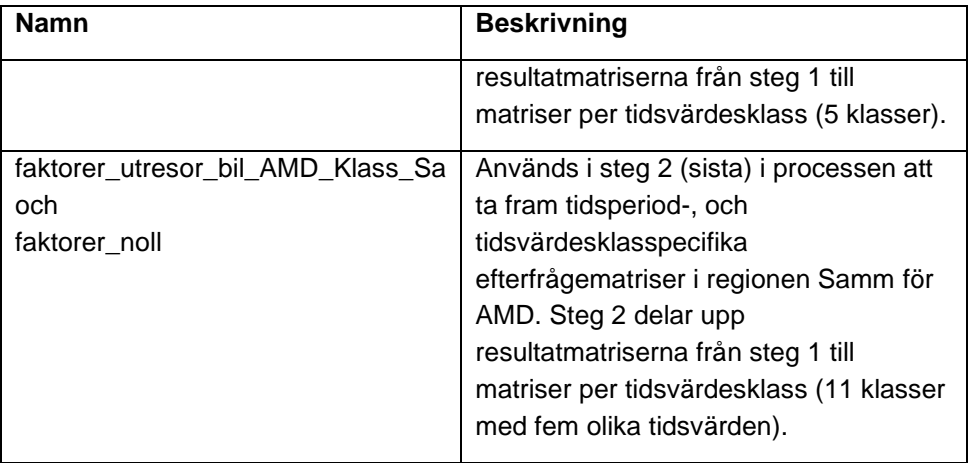

[Tabell 32](#page-58-0) innehåller samtliga datatabeller som används i Sampers vid omräkning av kostnadsmatriser från OD till PA. Faktorerna har tagits fram baserat på uttag från RVU 2011-2016 med en process som finns beskrivet i Bilaga 3.

<span id="page-58-1"></span>

| <b>Beskrivning</b>                                                                        |
|-------------------------------------------------------------------------------------------|
| Används för framtagning av                                                                |
| impedansmatriser per ärende för input till                                                |
| efterfrågemodellen <sup>24</sup> .                                                        |
| Används för framtagning av bilrestids-                                                    |
| och tullmatriser per ärende för input till                                                |
| efterfrågemodellen. Denna datatabell                                                      |
| används i samtliga regionala modellen                                                     |
| förutom för Väst $24$ .                                                                   |
| Används för framtagning av bilrestids-                                                    |
| och tullmatriser per ärende för input till                                                |
| efterfrågemodellen. Denna datatabell<br>används i regionala modellen Väst <sup>24</sup> . |
|                                                                                           |

<span id="page-58-0"></span>Tabell 32. Omräkning av kostnadsmatriser från OD->PA

#### **10.2 Markanvändning**

Markvändningen till Sampers 4 lagras som Emme datatabeller. För en Basprognos läses dessa tabeller in från HTU-databasen via modulen *S4\_Admin*. För att skapa en alternativ markanvändning byts helt enkelt önskade datatabeller ut. Samtliga tabeller börjar med ordet "Markanvandning". Sedan följer som regel ett löpnummer. Det är separata tabeller för förvärvsarbetande dagbefolkning, befolkning, förvärvsarbetande nattbefolkning, befolkning efter inkomstklass, befolkning efter hushållsklass, summor och dummys. Dessa tabeller har

<sup>24</sup> Faktorerna har tagits fram baserat på uttag från RVU 2011-2016 med en process som finns beskrivet i Bilaga 4.

nummer 2 till 8<sup>25</sup> . Tabeller för nycklar och urval har inte nummer. Uppräknade tabeller utgör grunddata och är de som läses från HTUdatabasen. I modulen *S4\_Admin* skapas sedan tabellerna med

- nummer 9, kontroller indata som ger randvillkoren för den syntetiska befolkningen,
- nummer 12, regionala indata per regional modell.

För en mer ingående beskrivning av markanvändningsindata, inklusive syntetisk befolkning, hänvisas till PM:et *Sampers 4 – Socioekonomiska indata*. I [Tabell 33n](#page-59-0)edan listas samtliga datatabeller som har koppling till markanvändningen. Till exempel används dessa datatabeller för att ta fram syntetisk befolkning och för beräkning av storleksvariabel i destinationsvalsmodellen.

| scenano.<br><b>Namn</b>              | <b>Beskrivning</b>                                                                                |
|--------------------------------------|---------------------------------------------------------------------------------------------------|
|                                      |                                                                                                   |
| Markanvandning_2_FORV_DAGBEFOLKNING  | Förvärvsarbetande<br>dagbefolkning per<br>Sampersområde och<br>näringsgren SNI 2007               |
| Markanvandning_3_BEFOLKNING          | Befolkning per<br>Sampersområde, kön, ålder<br>och boendeform                                     |
| Markanvandning_4_FORV_NATTBEFOLKNING | Förvärvsarbetande<br>nattbefolkning per<br>Sampersområde, kön, ålder<br>och boendeform            |
| Markanvandning_5_INKOMSTKLASS        | Befolkning 16+ år per<br>Sampersområde, kön,<br>boendeform och<br>inkomstklass                    |
| Markanvandning_6_HUSHALLSKLASS       | Befolkning per<br>Sampersområde,<br>boendeform, hushållsklass<br>och åldersklass                  |
| Markanvandning_7_SUMMOR              | Summor per<br>Sampersområde, innehåller<br>summor för befolkning,<br>befolkning 16+ år, 18-19 år, |

<span id="page-59-0"></span>Tabell 33. Datatabeller som används för syntetisering av nytt demografiskt scenario.

<sup>25</sup> Under utvecklingen har markanvändningstabell 1 strukits. Tabellerna för nycklar och urval har blivit av med sina nummer.

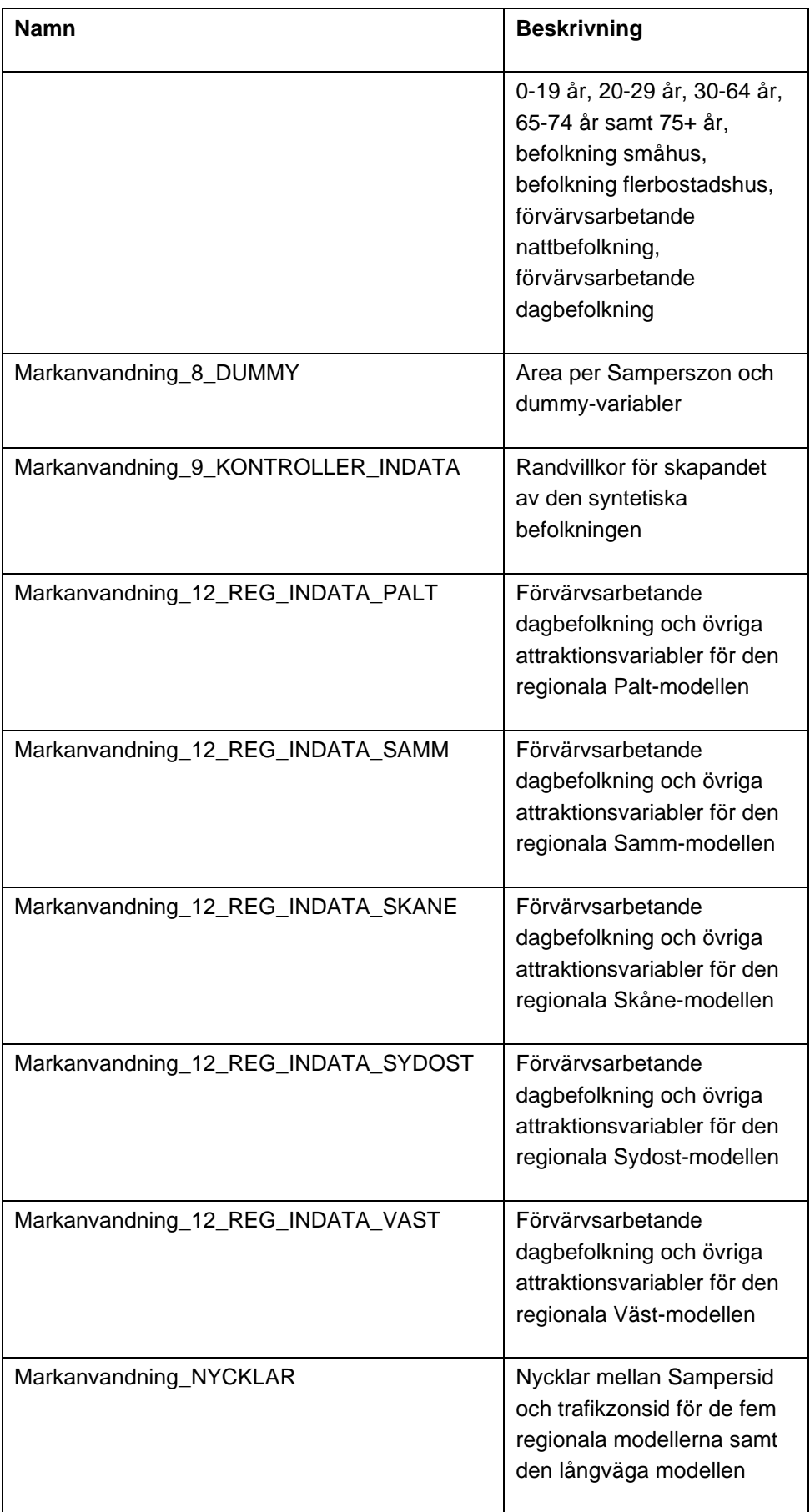

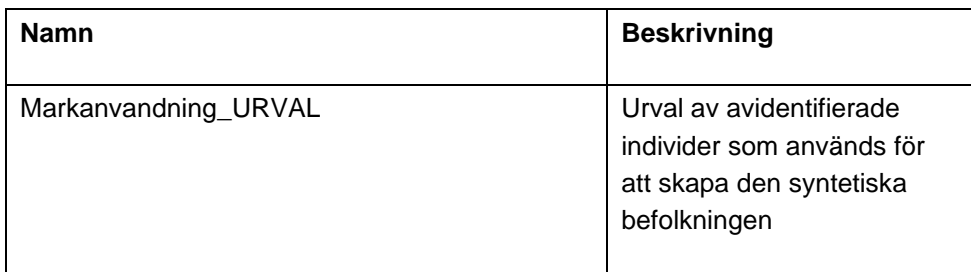

## **10.3 Split**

Datatabeller används för disaggregering av rese- och avståndsmatriser från långväga till regionala modellen. I [Tabell 34](#page-61-0)**Fel! Hittar inte referenskälla.** listas samtliga datatabeller som används för disaggregeringar i riggningen.

Tabellerna *Split\_A\_to\_B* är en mappning mellan två zonsystem, A och B. Den innehåller andelar av befolkning i zoner A som ligger i zoner B. Dessa andelar kan användas dels för att omvandla resematriser från zonsystem A till zonsystem B, dels för att omvandla kostnads- tids- och avståndsmatriser från B till A.

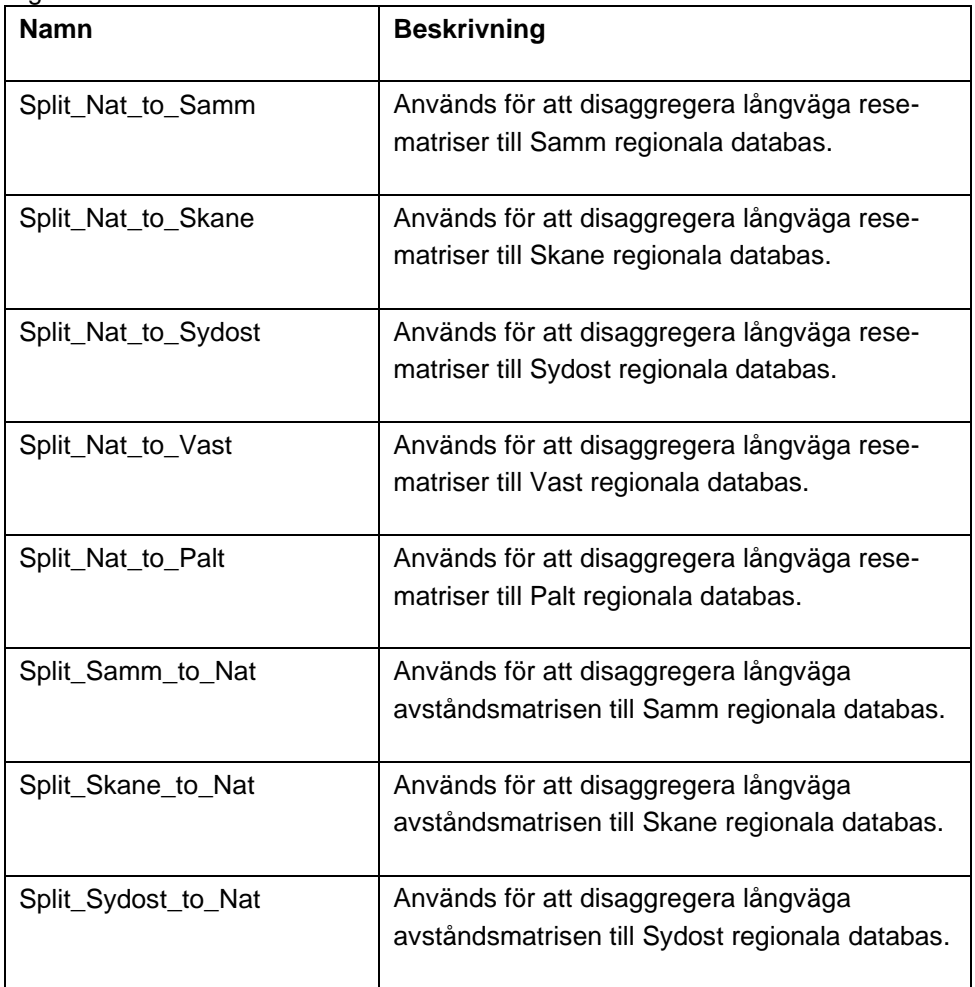

<span id="page-61-0"></span>Tabell 34. Datatabeller som används för disaggregeringar mellan långväga och regionala modellerna.

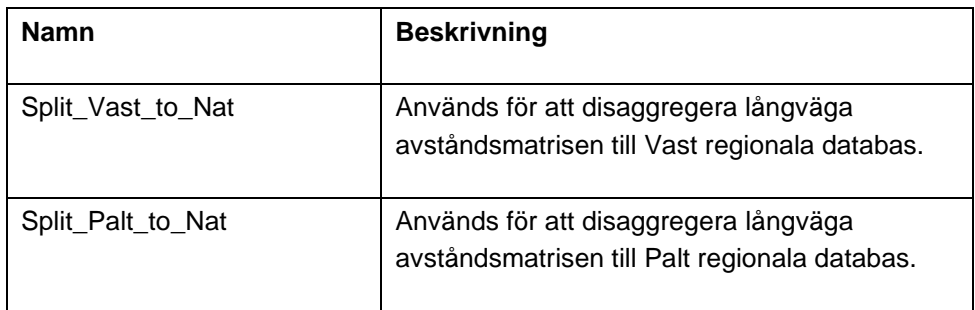

## **10.4 Kalkylvärden**

Kalkylvärden till Samkalk lagras som Emme datatabeller och innehåller ASEK-värden för Samkalk beräkningar. Några värden (körkostnad och tidsvärde) från de här datatabellerna sparas av GUI till skalärmatris för användning i *S4\_MainFlow.*

I [Tabell 35](#page-62-0) nedan listas samtliga datatabeller med kalkylvärden som används i Sampers 4.

Tabeller utan *\_JA/\_UA* i namnet innehåller defaultvärden. Värden som inte kan skilja mellan JA och UA, exempelvis i tabellen för diskontering, finns endast en *\_JA*-tabell (inte *\_UA*). Medan värden som kan skilja mellan JA och UA har tabeller för både *\_JA* och *\_UA*.

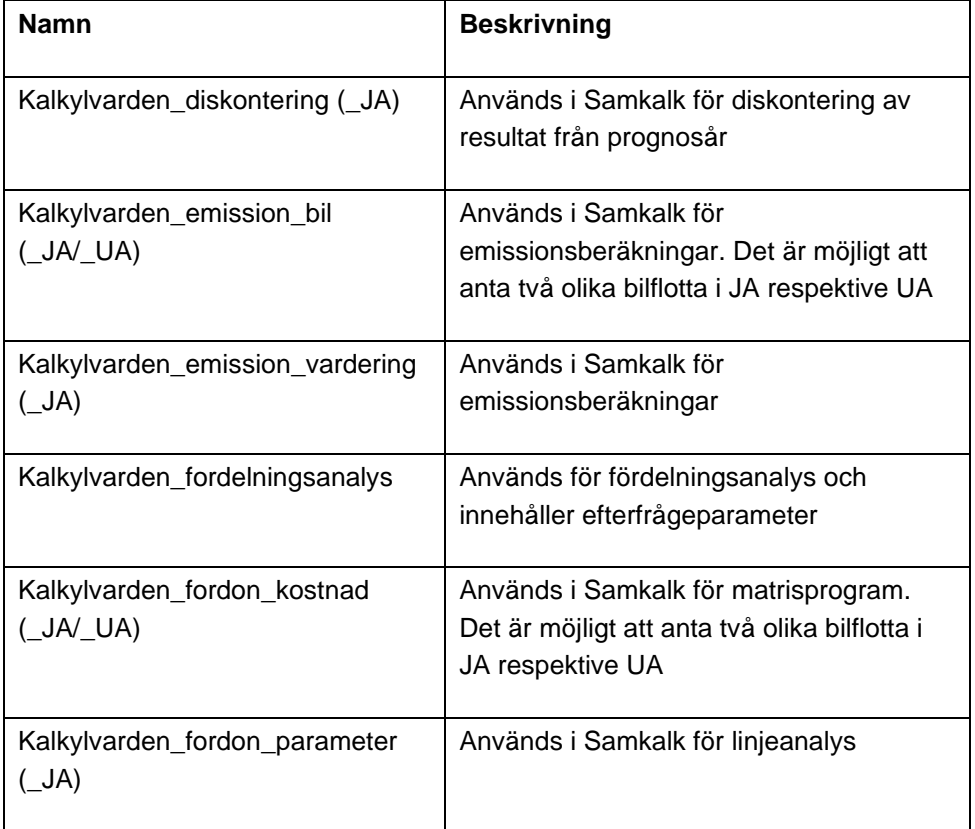

<span id="page-62-0"></span>Tabell 35. Kalkylvärdestabeller som används i samband med Samkalk.

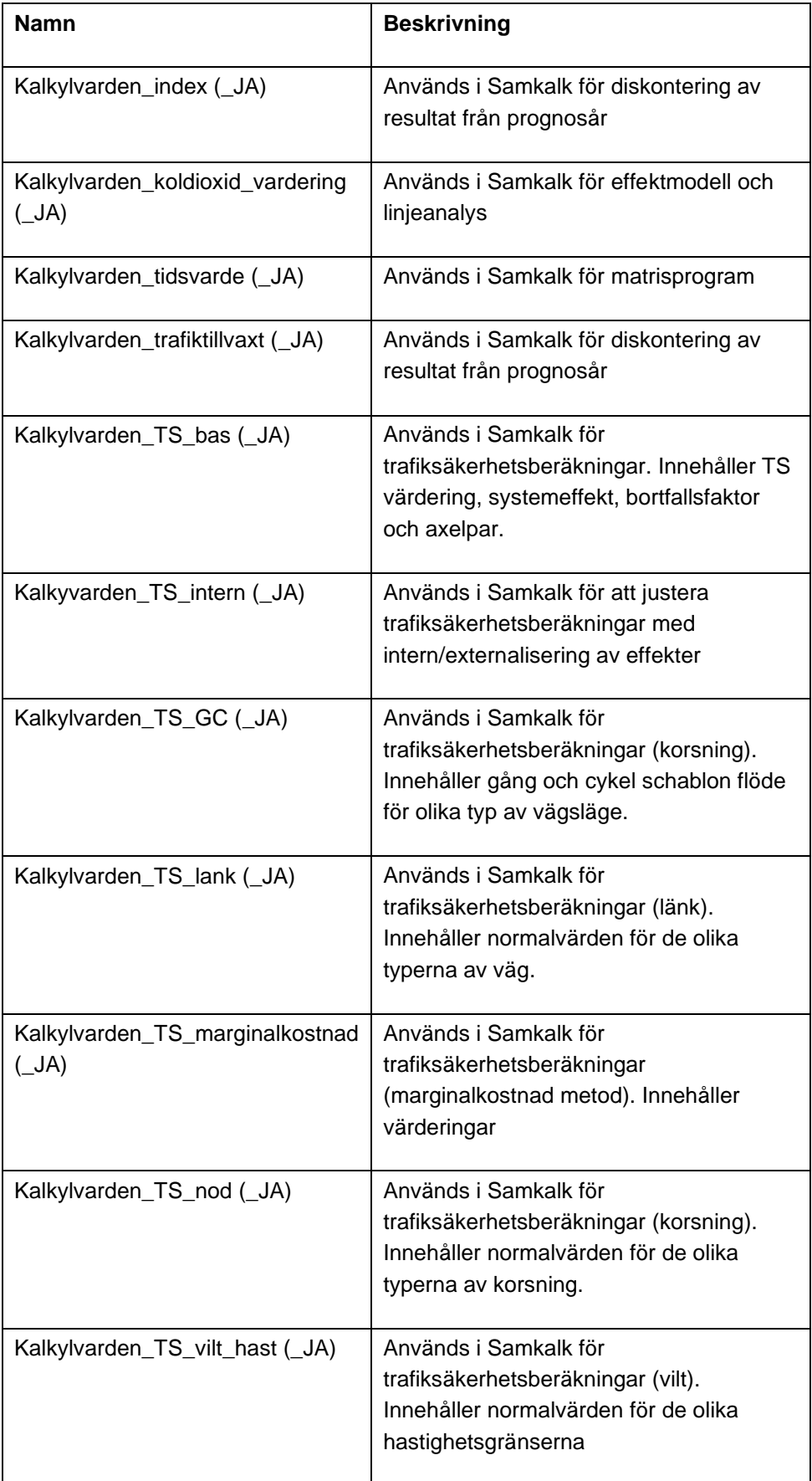

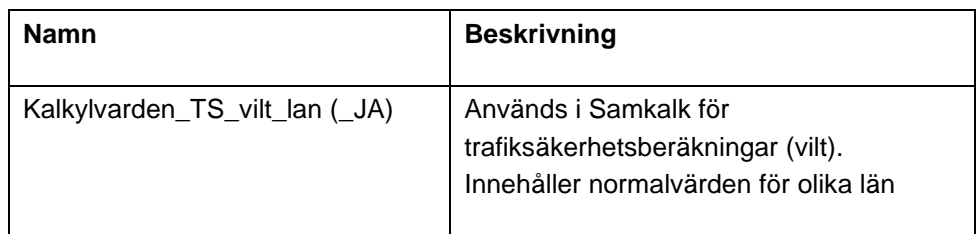

# **10.5 Indata till Samkalk**

En datatabell skapas per region för Basprognosen som innehåller faktorer (antal hembaserat kollektivtrafikresor med periodkort per periodkort över en månad) per län för intäktsberäkning till Samkalk (linjeanalys) och Bansek.

Samkalk använder ytterligare tre datatabeller som indata (utöver kalkylvärden och indata till intäktsberäkningar) för att definiera attribut för trafiksäkerhetsberäkningar och nycklar mellan kommunen, län och regionen.

[Tabell 36](#page-64-0) nedan innehåller en komplett lista över de här datatabellerna som används i Sampers/Samkalk.

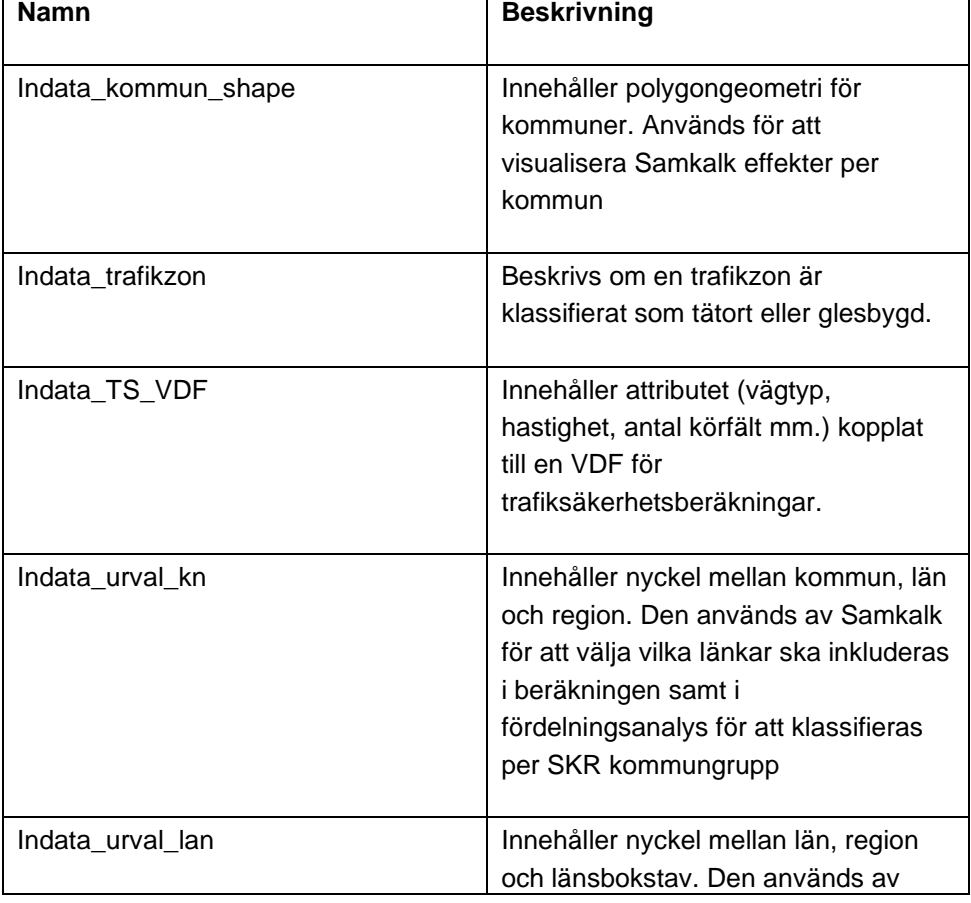

<span id="page-64-0"></span>Tabell 36. Datatabeller med indata till Samkalk.

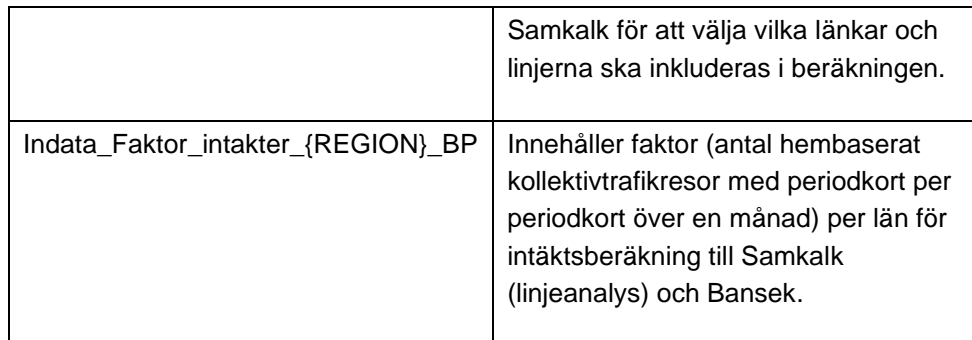

# **11 Indatafiler**

Indatafiler är textfiler som används som input till diverse delar i Sampers 4 [riggninge](#page-6-0)n. Dessa filer finns lagrade i Sampersprojektet i en katalog vid namn *Indata*. Under katalogen finns databas-specifika, samt en generell indatakatalog.

# **11.1 Generella indata**

I underkatalogen *General* lagras indata som används i ett flertal områden av Sampers 4 riggning. Här finns [VDF](#page-13-0) och [ttf-](#page-13-1)indata i .txt-filer. En fullständig lista på de indatafiler som används från katalogen *Indata/General* finns i [Tabell 37.](#page-65-0)

| <b>Namn</b>      | <b>Beskrivning</b>                               |
|------------------|--------------------------------------------------|
| FunctionsKollFt  | Restidsfunktioner (ttf) per segment och          |
|                  | används inför framtagning av utbudsmatriser      |
|                  | och utläggningar för kollektivtrafik.            |
| Vdf_length_v15   | VDF som importeras inför framtagning av          |
|                  | avståndsmatriser för gång och cykel.             |
| VdfK_lb_dygn_v25 | VDF med restid för personbilar som funktion      |
|                  | av flödet av lastbilar per dygn, som importeras  |
|                  | inför framtagning av utbudsmatriser och          |
|                  | nätutläggning för lastbilar.                     |
| VdfK_pb_dygn_v30 | VDF med restid för personbilar som funktion      |
|                  | av totala trafikflödet per dygn, som importeras  |
|                  | inför framtagning av utbudsmatriser och          |
|                  | nätutläggning för personbilar.                   |
| VdfK_pb_tim_v30  | VDF med restid för personbilar som funktion      |
|                  | av totala trafikflödet per timme, som importeras |
|                  | inför framtagning av utbudsmatriser och          |
|                  | nätutläggning för personbilar.                   |

<span id="page-65-0"></span>Tabell 37. Generella indatafiler som används i Sampers.

#### **11.2 Långväga indata**

I underkatalogen *Nat* finns långväga indatafiler, den långväga efterfrågemodellen, och långväga styrfiler, som används i samband med körning av den långväga modellen. Utöver alla textfiler med indata finns alltså även en .exe-, en .mac-, och en styrfil. Styrfilen används av långväga modellen där den hämtar parametervärden, och matrisnummer, enligt en fast struktur med avseende till radnummer och radinnehållsformat. En fullständig lista med detaljerad information om respektive fil i katalogen *Indata/Nat* finns i [Tabell 38.](#page-66-0)

Mer information om innehållsstrukturen för styrfilen kan ses i dokumentationen av verktyget *LVStyrfil*. Dokumentationen kan hittas genom .HTML-filen i katalogen *Model/Manual* eller via "Help" i Emme Modeller.

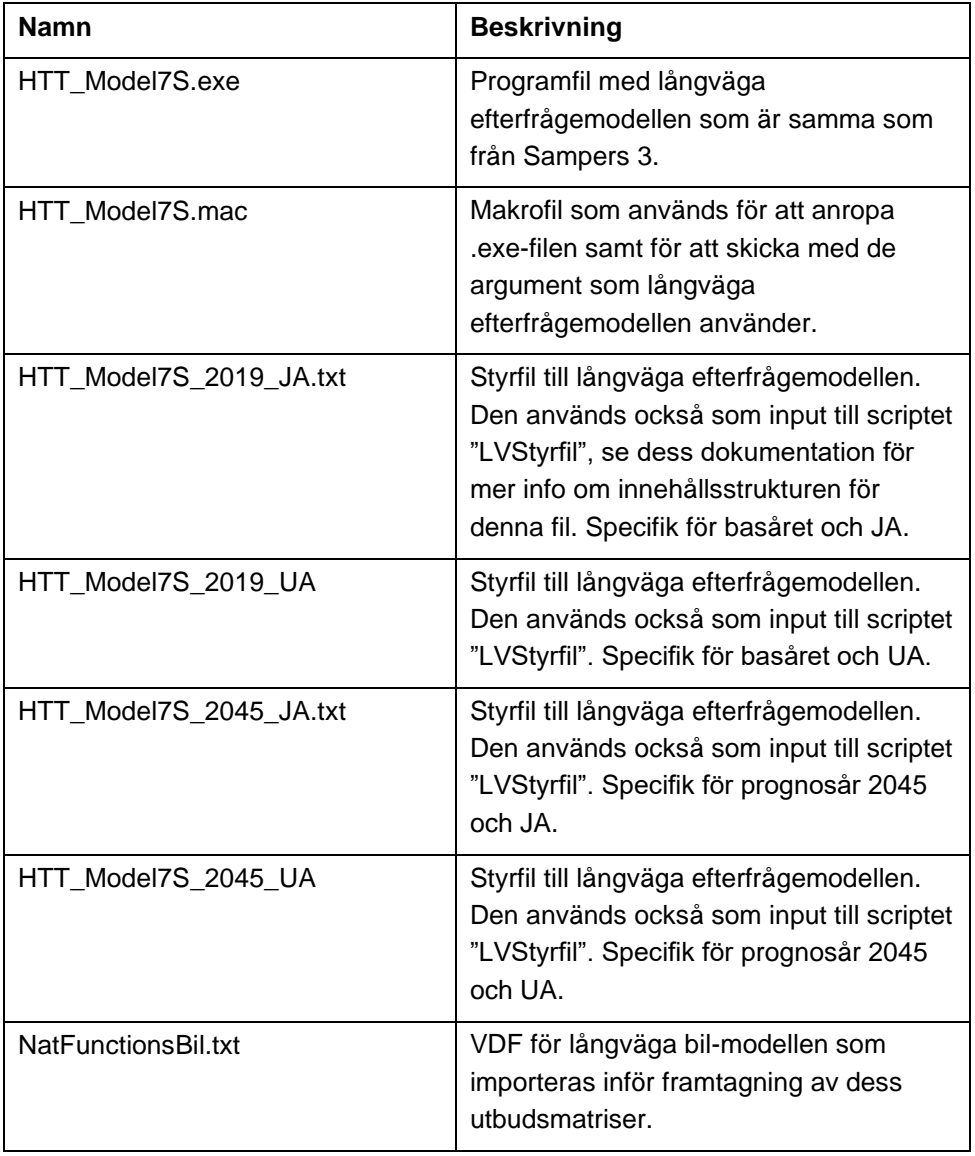

<span id="page-66-0"></span>Tabell 38. Indatafiler som används i långväga modellen.

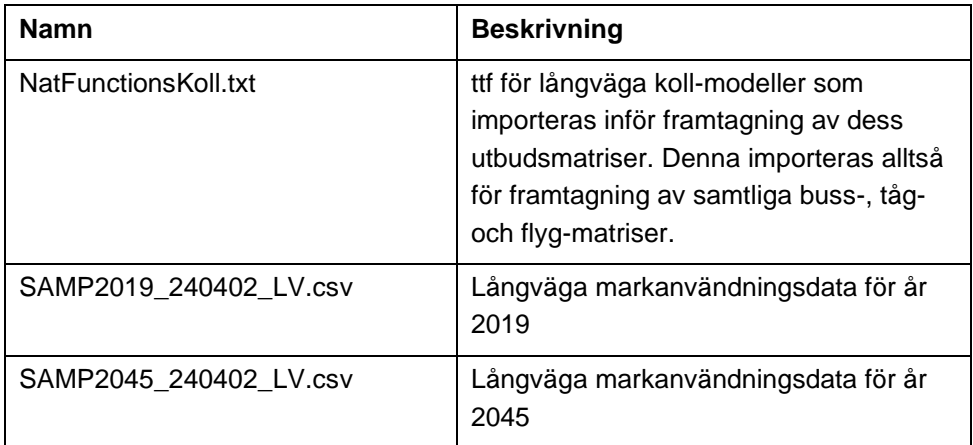

## <span id="page-67-0"></span>**11.3 Regionala indata**

Det finns fem regionala delmodeller i Sampers 4 riggningen som var för sig har en egen underkatalog med indata. Trots att alla regioner har sin egen indata-katalog är innehållet i många fall liknande. För att minimera duplicerad information delas beskrivningen in i tre delar. Första delen innehåller information om vilken indata som finns för regionerna Palt, Skåne och Sydost, andra delen, Samm, och tredje, Väst.

Många indatafiler med samma syfte återkommer för regionerna Palt, Skåne och Sydost. Därför grupperas indatafilerna i Palt, Skåne och Sydost i en sektion, medan Samm och Väst presenteras separat.

#### **11.3.1 Palt, Skåne och Sydost**

I dessa regioners indata-katalog finns textfiler med indata för länkmarkeringar med avgiftsbelopp. Se [Tabell 39](#page-68-0) för en lista med samtliga indatafiler för regionerna Palt, Skåne och Sydost.

För att inte behöva återupprepa massvis med liknande rader i tabellen används några variabler för att minska ned antalet rader. Följande variabler används i tabellen nedan:

- ${Region} =$  Palt, Skane och Sydost
- ${A}$ lternativ} = JA och UA
- ${Ar} = 2019$  och 2045

<span id="page-68-0"></span>Tabell 39. Indatafiler som används i regionala Palt, Skane och Sydost-baserna.

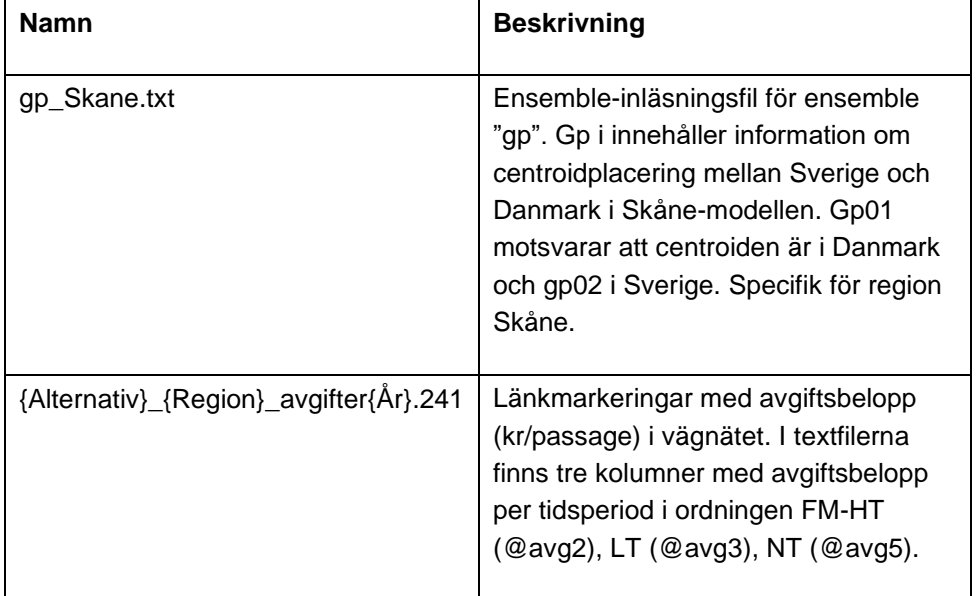

#### **11.3.2 Samm**

I indata-katalogen för regionen Samm finns, likt som beskrivs i stycket ovan, också textfiler med indata för länkmarkeringar med avgiftsbelopp, och partition-inläsningsfiler. Det finns dock även ytterligare indatafiler med parkeringsmotstånd för specifika noder samt textfiler med länkmarkeringar för resultatsammaställningssyfte. Se [Tabell 40](#page-69-0) för en lista med samtliga indatafiler för regionen Samm.

Många indatafiler återkommer med liknande innehåll i regionen Samm, med olik år-, alternativ- och tidsperiodstämpel. För att minska antalet upprepade liknande rader i tabellen nedan används följande variabler:

- ${Alternativ} = JA och UA$
- $\{\text{År}\}=2019$  och 2045

<span id="page-69-0"></span>Tabell 40. Indatafiler som används i regionala Samm-basen.

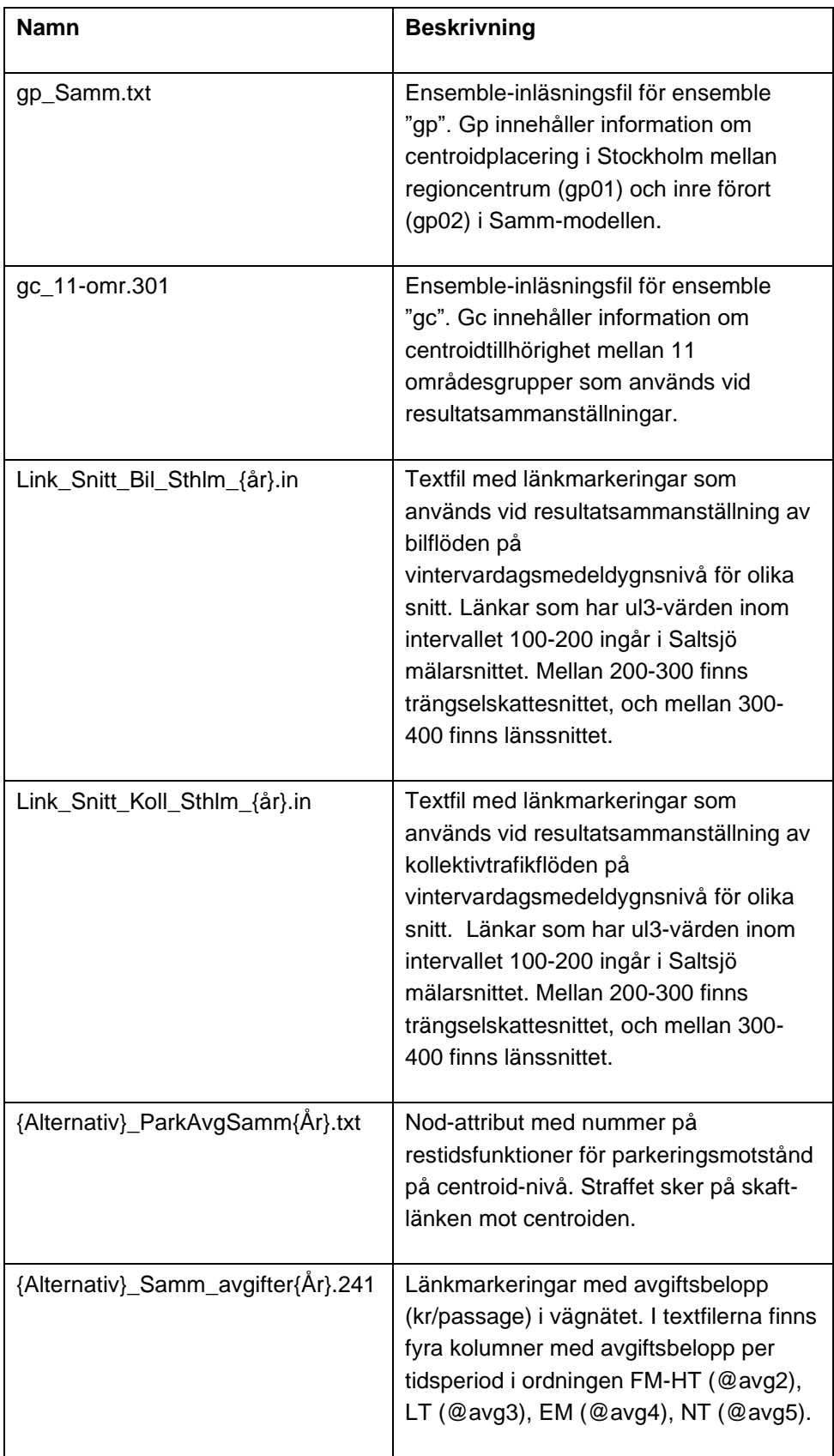

#### **11.3.3 Väst**

I indata-katalogen för regionen Väst finns likt som i regionen Samm också indatafiler med parkeringsmotstånd för specifika noder. För Väst finns även partitions-inläsningsfiler likt övriga regioner. Unikt för Väst är dock indatatextfiler med länkmarkeringar för betalstationer i en uppsättning textfiler (0/1/2/3 markering), samt en ytterligare uppsättning med avgiftsbelopp beroende på olika ärendegrupper. Se [Tabell 41](#page-70-0) för en lista med samtliga indatafiler för regionen Väst.

Många indatafiler återkommer med liknande innehåll i regionen Vast, med olik år-, alternativ- och tidsperiodstämpel. För att minska antalet upprepade liknande rader i tabellen nedan används följande variabler:

- ${Alternativ} = JA och UA$
- ${Tidsperiod} = HT$ , EM, LT eller NT
- $\{\text{År}\}=2019 \text{ och } 2045$

<span id="page-70-0"></span>Tabell 41. Indatafiler som används i regionala Väst-basen.

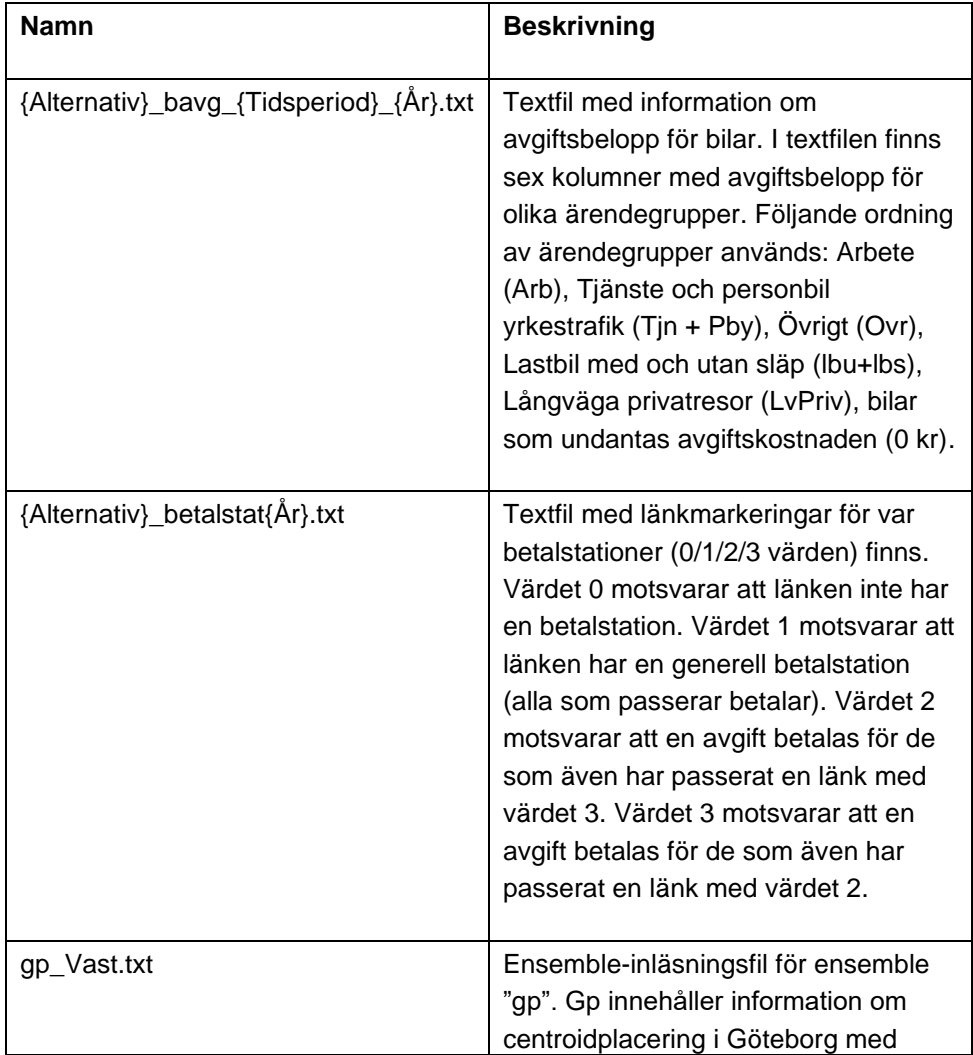

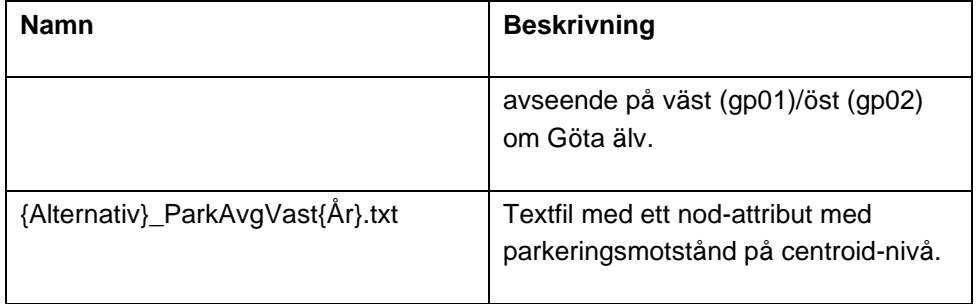
## **Bilaga 1 Centroidnummer i Danmark**

Följande tabell innehåller centroidnummerintervall för Danmarks kommuner i nätverket.

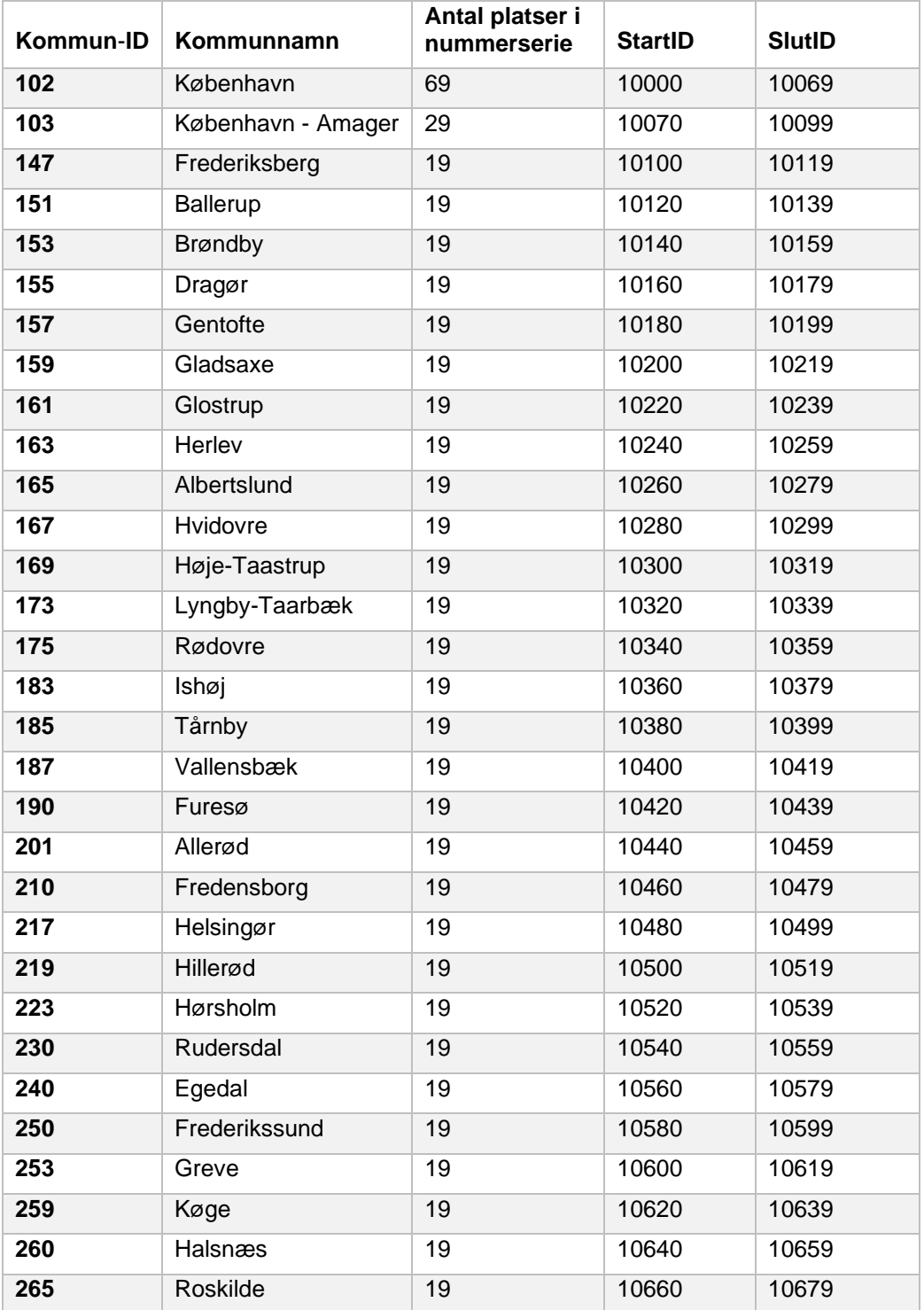

Tabell 42. Centroidnummerintervall i Danmarks kommuner.

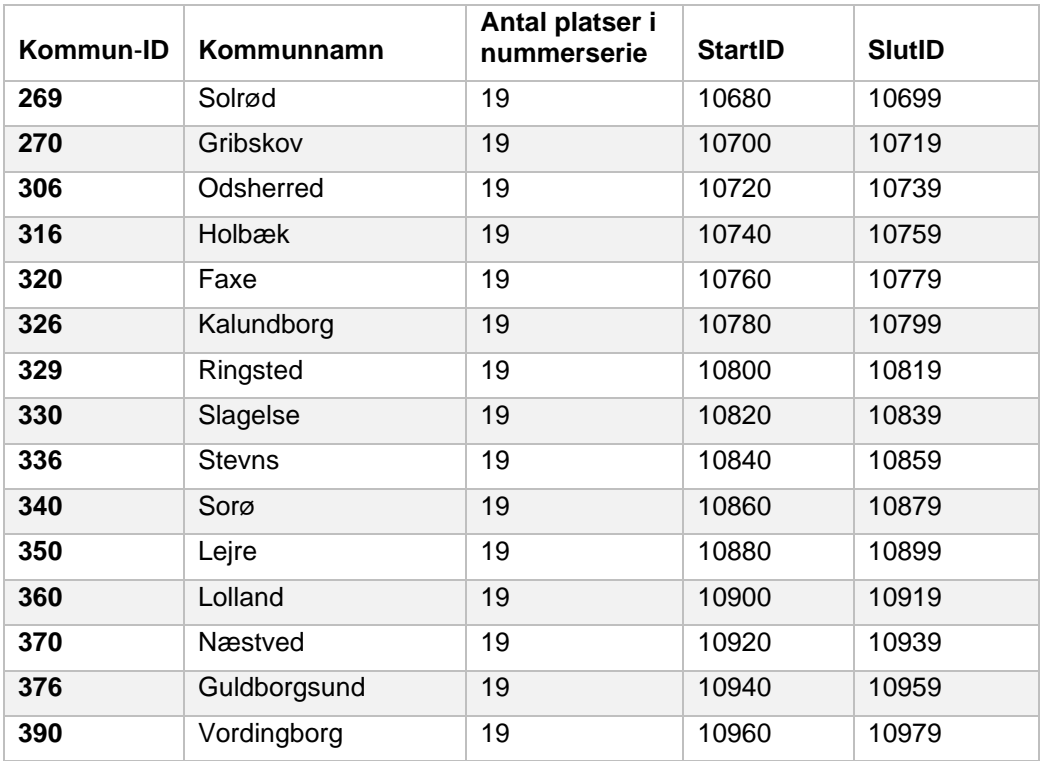

### **Bilaga 2 Indata-matriser**

Ett fåtal matriser behöver finnas som indata i Emmedatabaserna inför en Sampers 4 körning. Dessa matriser listas i bilagor och beskrivs här separat för de regionala databaserna respektive för den långväga.

Regionala matriser

I de regionala baserna behövs ett antal indatamatriser finnas som förutsättning innan en Sampers 4 körning kan startas.

Det är främst fullständiga matriser (mf) som behöver finnas. Fullständiga matriser är matriser som kan ha unika värden i samtliga celler i matrisen. Utöver fullständiga matriser finns det ytterligare två indatamatriser i andra format. Dessa två matrissorter är av matristyperna "Origin matrix" (mo) och "Destination matrix" (md). Origin matriser kan ses som en matris som endast består av en kolumn, medan Destination matriser kan ses som en matrisrad. Samtliga indatamatriser finns listade och beskrivna nedan i [Tabell 43.](#page-74-0)

Nedan listas indatamatriser som krävs inför körning och är av matrissort "mf".

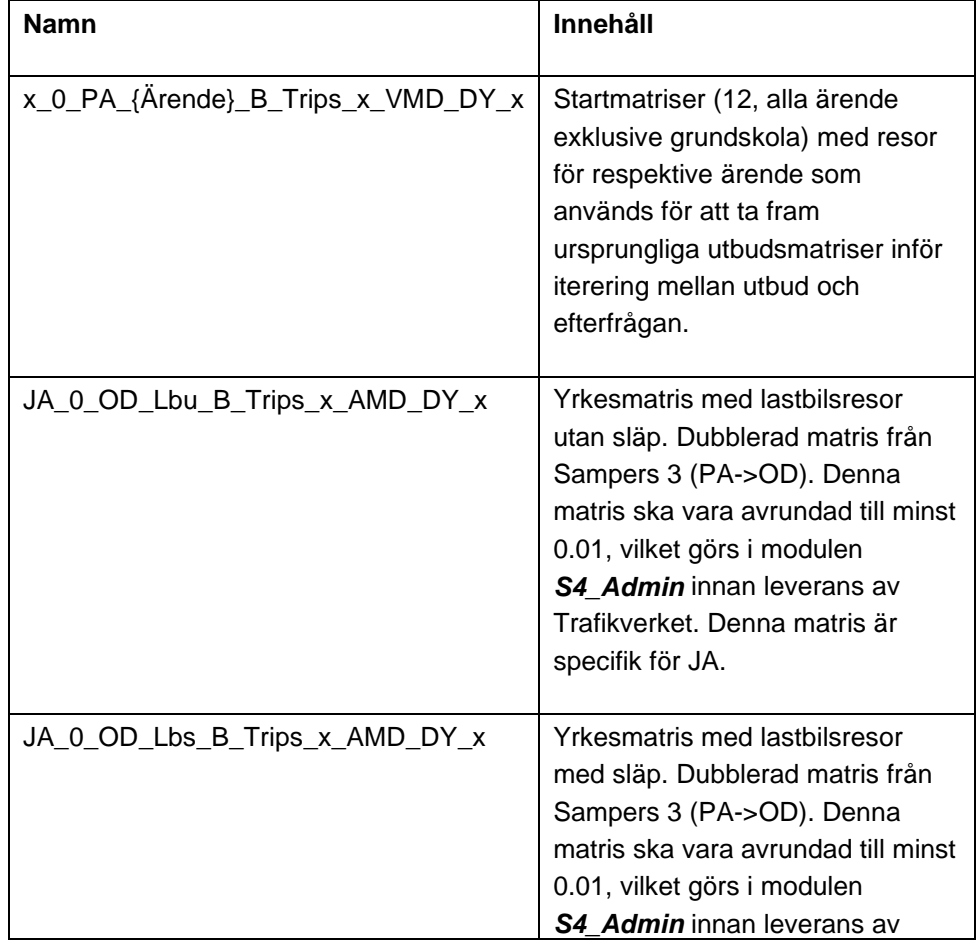

<span id="page-74-0"></span>Tabell 43. Nödvändiga regionala indatamatriser inför en Sampers-körning.

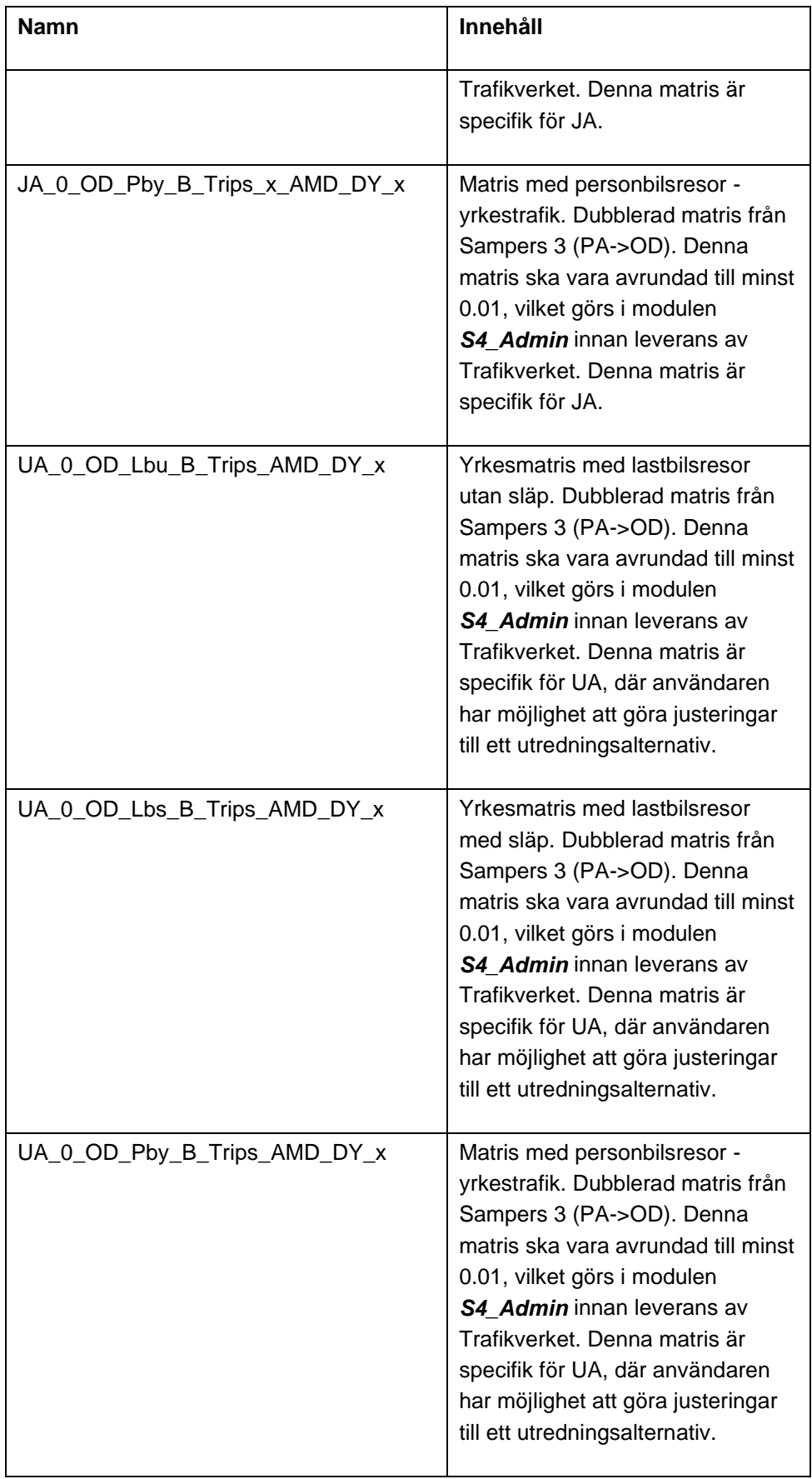

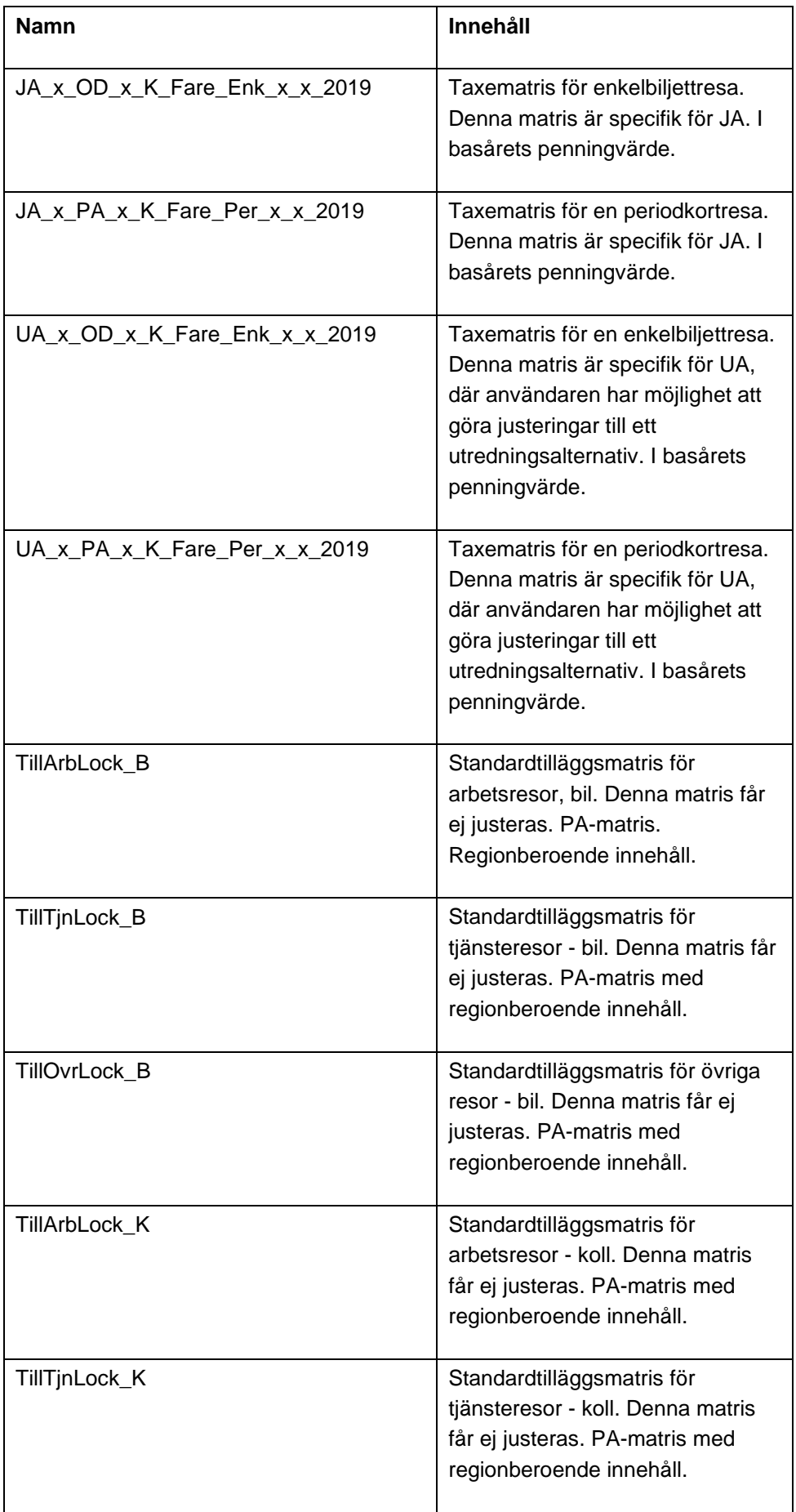

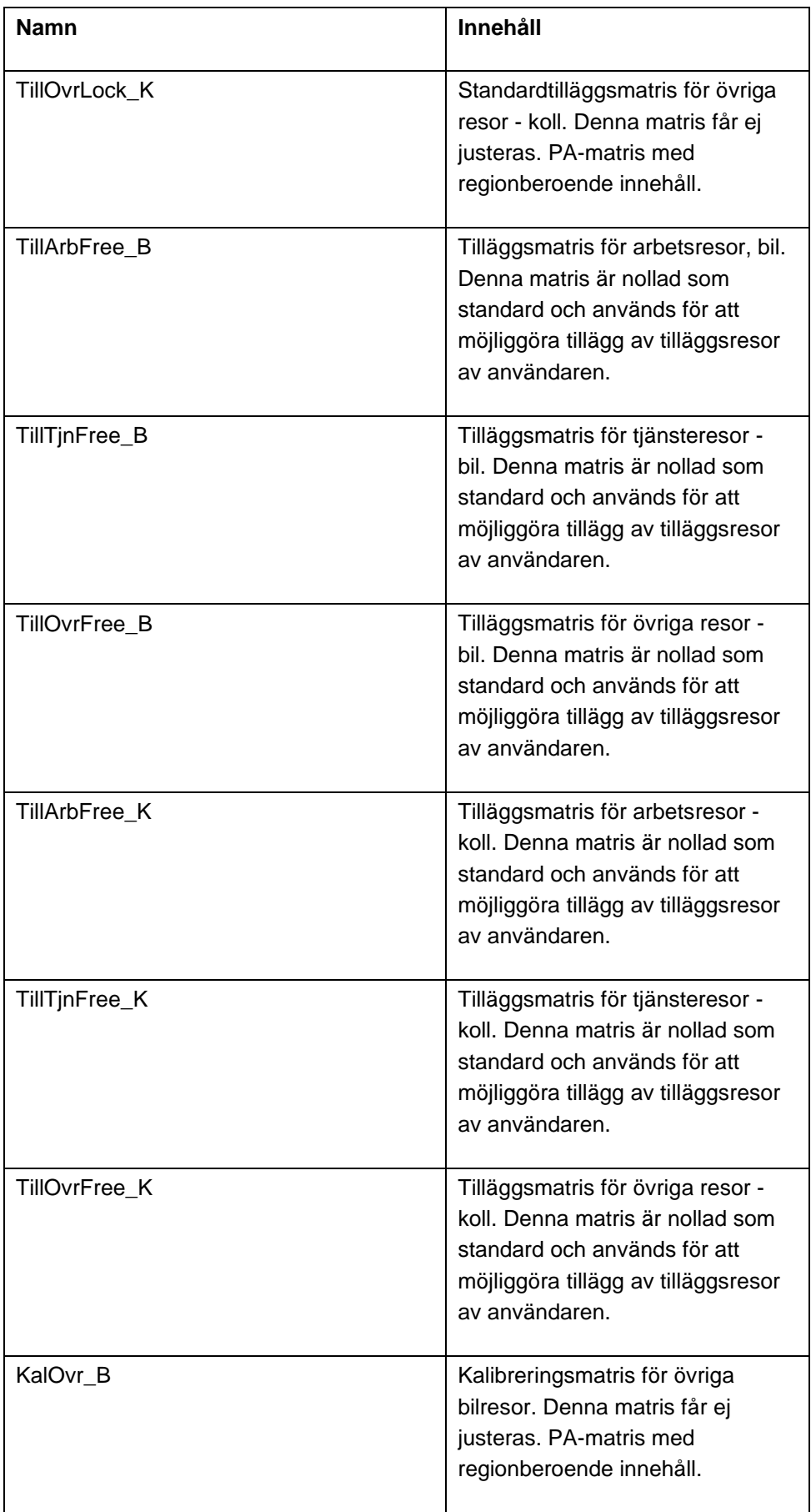

Taxematriserna har olika matristyper (OD/PA) eftersom att en periodkortbiljett motsvarar en kostnad som täcker hela dagen (och månad). Enkelbiljettkostaden täcker dock bara en resa i en riktning.

Tilläggsmatriser finns i två uppsättningar som kan ses i tabellen ovan. De låsta matriserna innehåller tilläggsmatriser från Basprognosen och bör ej justeras av användaren. Om användaren önskar att göra förändringar av tilläggresor ska detta göras i de som inkluderar namntexten "Free". Dessa matriser är inte låsta och är nollade som standard. I riggningen adderas de låsta ("Lock"-matris) med de icke låsta ("Free"-matris) matriserna till nya matriser (utan "Lock"/"Free"), som sedan används i Sampersriggningen.

Utöver de ovan nämnda indatamatriserna behöver den regionala utbudsmodulen ytterligare några matriser som input. Dessa listas inte ovan eftersom att de skapas av den långväga modellen, och sedan disaggregeras till de regionala baserna. Följande matriser disaggregeras från långväga modellen till regionala baserna:

*X\_OD\_X\_X\_EuklAvst*

*JA\_PA\_LVA\_B\_PersonTrips*

*JA\_PA\_LVT\_B\_PersonTrips*

*JA\_PA\_LVP\_B\_PersonTrips*

Till regionen Samm disaggregeras även långväga tågresematriser (som används i RA-modulen) med samma namnstruktur som ovan, dock med färdmedelsdimensionen "Tr" istället för "B". Mer information om innehållet av dessa kan utläsas från avsnitt [1.](#page-55-0)

De sista indatamatriser som krävs för regionala delen av Sampers 4 är två matriser med de två matrissorterna "Origin matrix" och "Destination matrix". De två matriser som krävs som input heter "KKFo" och "KKFd", där den första är en origin matris och den andra är en destination matris. Dessa innehåller information om centroiders typ med avseende på om de är kärn-, krans- eller fjärrcentroider. En etta (1) i dessa matriser motsvarar att centroiden är en kärncentroid i den aktuella regionala basen. En tvåa (2) motsvarar att centroiden är en kranscentroid, och en trea (3) motsvarar att centroiden är en fjärrcentroid. De skapas i modulen *S4\_Admin*.

#### Långväga matriser

En skillnad mellan de regionala databaserna och den långväga med avseende på matriser är att den långväga efterfrågemodellen fortfarande styrs och refererar till matriser från dess matrisnummer, se rapporten *Användarhandledning och riggningsbeskrivning – Sampers/Samkalk 4*, för mer information om detta. För att ta hänsyn till detta krav från långväga efterfrågemodellen samtidigt som vi hanterar både JA och UA i samma Emme databas finns det en nummerserie för JA respektive UA. JAnummerserien är mellan 1 och 399, medan UA-nummerserien är mellan 401 och 799. För att hitta motsvarande UA-matris från en JA-matris kan man alltså helt enkelt addera 400 på JA-matrisnumret. Anledningen till att vi måste hantera detta krav är att vi återanvänder samma långväga efterfrågemodell från Sampers 3. Matriser med avgiftsbelopp/tullar har en sjätte namn-dimension med basåret. Utvecklingen av långväga efterfrågemodellen ligger i tidplanen för Sampers utveckling.

Samtliga långväga standardmatriser som används som input till långväga delen av Sampers 4 finns listade i [Tabell 44.](#page-79-0)

| <b>Nummer</b> | <b>Namn</b>           | Innehåll                                                                               |  |  |
|---------------|-----------------------|----------------------------------------------------------------------------------------|--|--|
| 13            | JA_PA_LVP_B_AddTrips  | Tilläggsmatris med arbets- och<br>privatresor, bil. Specifik för JA-<br>alternativet.  |  |  |
| 14            | JA_PA_LVT_B_AddTrips  | Tilläggsmatris med tjänsteresor,<br>bil. Specifik för JA-alternativet.                 |  |  |
| 413           | UA_PA_LVP_B_AddTrips  | Tilläggsmatris med arbets- och<br>privatresor, bil. Specifik för UA-<br>alternativet.  |  |  |
| 414           | UA_PA_LVT_B_AddTrips  | Tilläggsmatris med tjänsteresor,<br>bil. Specifik för UA-alternativet.                 |  |  |
| 126           | JA_PA_LVP_Tr_AddTrips | Tilläggsmatris med arbets- och<br>privatresor, tåg. Specifik för JA-<br>alternativet.  |  |  |
| 127           | JA_PA_LVT_Tr_AddTrips | Tilläggsmatris med tjänsteresor,<br>tåg. Specifik för JA-alternativet.                 |  |  |
| 526           | UA_PA_LVP_Tr_AddTrips | Tilläggsmatris med arbets- och<br>privatresor, tåg. Specifik för UA-<br>alternativet.  |  |  |
| 527           | UA_PA_LVT_Tr_AddTrips | Tilläggsmatris med tjänsteresor,<br>tåg. Specifik för UA-alternativet.                 |  |  |
| 226           | JA_PA_LVP_Bu_AddTrips | Tilläggsmatris med arbets- och<br>privatresor, buss. Specifik för JA-<br>alternativet. |  |  |
| 227           | JA_PA_LVT_Bu_AddTrips | Tilläggsmatris med tjänsteresor,<br>buss. Specifik för JA-alternativet.                |  |  |
| 626           | UA_PA_LVP_Bu_AddTrips | Tilläggsmatris med arbets- och<br>privatresor, buss. Specifik för UA-<br>alternativet. |  |  |
| 627           | UA_PA_LVT_Bu_AddTrips | Tilläggsmatris med tjänsteresor,<br>buss. Specifik för UA-alternativet.                |  |  |

<span id="page-79-0"></span>Tabell 44. Nödvändiga långväga indatamatriser inför en Sampers-körning.

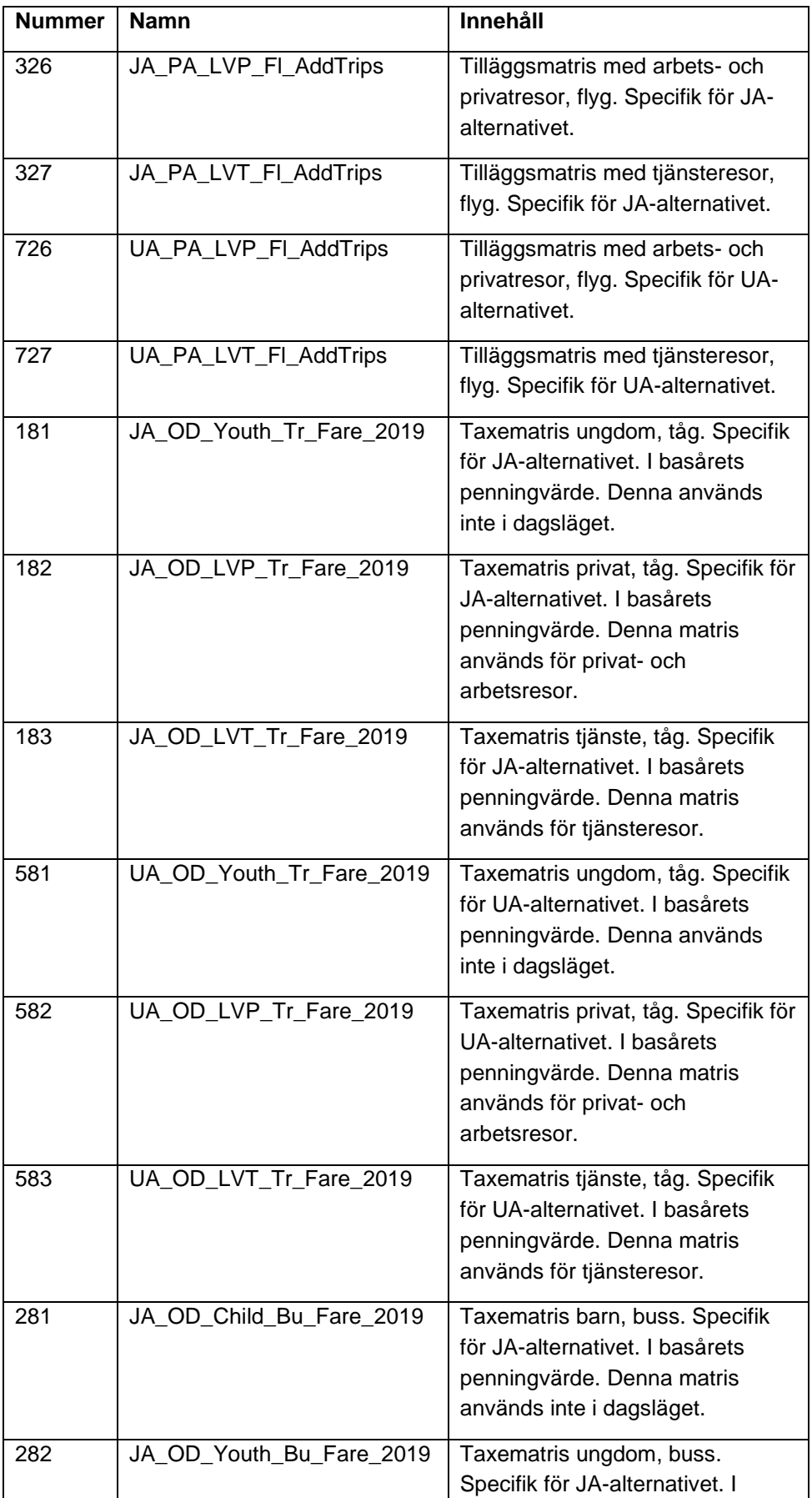

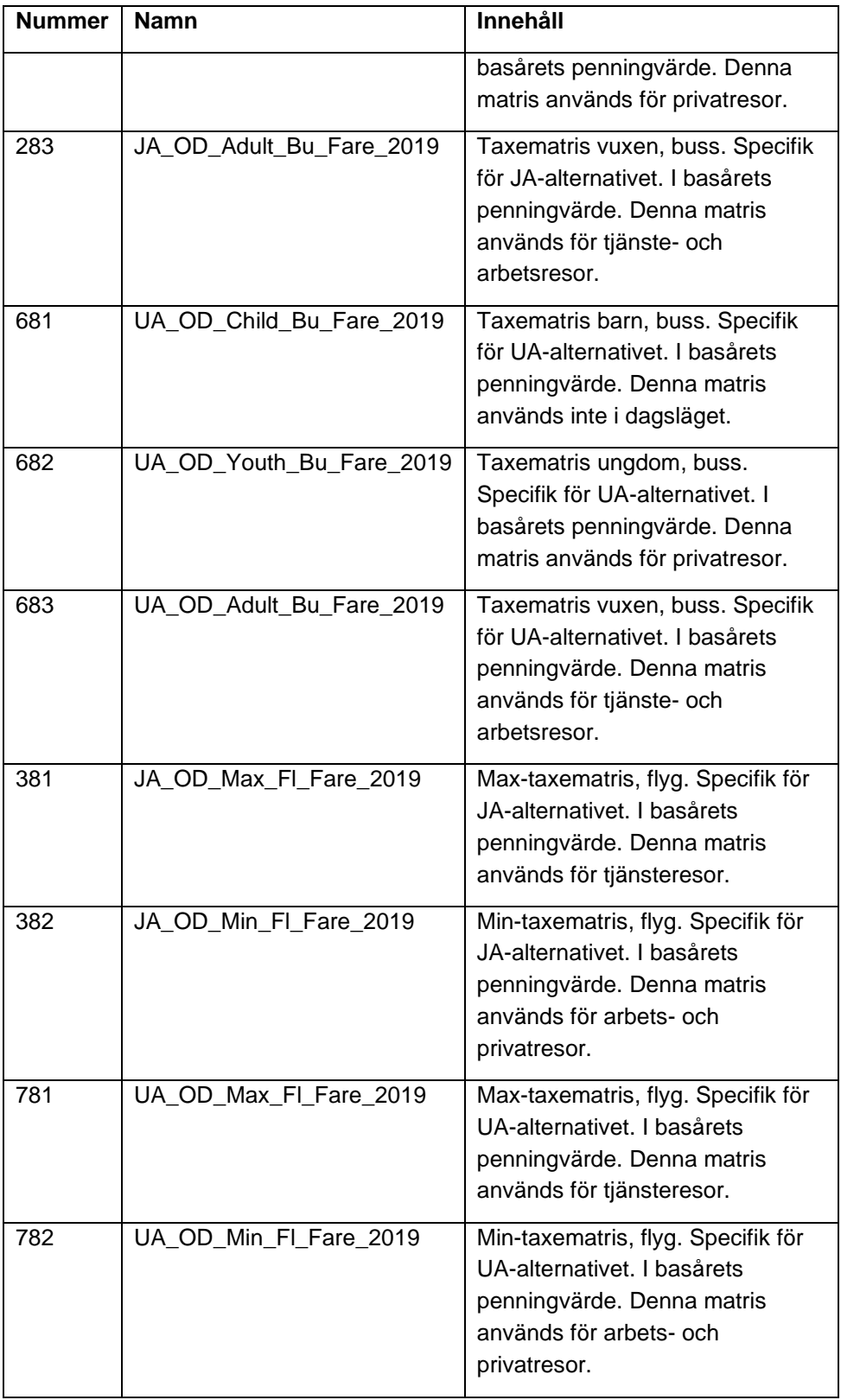

## **Bilaga 3 Tidspunktsval i Sampers**

Texten nedan utgår från ett PM skrivet av Daniel Jonsson (KTH, 2021) som dokumentation till ett program som tar fram tidsandelar för reseärenden i Sampers 4. Dokumentet refererar till programkod som finns lagrad hos Trafikverket. Det är kompletterat av Svante Berglund och Leonid Engelson (Trafikverket, 2023).

#### Inledning

Sampers modellerar de resor som utförs för att uträtta olika ärenden. På sätt och vis kan man säga att Sampers-systemet driver fyrstegsmodellens angreppssätt så långt det är möjligt, men förhoppningsvis inte till bristningsgränsen. En fyrstegsmodell fungerar bäst ifall vi kan anta att det inte spelar någon roll när på dagen en resa utförs, eller i vilken ordning de utförs. Förr i tiden kunde det nog vara ett rimligt antagande, men idag är det alltmer uppenbart att när resor utförs spelar stor roll. Det är huvudsakligen två skäl som gör att avresetidpunkten spelar roll. Det ena är att transportsystemet ser olika ut beroende på tid på dygnet. Dels så gör trängsel i storstäderna att det tar olika lång tid att resa beroende på när man startar, dels är kollektivtrafiken anpassad efter våra resmönster så att turtätheten kan variera ganska mycket över dygnet. Den andra anledningen är att vi har infört trängselskatter i Stockholm och Göteborg, som gör att kostnaden att resa med bil är olika stor för olika perioder.

Det här gör förstås att reseuppoffringen ser olika ut beroende på när en resa utförs. För att hantera det i Sampers behöver vi alltså på något sätt ta hänsyn till att restider och kostnader inte är desamma över dygnet, samtidigt som resor med olika ärenden också sker olika tider på dygnet. Vissa ärenden är koncentrerade medan andra är mer utspridda.

Sampers variant av fyrstegsmodellen har en tät koppling mellan de tre översta stegen, d.v.s. valen att resa eller ej, färdmedel, och destination, medan kopplingen till det fjärde, nätutläggning, är mer löst. I de tre första stegen har vi en samlad modell där vi kan betrakta det som att det är en individ som gör valen på alla tre nivåer i ett enda stort kombinerat val (vi kallar det "efterfrågan" som samlingsnamn). Det gör att vi också håller reda på individens egenskaper i alla de valen och att vi utnyttjar det för att också koppla på andra val, som till exempel bilinnehav för samma individ.

När vi sedan ska kommunicera med nätutläggningen (också kallat "utbud") så riskerar vi att tappa det här individuella perspektivet. Kommunikationen mellan efterfrågesidan sker åt båda håll. Utbudssidan levererar restider och kostnader till efterfrågesidan, medan efterfrågemodellerna levererar resor som ska förses med ruttval och läggas ut på nätverken. Ifall vi kunde bortse från när resorna sker så skulle det inte vara något problem. Då kunde vi samla dygnets alla resor lägga ut dem på nätet och få tillbaka restider och kostnader som representerar situationen under hela dygnet.

Men som vi varit inne på så behöver vi skilja på när resorna utförs. Det sätt som Sampers 3 löser det är att dela in dygnet i olika tidsperioder: Morgonens högtrafik, eftermiddagens högtrafik, lågtrafikperioden mellan dem, samt nattrafik. Om vi vet andelen av ett visst ärende som sker under de olika tidsperioderna så kan vi göra antagandet att en individ som ska göra sitt reseval gör det valet baserat på ett medelvärde av tider och kostnader från alla perioder, viktat med andelen resor som sker i respektive period. Beteendemodellen blir då något som liknar att individen fattar sitt beslut på att de inte vet exakt vilken tid de vill göra resan.

Det skulle kunna vara möjligt att utnyttja att Sampers 4 simulerar individer istället för att multiplicera sannolikhetsvektorer med antalet potentiella resenärer. Vi skulle kunna i förväg tilldela varje individ en avresetidpunkt, eller ett tidsintervall då de utför aktiviteten. Då skulle individen fatta sitt beslut baserat på den perioden på dygnet just deras resa sker. Vi återkommer till för och nackdelar med att göra på det sättet nedan.

Data

Vi har använt data från två resvaneundersökningar i analyserna nedan. RVU 2005-2006 är den som använts för att skatta efterfrågemodellerna i Sampers och därför är mest konsistenta med dem. Samtidigt är det inte omöjligt att tidpunktsvalet förändrats över tid, så att den lite nyare 2011- 2016 kan ge en bättre bild av när resor och aktiviteter sker idag. Det har funnits invändningar mot RVU 2011-2016 men jag har för liten insikt i dem för att avgöra ifall det är något som är avgörande för tidpunktsvalet<sup>26</sup>.

Delresorna läses in direkt från SPSS-filerna *mddr\_0506.sav* och *MDDR1116.sav*. De innehåller 81030 respektive 121400 observationer. Om vi tittar på hur många resor som görs de olika åren kan vi se att antalet minskar från över 3,5 år 2005 till 2,9 år 2016. Det är oklart hur mycket av den minskningen som är ändrat beteende och vad som är minskad rapportering av korta resor.

<sup>26</sup> RVU 2011-2016 har ett stort bortfall bland respondenter och även ett betydande internt bortfall. Bortfall kan kompenseras med vikter men ett bortfall kan endast kompenseras i ett visst antal dimensioner och när bortfallet blir stort kan man inte bortse från det problemet. I vissa dimensioner, t ex innehav av körkort (som även kan tas från register) som är viktigt för transportsystemet kan vi se att det finns ej korrigerat bortfall. (Fotnot tillfogad av Svante Berglund).

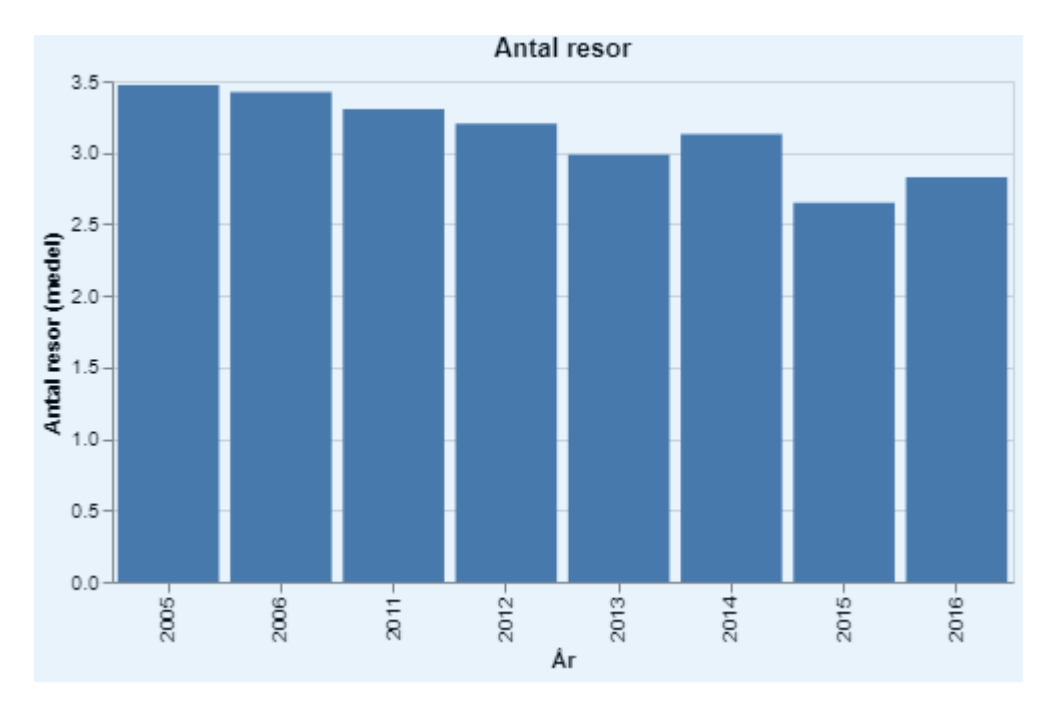

Figur 5. Genomsnittligt antal resor per undersökt år.

För att kunna arbeta vidare med att skapa turer så behöver vi först rensa datamaterialet från ofullständiga observationer. Vi plockar bort alla delresor för de individer där någon av delresorna inte har fullständigt rapporterade avrese- och ankomsttider, samt om de inte har ärende och färdmedel för alla delresor. Individer plockas också bort om bostadslän eller deras anställningsförhållande inte finns. Det sista för att vi vill kunna kolla om det är systematiska skillnader i resor mellan de som arbetar och de som inte gör det. Rensningen tar bort 6667 av 61233 individer från de två undersökningarna.

Efter rensningen kodar vi om resvaneundersökningens sifferkoder för till exempel färdmedel till de grupperade färdmedel som används i Sampers. Detsamma görs för ärende, plats (dvs bostad, arbetsplats, skola, annat). Vi kodar också på Sampers-region istället för län så att vi kan titta på eventuella skillnader mellan regionerna senare.

I RVU:erna är skola ett ärende, medan Sampers skiljer på skola för olika åldersgrupper. Här använder vi samma uppdelning som i skattningen, dvs i tre grupper: Grundskola för åldrarna 6-15 år, gymnasium för 16-18 år och vuxenutbildning för 19 år och uppåt.0

Efter omkodning och rensning har vi kvar 175897 observerade resor för 54566 individer som sparas till filer. En fil med alla observationer, och två filer uppdelade på 05-06 respektive 11-16.

### *Deskriptiv statistik*

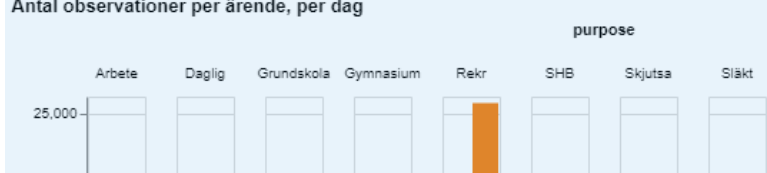

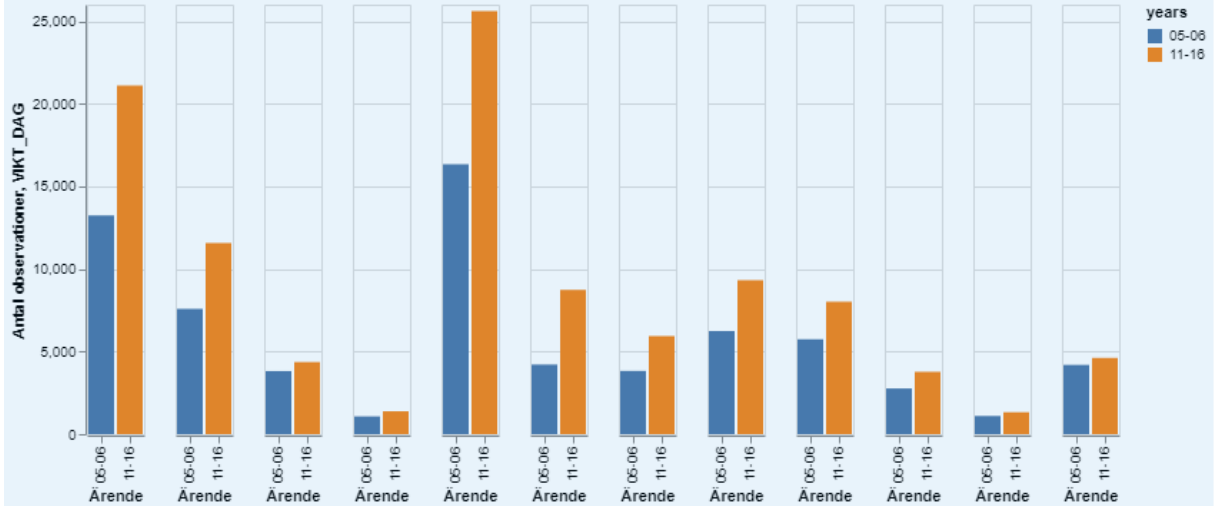

Tiänste Vuxenutbildning Övriga

Sällan

Figur 6. Genomsnittligt antal resor per undersökt år efter ärende.

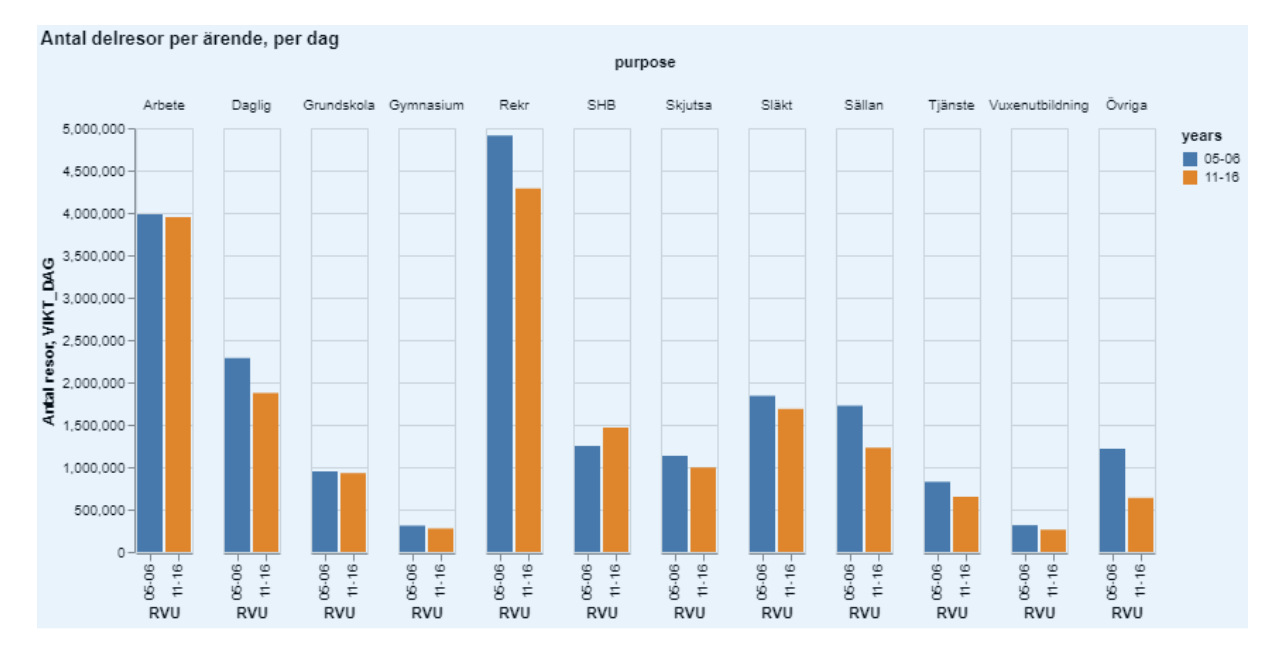

Figur 7. Genomsnittligt antal delresor per undersökt år och ärende.

#### Skapa turer

#### *Skapa resedagbok av delresor*

Vi börjar med att gruppera delresorna per individ. För varje grupp körs funktionen `CreateDiary` som är definierad i filen `create\_diary.py`. I den funktionen läggs det in aktiviteter före, mellan och efter delresorna så att hela dagen är fylld av antingen resor eller aktiviteter. Först läggs en hemma- , arbete- eller övrigt-aktivitet till i början, beroende på var individen startar sin dag. Vi noterar den informationen i utdata för att senare kommer vi att sortera bort resor som inte startat och slutat hemma. För varje resa läggs sedan en aktivitet till efter resan som börjar när resan slutar. Ärendet definieras av det ärende som uppgetts för resan. Sluttiden sätts till starttiden för nästa resa. Den sista aktiviteten får sluttid 23.59 utom i de fall då resandet pågår till efter midnatt. Då sätts den sista aktiviteten till en minut efter start.

När vi går igenom resorna och lägger till aktiviteter definierar vi också vilken tur en resa ingår i genom att bryta en tur och börja nästa varje gång individen kommer hem igen efter att ha varit ute och rest. Vi kommer senare att använda den här utökade listan av resor och aktiviteter för att kunna se när olika aktiviteter utförs och för att kunna definiera huvudresans ärende efter vilken aktivitet som är längst i de fall det inte finns någon arbetsresa eller tjänsteresa.

#### *Gör om till turer*

Nu har vi information för att skapa turer. Vi sorterar ut de dagböcker som börjar och slutar i hemmet. Det är egentligen bara de resorna som Sampers modellerar ändå. Funktionerna som behövs för detta definieras i filen *create\_tours\_trips.py*. "diary" som vi just räknade ut har en rad för varje resa och varje aktivitet. Nu kombinerar vi ihop dem till turer, så att det finns en rad per tur. Det kan fortfarande finnas flera turer för en individ.

Det första vi gör är att kolla om turen inte har någon aktivitet. Då definieras den som en rundtur och ges ett namn som består av ärendet med suffixet "\_rundtur"-

För de turer som inte är rundturer så ger vi dem ärendet "Arbete" om turen någonstans innehåller det ärendet. Ifall det inte innehåller "Arbete" men innehåller "Tjänste" så får den det ärendet. Ifall den inte innehåller någon av dem så sätts ärendet till den aktivitet som har längst uppehållstid. Huvudfärdmedlet sätts också enligt en hierarki där det sätts till koll ifall någon av delresorna är koll, följt av bil, bilpassagerare, cykel, och gång. Med andra ord, en tur får huvudfärdmedlet gång, bara om den inte innehåller någon av de färdmedel högre upp i hierarkin.

Vi aggregerar när på dagen resor och aktiviteter utförs till fixa tidsintervall. Vi har valt halvtimmesintervall men koden är flexibel om det av någon anledning skulle behövas göras om med kortare eller längre intervall. För varje tur så sparas de tidsintervall som huvudaktiviteten överlappar, de intervall som delresorna som leder till och från huvudaktiviteten sker i, samt de intervall som sker med det definierade huvudfärdmedlet.

#### *Resultat, turer*

Tabell 45. Resultat av borttagna turer.

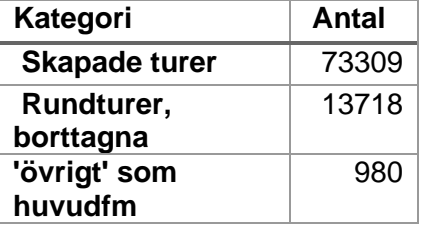

### Tabell 46. Kvarvarande turer efter rensning.

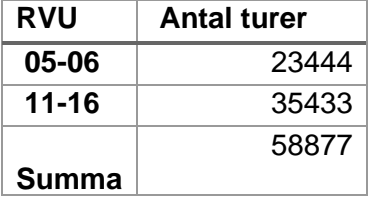

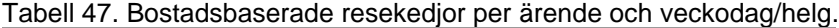

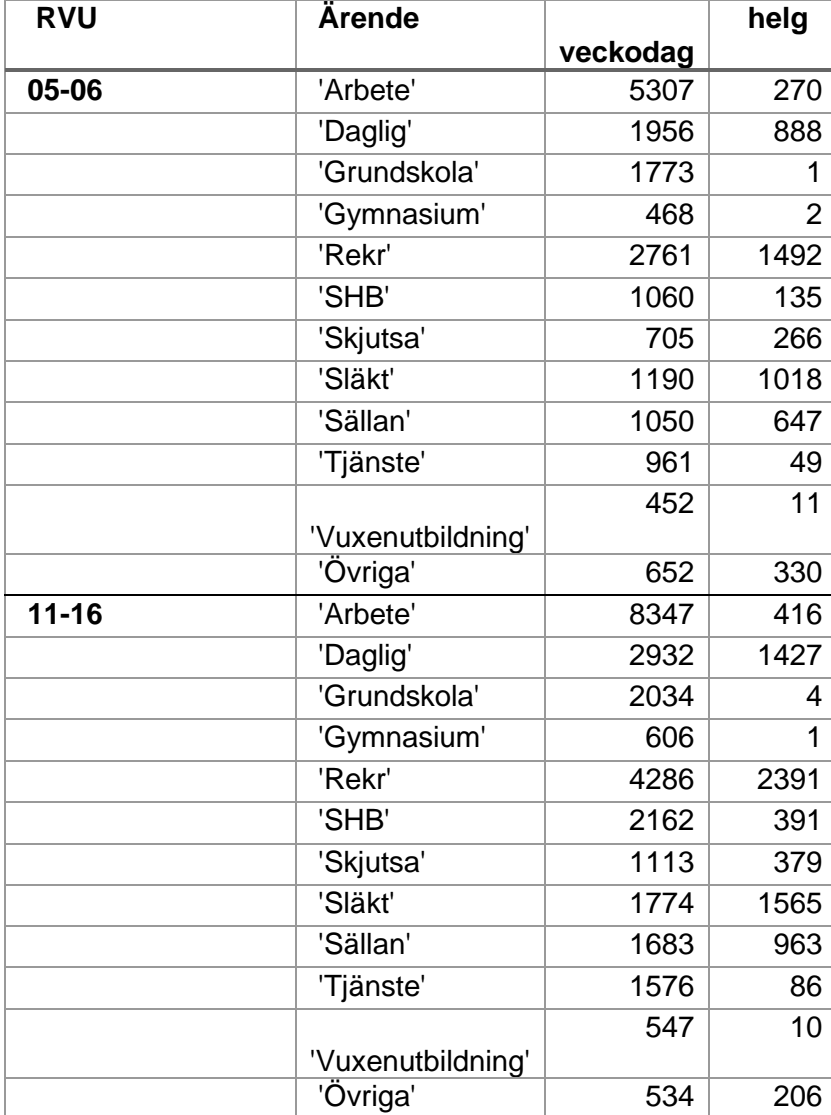

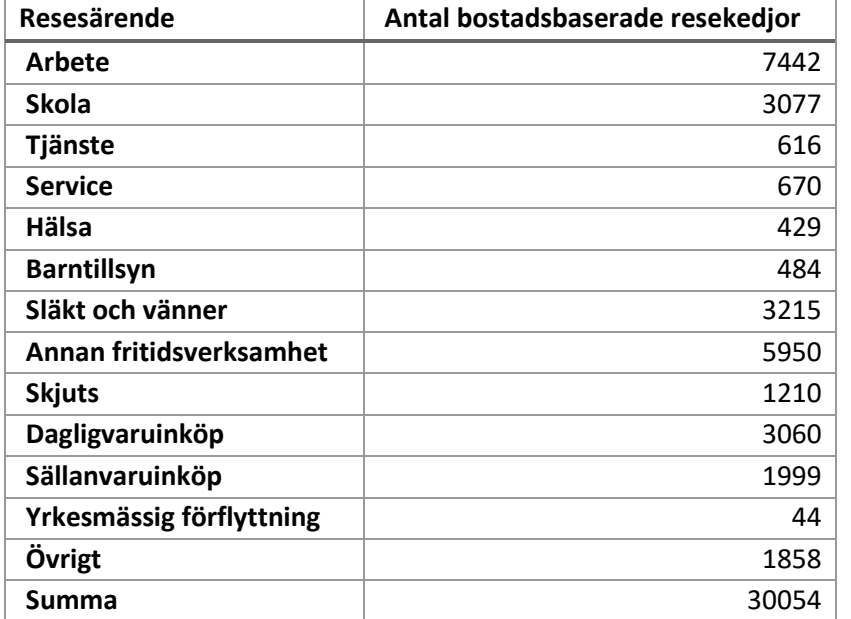

Tabell 48. Bostadsbaserade resekedjor per ärende i skattningsmaterialet.

Tabell 49. Antal turer per RVU och huvudfärdmedel.

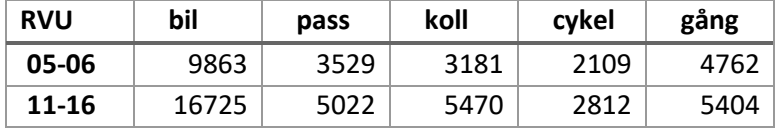

#### Arbetsplatsbaserade tjänsteresor

Metoden är liknande den som för att skapa turer i början. Först kollas att den observerade turen är välformat, så att den inte är felkodad på något uppenbart sätt. Sedan kollas att turen innehåller både ärendet "arbete" och ärendet "tjänste". Sedan kollar vi att det finns flera aktiviteter av typen "arbete" i turen. Slutligen kollas ifall den delade arbetsdagen har ett ärende av typen "tjänste" däremellan.

När dessa arbetsplatsbaserade turer med en tjänstresa i har identifierats använder vi samma metod som för vanliga turer för att identifiera huvudfärdmedel och under vilka halvtimmar dessa resor utförs. Den informationen sparas undan för att sedan användas för att räkna ut faktorer osv.

Tabell 50. Antal arbetsplatsbaserade tjänsteresor per RVU och huvudfärdmedel.

| <b>RVU</b> | bil | pass | koll   | cykel | gång |
|------------|-----|------|--------|-------|------|
| 05-06      | 48  |      |        | 5     | ບ    |
| $11 - 16$  | 107 |      | -<br>ັ | 18    | 6    |

Det är väldigt få observerade arbetsplatsbaserade turer med "tjänste" som ärende. En anledning till att de är färre än i skattningsmaterialet är att Staffans kod skapar och lägger till delresor hem i de fall dagen inte börjar eller slutar hemma. Koden som tar fram arbetsplatsbaserade tjänsteresor tar fortfarande bort alla resedagböcker som inte är av typen 'bostad -> bostad'. För de arbetsplatsbaserade turerna är det antagligen inte nödvändigt. Det är relativt enkelt att testa genom att ta bort rad 43 i create\_factors.py

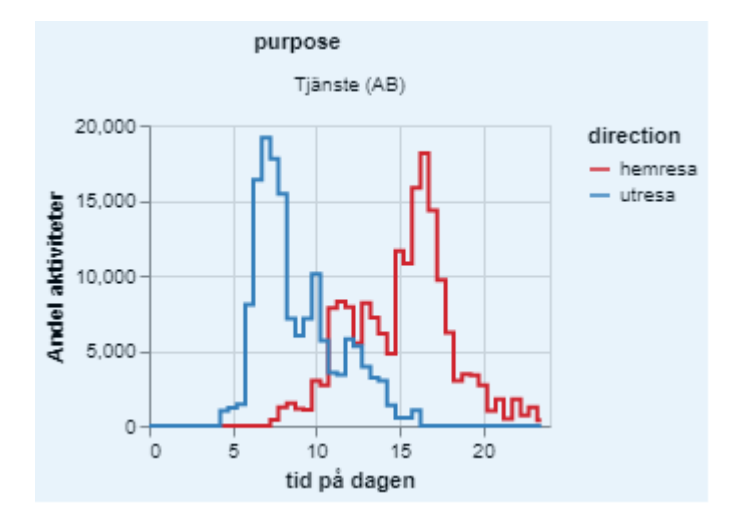

Figur 8. Antal resor per tid på dagen, utresa resp hemresa.

#### Instruktioner till programkoden

Data levererades med den programkod som använts i arbetet. Koden förvaltas av Sampersförvaltningan.

#### *Indata (katalog ./data)*

Notera sökvägar i de två kodfilerna som heter \*clean\_rvu\*. De pekar på .sav-filer med delresor. De finns i Box-katalog. De innehåller delresor från RVU 05-06 och 11-16. Koden läser direkt från .sav-filerna.

Programmen behöver också översättningsnycklar mellan RVU-koder och Sampers definitioner av ärenden, färdmedel etc. De finns i katalogen ./data

#### *Kodfiler (katalog ./code)*

\*\*clean\_rvu.ipynb:\*\* Notebook som läser in delresor från RVU, rensar bort observationer som inte har all information, räknar fram lite deskriptiv statistik för resorna. Sedan skrivs det två textfiler med de rensade observationerna, en med resor och en med individdata:

/data/rvu1116\_out\_ind.csv

/data/rvu1116\_out\_dr.csv

\*\*clean\_rvu.py:\*\* Gör samma sak som \*clean\_rvu.ipynb\* men utan interaktivitet och deskriptiv statistik. Körs i ett svep utan annan output än textfilerna:

#### /data/rvu1116\_out\_ind.csv

#### /data/rvu1116\_out\_dr.csv

\*\*fn\_check\_dr.py:\*\* Funktioner för att kolla om en uppsättning resor för en individ innehåller all information vi behöver. Används av \*clean\_rvu.ipynb\* och \*clean\_rvu.py\*

\*\*create\_tours.ipynb:\*\* Räknar om resmönster till turer. Först läggs aktiviteter till före och efter alla resor för att skapa en fullständig resedagbok. Sedan görs dessa aktivitetsmönster om till hem-baserade turer som analyseras på olika sätt. Slutligen skrivs faktorerna till en textfil:

#### /factors.csv

\*\*create\_tours\_wb.ipynb:\*\* Räknar om resmönster till arbetsplatsbaserade tjänsteresor. Fungerar i stort sett som för vanliga turer, men sorterar fram de aktivitetsmönster som innehåller arbetsplatsaktivitet som delas upp i flera delar av resor. Av de mönstren plockas ut de där en resa med ärende 'tjänste' finns insprängd mellan arbets-ärendena.

\*\*create\_tours.py:\*\* Skript som gör motsvarande som \*create\_tours.ipynb:\* men utan interaktivitet och analys. Skriver ut faktorerna till en textfil. Det finns några olika varianter av vissa rader i koden till exempel för att använda en eller flera RVU:er eller för att ta fram arbetsplatsbaserade tjänsteresor:

#### /factors.csv

\*\*fn\_create\_diary.py:\*\* Funktioner för att lägga till aktiviteter före, efter och mellan resor. Definierar också om dagen är från bostad till bostad, eller startar och slutar någon annanstans.

\*\*fn\_create\_tours.py\*\* Funktioner som gör om resmönster till turer. Plockar bort turer där tidsföljden i aktiviteterna innehåller konstigheter (överlappande resor tex). Markerar också rundturer utan aktivitet.

\*\*fn\_create\_wb\_tours.py\*\* Funktioner för att identifiera och skapa arbetsplatsbaserade turer.

#### Resultat

En körning av programmet ovan resulterar i två filer, där för varje kombination av ärende, färdmedel och riktning (till eller från ärendet) anges andel resor som startar i olika tidsintervall (FM, LT, EM och NT) enligt RVU 2005-2006, respektive RVU 2011-2016.

Filerna heter /data/factors0506\_åmd\_wb.csv och /data/factors0506\_vmd\_wb.csv, respektive /data/factors1116\_åmd\_wb.csv och /data/factors1116\_vmd\_wb.csv.

#### Vidare bearbetning

Resultatfilerna factors1116\_åmd och factors1116\_vmd lästes till excelfilerna där pivot-tabeller skapades som använts för att ta fram tabeller för matrisomvandlingar mellan ärendespecifika PA-matriser och tidsperiodsspecifika OD-matriser. Principer för omvandlingarna beskrivs i Bilaga 1 till *Användarhandledning och riggningsbeskrivning – Sampers/Samkalk 4*.

### **Bilaga 4 Fördjupning av vdf:er**

Nedan jämförs olika vdf:er som används i timmesutläggningar (*VdfK\_pb\_tim\_v30.411*) som kan användas som användarstöd i valet av *vdf* vid kodning. Notera att följande figurer är skapat med jukap = ul1 = 1 och juhas =  $1$  (dvs. ul $2 = 60$ ).

Flerfältsvägar – 2+2 kf – 90-120 km/h – vmvf 1

För flerfältsvägar 90-120 km/h är vmvf alltid 1. Däremot finns 3 olika typer av 2+2 vägar att välja i mellan:

- Motorväg (MV) för vägtyp 5
- Flerfältsvägar (4F) för vägtyp 4
- Mötesfria vägar (MML/MLV) för vägtyp 10/11. Den ska enbart användas för korta sektioner i direkt anslutning på 2+1 mötesfria vägar. Annars rekommenderas att välja en motorväg eller flerfältsväg VDF.

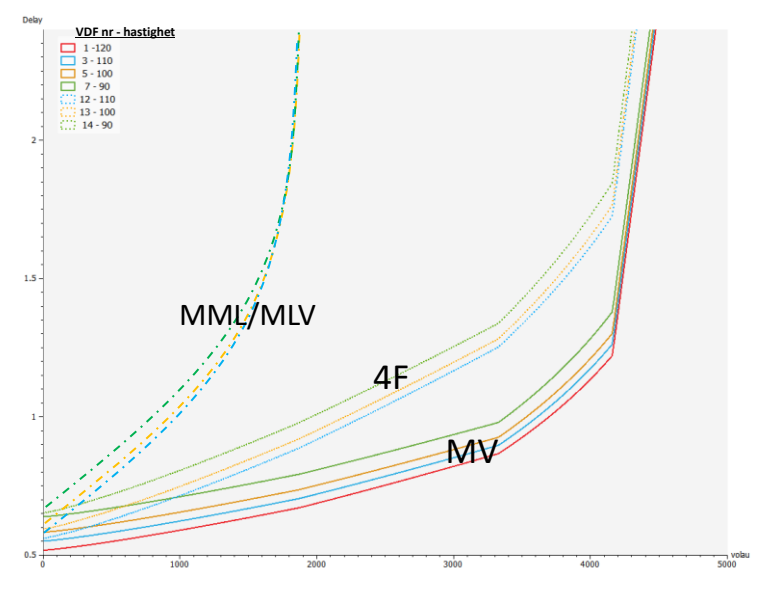

Figur 9. Timme VDF för flerfältsvägar 90-120 km/h, vmvf 1

Flerfältsvägar – 2+2 kf – 70-80 km/h – vmvf 1-6

Val av VDF för flerfältsvägar med 70 km/h ska göras med noggrann analys sedan påverkan på resultat kan vara stor.

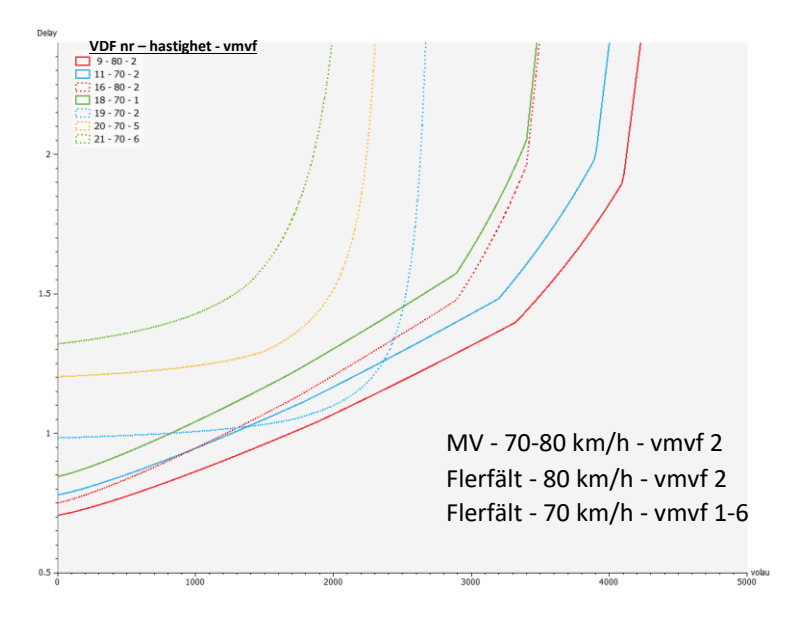

Figur 10. Timme VDF för flerfältsvägar 70-80 km/h, vmvf 1-6

Mötesfria vägar (MML/MLV, 2+1 / 2+2 kf)

VDF för mötesfria vägar MML och MLV har samma formel med samma egenskaper (antal körfält och hastighet) så att val mellan en MML och MLV kommer inte påverka ruttval men enbart trafiksäkerhetsberäkning.

Det är värt att notera att kapacitet för mötesfria vägar med 2+2 kf och 2+1 kf får liknande kapacitet. 2+2 kf mötesfria vägar ska enbart användas för korta sektioner i direkt anslutning till 2+1 mötesfria vägar. Annars rekommenderas att välja en motorväg eller flerfältsväg VDF.

Notera att mötesfria vägar VDF har vanligtvis lägre kapacitet än tvåfältsvägar.

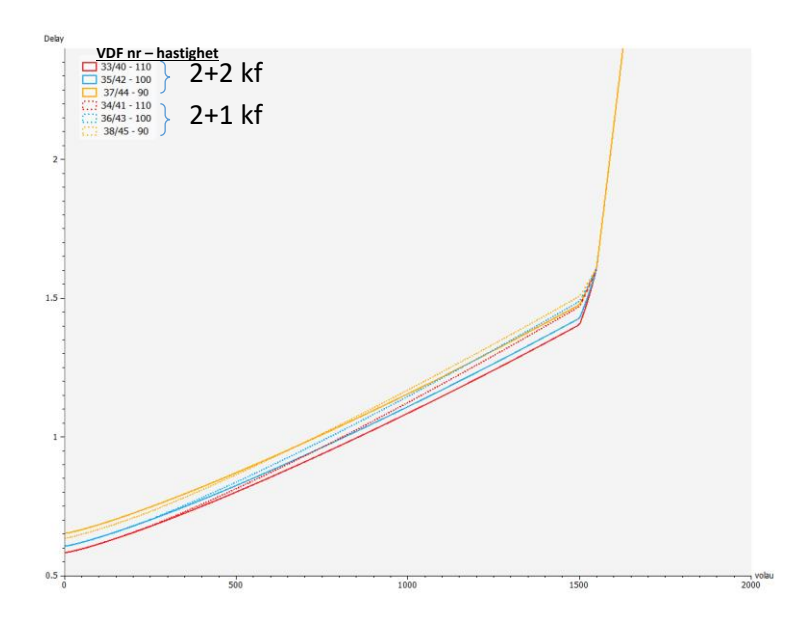

Figur 11. Timme VDF för mötesfria vägar 90-110 km/h

Tvåfältsvägar (1+1 kf)

För tvåfältsvägar finns tre parameter att hålla koll på: hastighet, vmvf (för hastighet 70 km/h och lägre) och bredd (för hastighet 70 km/h och uppåt).

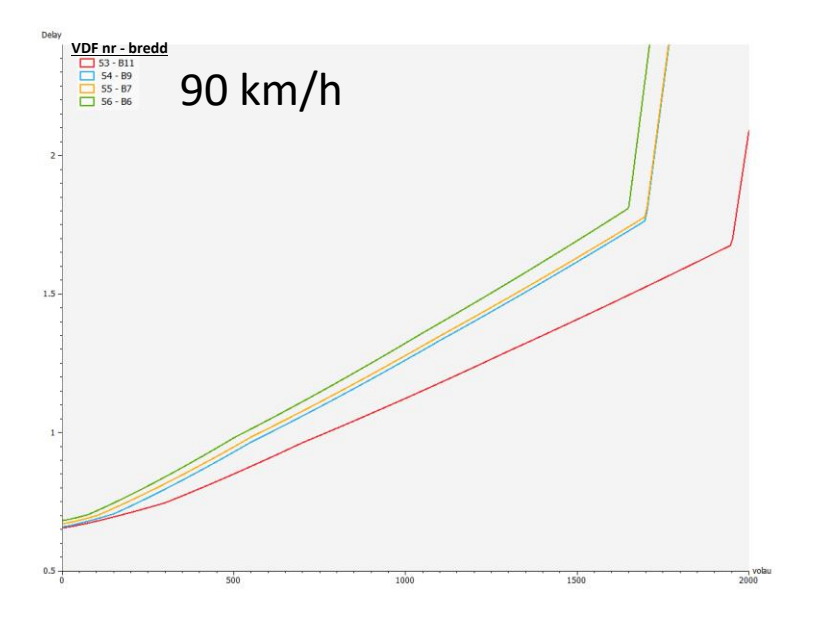

Figur 12. Timme VDF för tväfältsvägar 90 km/h – olika bredd

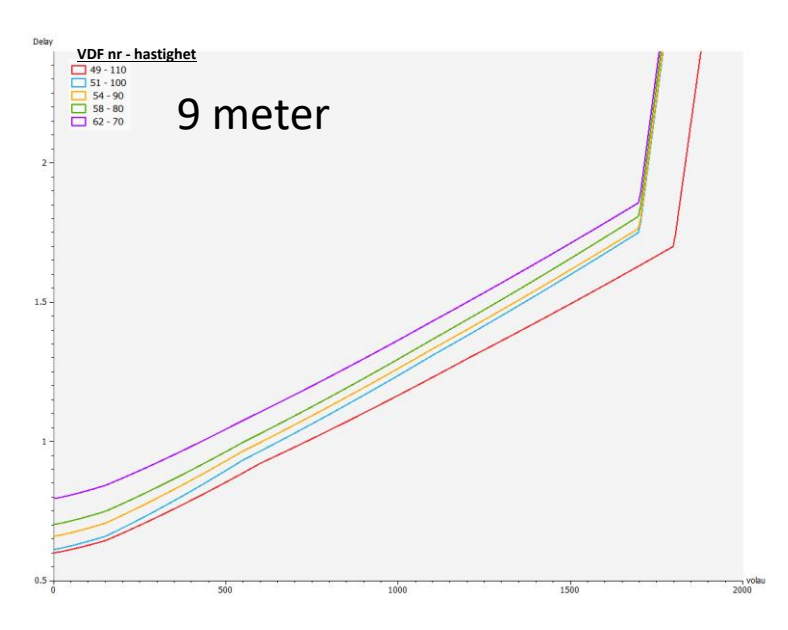

Figur 13. Timme VDF för tväfältsvägar 9m bredd – olika hastighet

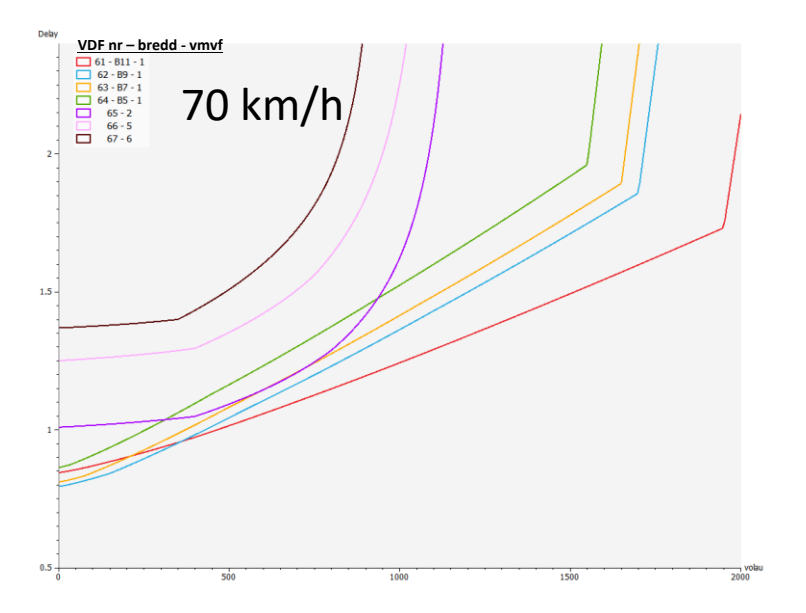

Figur 14. Timme VDF för tväfältsvägar 70 km/h – olika bredd och vmvf

# **Bilaga 5 Metod för inläsning av linjer i regionala kollektivtrafikbaser**

I Basprognos 2020 och framåt har import från GTFS<sup>27</sup> används som metod för att läsa in kollektivtrafiklinjer i Sampers regionala modeller. Detta har gjorts genom att använda Emme-modulen "Import from GTFS" (Data management->Network->Transit->Import from GTFS). Denna modul används för att filtrera ner GTFS data som ursprungligen hämtas för ett intervall av datum, ner till ett specificerat timintervall under ett dygn för valda operatörer och färdmedel. Modulen möjliggör också val för hur linjerna ska matchas mot hållplatskoordinater och hur linjeföringen är i de resulterande linjerna. Ett GTFS data-set innehåller kollektivtrafikdata för järnväg, buss, sjöfart, spårväg och tunnelbanetrafik. Följande dokumenttext beskriver processen som användes för inläsning av basprognosens kollektivtrafiklinjer. För att använda denna processbeskrivning behövs Emme version 4.3.7 eller senare.

Innan modulen Import from GTFS kan användas behöver fem network fields variabler skapas (tools->network fields) samt fyra attribut (Emme modeller->Data management->Extra attribute->Create extra attribute). I network fields, välj "Add" och lägg till följande fem variabler:

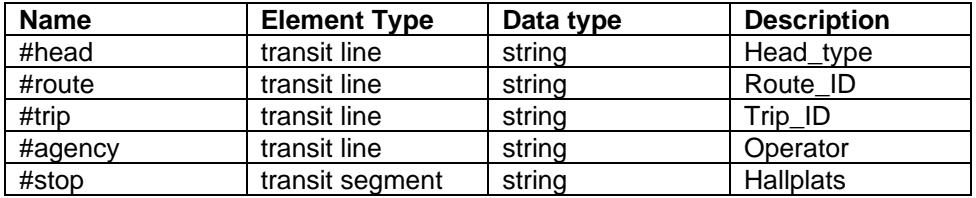

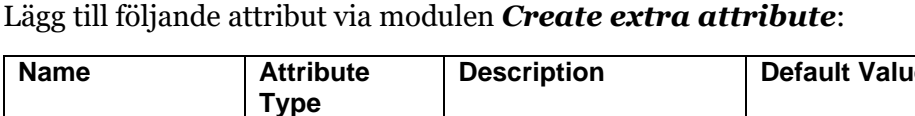

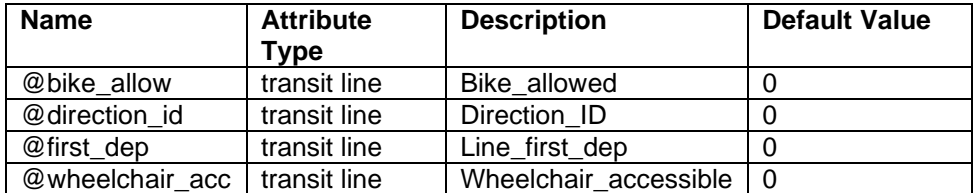

I Emme modulen *Import from GTFS* ska den nedladdade GTFS-mappen först väljas för att tillgängliggöra kollektivtrafikdata i modulen för vidare modifiering.

Ett specifikt datum kan sedan väljas inom intervallet av datum som GTFS hämtades för:

<sup>&</sup>lt;sup>27</sup> GTFS står för General Transit Feed Specification. Det är en branschstandard för planerad trafik och trafik i realtid.

#### Date 20170912 Data available between 20170908 and 20171209

Sedan kan ytterligare filtrering ske för ett visst intervall under den valda dagen genom att fylla i "Start time" och "End time". För uttagen av kollektivtrafiklinjer till BP20 väljs dock hela dygnet här, med andra ord mellan 00:00 till 23:59. Efter att linjer har hämtats med denna inställning fås antal avgångar under dygnet. Modellen beräknar med avseende till denna inställning turintervallet för linjerna. Då Sampers använder antalet turer istället för turintervall, beräknas det manuellt efter modulen körts genom att ta antalet minuter (1440) dividerat med turintervallet.

Sektionen *Route types* möjliggör filtrering av kollektiva färdmedelstyper. Vi läser in busstrafik, trafik som ersätter busstrafik för samtliga delmodeller samt spårväg och sjöfart i de delmodeller dessa linjer finns. Enligt bilden nedan motsvarar 700, 702 och 1501 busstrafik, 900 motsvarar spårväg och 1000 sjöfartstrafik.

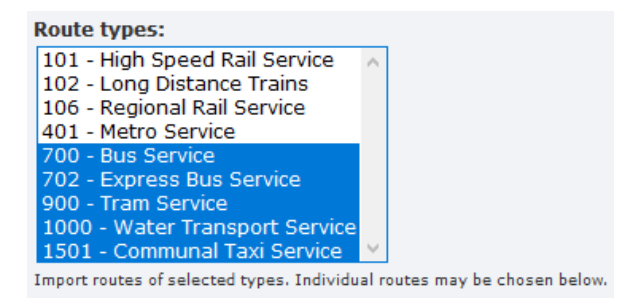

I sektionen *Agencies* kan specifika operatörer filtreras fram. För vardera delmodell markeras här de operatörer som trafikerar modellens kärnområde.

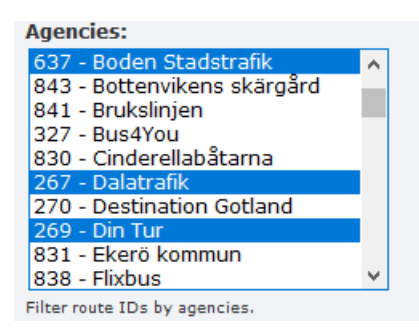

Sektionen *Routes* kan användas för att filtrera bort vissa specifika linjer.

Under sektionen *Store GTFS information* behöver vi de Network fields och extraattribut som skapades enligt tidigare i dokumentet. Följande skärmdump visar hur dessa ska fyllas i, notera att fälten Bicycles allowed och Direction ID lämnas tomma:

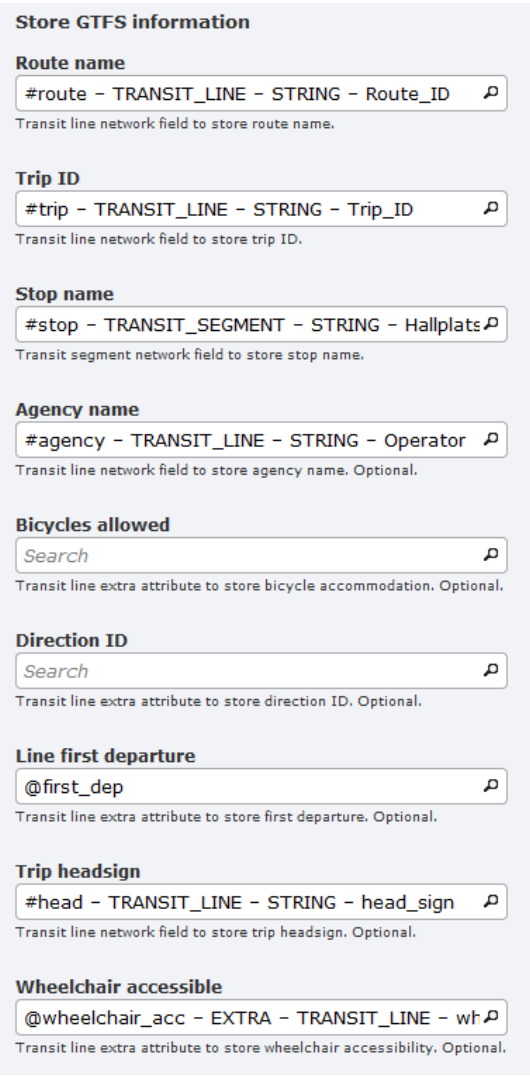

Under sektionen *Route representation* väljs hur vardera färdmedel ska tolkas i modellen gällande fordonstyp och under vilket attribut som restid ska sparas. Enligt bilden nedan används fordonstyp 10 för buss, 60 för spårväg och 8 för sjöfart, varpå dess restid sparas i attribut us1 (ft91).

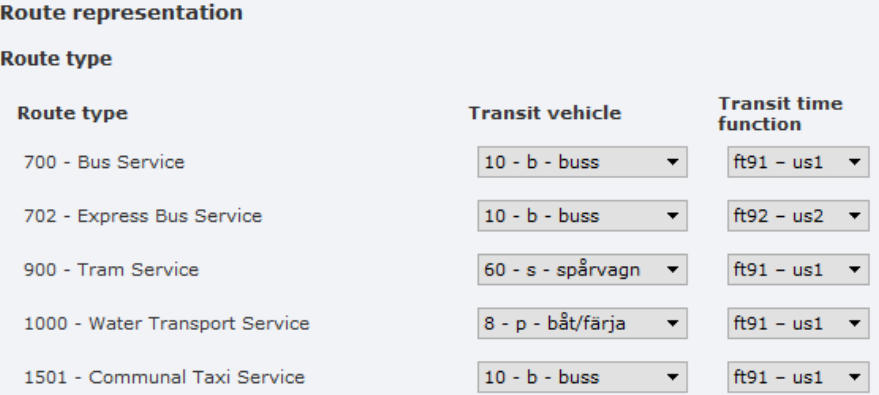

I detta projekt används standardinställningar i sektionen *Mapmatching criteria*. Modulen matchar koordinater för hållplatser mot noder i vägnätet för att placera ut linjer och hitta bästa möjliga nod i vägnätet för att representera linjers hållplatser. Om denna process i specifika fall inte tycks hitta bästa representativa hållplats kan parametervärden i denna sektion modifieras för att försöka förbättra matchningen. Mer om vad vardera inställning innebär kan läsas i Emme Modellers hjälpsida för modulen.

#### Mapmatching criteria **Tolerance for shape simplification:**  $0.016$ Value for simplifying itineraries, in Emme link length units (km). A good starting value is 0.016 km or 0.01 mi. **Maximum number of candidate paths:**  $15$ Maximum number of candidate paths retained at each step. **Maximum number of candidate points:**  $15$ Maximum number of candidate points retained at each step. **Primary radius:**  $\vert$ 1 Maximum distance for candidate points to be considered at each step. A good starting value is 1 km or 0.625 mi. **Outlier radius:**  $0.5$ If no links are found within the outlier radius of a stop or shape point, a warning will be triggered. A good starting value is 0.5 km or 0.3125 mi. **Distance factor:**  $\vert$ 1 -<br>Penalty for total distance covered by the found itinerary. Higher penalty biases the network towards shorter paths.<br>Adjust in conjunction with the Drift factor. **Drift factor:**  $1.5$ Penalty for distance between track records and network links. Higher penalty biases the network towards nearby links. Adjust in conjunction with the Distance factor **Drift factor for route ends: 15** Penalty for distance between track records and network links. Higher penalty biases the network towards nearby links. Adjust in conjunction with the Distance factor. Applied only to first and last stops. **Shortest path attribute:** length - STANDARD - LINK - Length д Attribute used for shortest path interpolation between matched links in the Emme base network.

Checkrutan "Use shape file" ska avmarkeras.

#### **Use shape**

 $\Box$  Use shape file

Selected GTFS directory does not contain file shapes.txt.

Sektionen *Trip aggregation* kan användas för att aggregera flera linjevarianter som skiljer på endast ett fåtal hållplatser. Till exempel om en viss linje börjar en hållplats tidigare för dess första avgång, kan dessa två linjevarianter slås ihop till en linje i modellen om "Stop variance" sätts till "1". Om linjevarianterna inte ska aggregeras alls sätts Stop variance till "0".

## **Bilaga 6 Metod för skaftning i regionala kollektivtrafikbaser**

I arbetet med att koda Sampers regionala vägnät används ofta i ett grundläggande skede så kallad automatskaftning. Principen för automatskaftning i vägnäten har varit att man skaftar till den nod som via fågelavstånd ligger närmast aktuell zon (start- eller målpunkt). I ett andra skede har sedan Trafikverkets regioner genomfört översyn av skaften och kompletterat/korrigerat sådana skaft som uppenbart anslutit på ett felaktigt sätt.

Automatskaftning för kollektivtrafiknät är en relativt ny företeelse som infördes till Basprognos 2015. Till Basprognos 2016 utvecklades denna metod ytterligare som sedan även användes till Basprognos 2018. Till Basprognos 2020 används samma princip som den tidigare använda metoden, men istället används en INRO-utvecklad modul i Emme. Modulen heter *Create Connectors* som skapar skaft mellan två grupper av noder. Här beskrivs hur denna modul tillämpades i arbetet med att automatskafta kollektivtrafiknäten till Basprognos 2020.

Skaft skapas mellan dessa noder enligt vissa valbara inställningar. Inställningarna som utnyttjas i detta arbete är följande:

- Modes on egress connectors
	- o Mode på skaft med riktning från centroider.
- Modes on access connectors
	- o Mode på skaft med riktning mot centroider.
- Centroids
	- o Grupp av centroider som skaft kan skapas från.
- Nodes for connectors
	- o Grupp av noder som skaft kan skapas till.
- Only include mid-block nodes
	- o Mid-block nodes innefattar noder som har minst en ingående och en utgående länk.
- Maximum length (km) for each connector
	- o Maximalt fågelavstånd för skaft.
- Maximum number of connectors for each centroid o Maximalt antal skaft för vardera centroid.
- Minimum angle (degrees) between adjacent connectors
	- o Minsta vinkel mellan intilliggande skaft från en centroid

• Modulen **Create Connectors** har några ytterligare inställningar som inte har utnyttjats i detta arbete. Till exempel finns en inställning som automatiskt kapar länkar och skapar noder som sedan kan skaftas till. Denna inställning har ursprungligen inställningen att kapa länkar som har längden mellan 0,2 och 9999 km. I detta arbete vill vi inte kapa länkar så denna inställning är satt till "length=9998,9999" för att den aldrig ska tillämpas.

Vi har använt denna modul iterativt för att först skapa skaft till busshållplatser och i ett andra skede skapa skaft till järnvägsstationer. Detta gjordes genom att öka värdet i inställningen för maximalt antal skaft per centroid.

Följande inställningar användes den första iterationen, första för busshållplatser:

- Modes on egress connectors: e
- Modes on access connectors: e
- Centroids: T.ex. 902101,958444 för Palt-modellen
	- o Här väljs samtliga centroider i respeltive modells kärnområde (kärn-län).
- Nodes for connectors:  $i=9999,599999 \& @stop=1$ 
	- o Här väljs gruppen noder som inte är centroider samt att järnvägsnoder exkluderas. Attributet @stop beskrivs längst ner i dokumentet.
- Only Include mid-block nodes: urkryssa
- Maximum length (km) for each connector: 99
- Maximum number of connectors for each centroid: 1
- Minimum angle (degrees) between adjacent connectors: 0

Syftet med denna iteration är att försäkra sig att alla centroider minst har ett skaft till en buss hållplats, varav maximala avståndet 99km och maximalt 1 skaft.

Följande inställningar användes den andra iterationen, andra för busshållplatser:

- Modes on egress connectors: e
- Modes on access connectors: e
- Centroids: T.ex. 902101,958444 för Palt-modellen
	- o Här väljs samtliga centroider i respeltive modells kärnområde (kärn-län).
- Nodes for connectors: i=9999,599999 & @stop=1
	- o Här väljs gruppen noder som inte är centroider samt att järnvägsnoder exkluderas. Attributet @stop beskrivs längst ner i dokumentet.
- Only Include mid-block nodes: urkryssa
- Maximum length (km) for each connector: 2
- Maximum number of connectors for each centroid: 4
- Minimum angle (degrees) between adjacent connectors: 80

Denna iteration fyller på med ytterligare 0-3 skaft per centroid. Den första iterationen skapade ett skaft per centroid till närmaste buss hållplats. I den andra iterationen ökas max antal skaft till 4 per centroid, maximala anståndet max får vara 2 km samt att vinkeln mellan utgående skaft från centroider minst måste vara 80 grader.

Följande inställningar användes den tredje iterationen, för järnvägsstationer:

- Modes on egress connectors: e
- Modes on access connectors: e
- Centroids: T.ex. 902101,958444 för Palt-modellen
	- o Här väljs samtliga centroider i respeltive modells kärnområde (kärn-län).
- Nodes for connectors: i=1,9999 & @stop=1
	- o Här väljs gruppen noder som inte är centroider samt som är järnvägsnoder. Attributet @stop beskrivs längst ner i dokumentet.
- Only Include mid-block nodes: urkryssa
- Maximum length (km) for each connector: 8.3
- o Värdet 8.3 väljs för att avståndet sedan ska räknas upp med 20% (för att minska förenklingen med att använda skaft som går fågelavståndet).
- Maximum number of connectors for each centroid: 6
- Minimum angle (degrees) between adjacent connectors: 0

Denna iteration skapar för det mesta 1-2 ytterligare skaft till järnvägsstationer per centroid. Fler eller färre kan dock skapas i vissa fall om endast få antal skaft kunde skapas till busshållplatser, samt att det finns många eller ingen järnvägsstationer finns inom 8.3 km fågelavstånd.

Efter dessa iterationer räknas längden på skaften inom kärnområdet upp med 20% i nätverkskalkylatorn. Selektering av skaft för detta möjliggörs genom att skapa ett länkatribut som har t.ex. värdet "1" för samtliga skaft. Här är det viktigt försäkra sig att både ingående- och utgående skaft räknas upp.

Attributet "type" uppdateras även för skaft till "8". Här är det viktigt försäkra sig att både ingående- och utgående skaft uppdateras.

Attributet @stop används för att möjliggöra att skaft endast kan skapas mellan centroider och noder som är hållplatser eller stationer. Därmed har @stop attributet värdet "1" för hållplatser/stationer och "0" för resterande noder.

Framtagandet av attributet @stop är enligt följande.

Först skapas nod-attributet genom Data management->Network->Extra attribute->Create extra attribute, där default värdet ska vara "0".

För att sedan sätta värdet "1" för hållplatser/stationer används Emmes Network calculator (Tools->Network calculator):

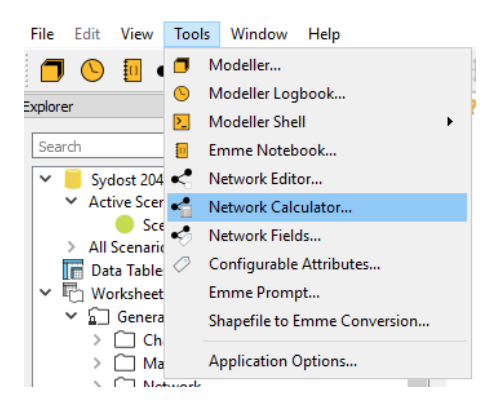

I detta verktyg måste först ett "Result type" väljas, välj "Nodes":

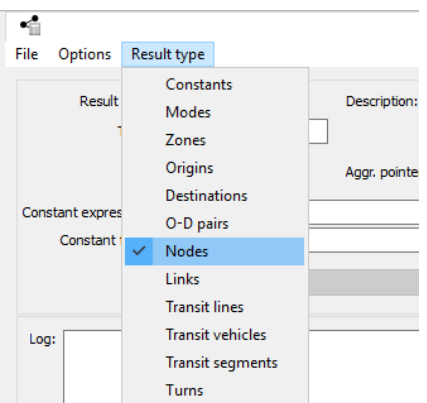

Sedan väljs attributet som ska beräknas, välj ditt nyligen skapade @stop attribut:

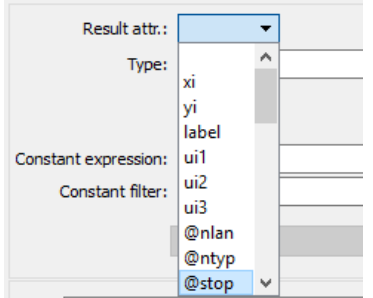

Sedan väljs "Aggr. Pointer" till "pointer to I-node of segment":

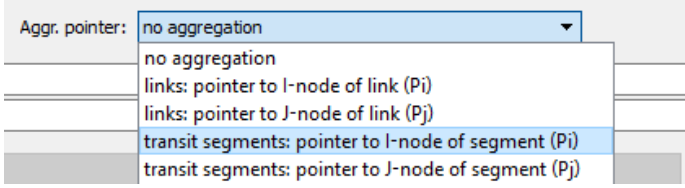

"Aggr. operator" kan då väljas till "Max":

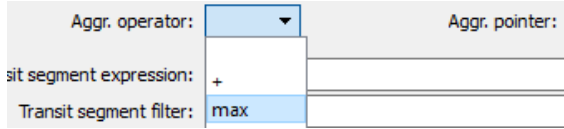

Till sist skrivs "IsIStop" in i rutan för "Transit Segment expression följt av "Calculate":

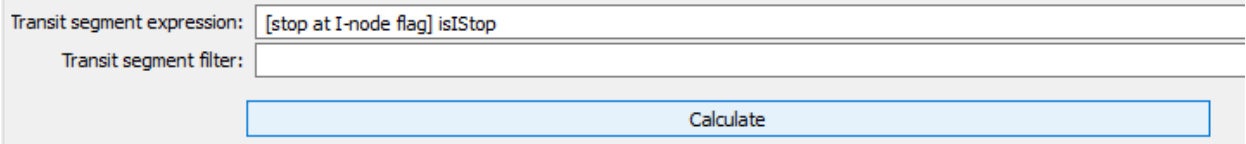